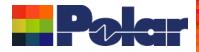

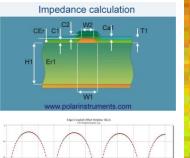

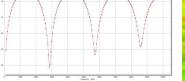

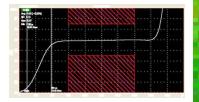

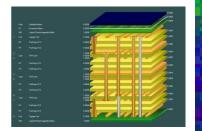

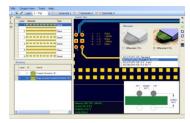

# Coated Microstrip 1B Edge-Coupled Offset Striptione 1B1AIR Surface Coplanar Strips With Ground 2B Coated Coplanar Strips 2B Diff Coated Coplanar Waveguide 2B Dual Coated Microstrip 1B Edge-Coupled Offset Striptione 2B1AIR Coated Microstrip 1B Image: Coated Annual Striptione 2B1AIR Image: Coated Annual Striptione 2B1AIR Image: Coated

## Speedstack 2021 - 2024 Updates

Richard Attrill – May 2024 (Rev 15)

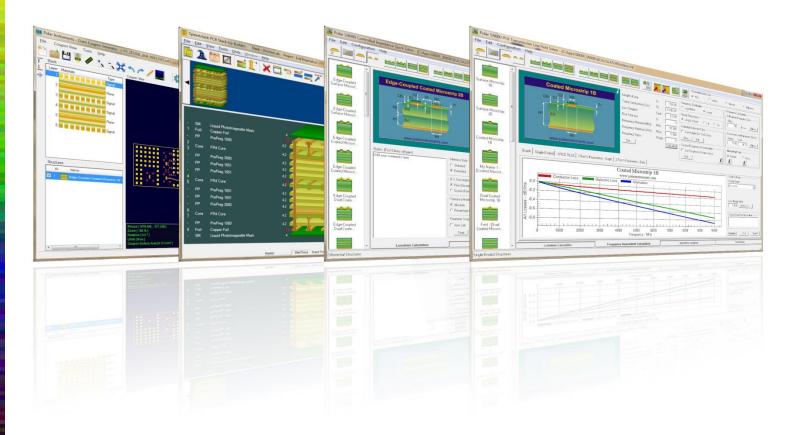

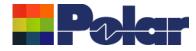

## Speedstack v24.05.01 (May 2024)

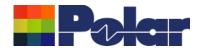

| New Calculated Dill Depth Example - 6<br>File Edit View Tools Units External Utility Help<br>File Edit View Tools Units External Utility Help<br>File Edit View Tools Of Point Control Control Contr | <ul> <li>methods are used depending upon the drill type:</li> <li>Calculated Drill Depth – Mechanical Drills. This includes both the first and second copper layer thicknesses</li> <li>Calculated Drill Depth - Laser Drills. This includes just the first copper layer thickness</li> <li>Calculated Drill Depth - Back Drills. Two Drill Depths are shown, from the first electrical layer to the must-cut layer and from the first electrical layer to the must-not-</li> </ul>                                                                                                    |
|----------------------------------------------------------------------------------------------------|----------------------------------------------------------------------------------------------------|
| - SM Liquid PhotoImageable Mask<br>1 Foil Copper Foil                                                                                                    | 4.000/0.0195                                                                                                    |
| - PP PrePreg 1080                                                                                                    | 4.200/0.0195                                                                                                    |
| 2<br>- Core FR4 Core<br>3                                                                                                    | 4.2000 0195                                                                                                    |
| - PP PrePreg 3080                                                                                                    | 4.200/0.0195                                                                                                    |
| - PP PrePreg 1651                                                                                                    | 4.200/0.0195                                                                                                    |
| - PP PrePreg 1651                                                                                                    | 4.200/0.0195 4.200/0.0195 5.5520 availe Hole Size 7.1000 ad Size 0                                                                                                    |
| 4<br>- Core FR4 Core<br>5                                                                                                    | 4.200/0 0195                                                                                                    |
| - PP PrePreg 1651                                                                                                    | 4.200/0.0195 5.5520 Calculated Dnil Depth - Mechanical 60.8600                                                                                                    |
| - PP PrePreg 1651                                                                                                    | 4.200/0 0195 5.5520 Note 3                                                                                                    |
| - PP PrePreg 3080                                                                                                    | 4.200/0.0195 4.200/0.0195 2.7760 Note 4.000 1.000 5.000 1.000 5.000 1.000 5.000 1.000 5.000 1.000 5.000 1.000 5.000 1.000 5.000 1.000 5.000 1.000 5.000 1.000 1.0000 1.000 1.000 1.000 1.000 1.000 1.0 |
| 6<br>- Core FR4 Core<br>7                                                                                                    | 4.200/0.0195                                                                                                    |
| - PP PrePreg 1080                                                                                                    | 4.2000 0195                                                                                                    |
| 8 Foil Copper Foil                                                                                                    |                                                                                                    |
| - SM Liquid PhotoImageable Mask                                                                                                    | 4.000/0.0195                                                                                                    |
| Mis/Thous Target Stack Up 1                                                                                                    | hickness = 60.0000 [Stack Up Thickness = 60.8600 [Stack Up Thickness with Soldermask = 62.8600 [V24.05.01 ]                                                                                                    |

### polarinstruments.com

Copyright © Polar Instruments 2024

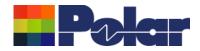

## <u>New Calculated Drill Depth – Mechanical Drills</u>

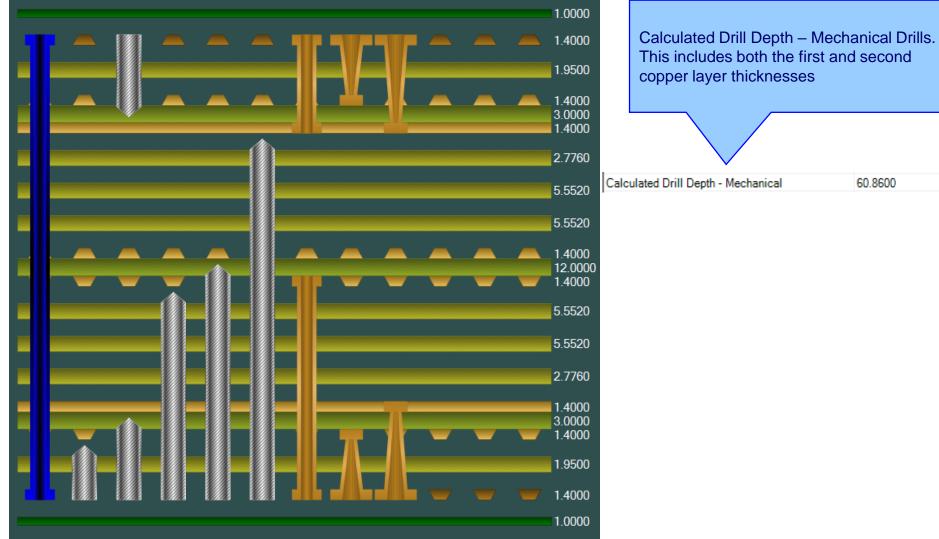

This includes both the first and second 60.8600

#### Copyright © Polar Instruments 2024

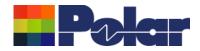

## <u>New Calculated Drill Depth – Laser Drills</u>

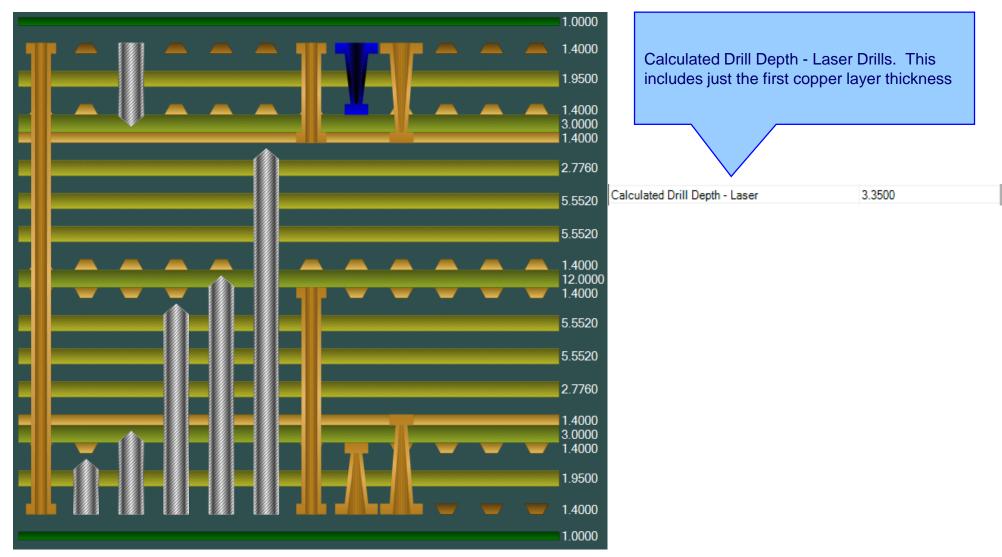

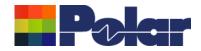

## <u>New Calculated Drill Depth – Back Drills</u>

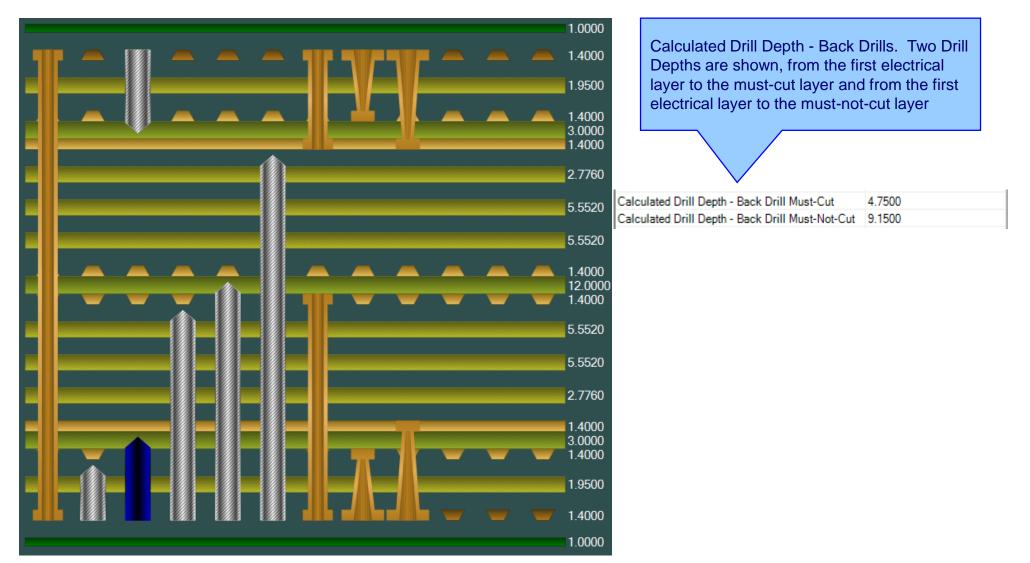

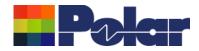

## New Calculated Drill Depth enhancements

|                                                                                                    |                         |                         | xample - 8 laye                                                 | 13.301               |                                   |                                                           |                                             |                                                                 |                                                                  |                                           |             |                          |       |              |              |             |
|----------------------------------------------------------------------------------------------------|-------------------------|-------------------------|-----------------------------------------------------------------|----------------------|-----------------------------------|-----------------------------------------------------------|---------------------------------------------|-----------------------------------------------------------------|------------------------------------------------------------------|-------------------------------------------|-------------|--------------------------|-------|--------------|--------------|-------------|
| Layer                                                                                                    |                         |                         | St                                                              | tack up              |                                   |                                                           |                                             | Supplier                                                        | D                                                                | escription                                | Туре        | Processed<br>Thickness   | EГ    | Loss Tangent | Impedance ID |             |
|                                                                                                    |                         |                         |                                                                 |                      |                                   |                                                           |                                             | Polar Samples                                                   | Liquid Pho                                                       | tolmageable Mask                          | SolderMas   | c 1.000                  | 4.000 | 0.0195       |              |             |
| 1                                                                                                    |                         |                         |                                                                 |                      |                                   |                                                           |                                             | Polar Samples                                                   |                                                                  | Copper Foil                               | Coppe       | r 1.400                  |       |              |              |             |
|                                                                                                    |                         |                         |                                                                 |                      |                                   |                                                           |                                             | Polar Samples                                                   |                                                                  | PrePreg 1080                              | Dielectri   | : 1.950                  | 4.200 | 0.0195       |              |             |
| 2<br>3                                                                                                    |                         |                         |                                                                 |                      |                                   |                                                           |                                             | Polar Samples                                                   |                                                                  | FR4 Core                                  | FR          | 1.400<br>3.000<br>1.400  | 4.200 | 0.0195       |              |             |
|                                                                                                    |                         |                         |                                                                 |                      |                                   |                                                           |                                             | Polar Samples                                                   |                                                                  | PrePreg 3080                              | Dielectri   | 2.776                    | 4.200 | 0.0195       |              |             |
|                                                                                                    |                         |                         |                                                                 |                      |                                   |                                                           |                                             | Polar Samples                                                   |                                                                  | PrePreg 1651                              | Dielectri   | 5.552                    | 4.200 | 0.0195       |              |             |
|                                                                                                    |                         |                         |                                                                 |                      |                                   |                                                           |                                             | Polar Samples                                                   |                                                                  | PrePreg 1651                              | Dielectri   | 5.552                    | 4.200 | 0.0195       |              |             |
| 4<br>5                                                                                                    | 62.86<br>60.86<br>58.06 |                         |                                                                 |                      |                                   |                                                           |                                             | Polar Samples                                                   |                                                                  | FR4 Core                                  | FR          | 1.400<br>12.000<br>1.400 | 4.200 | 0.0195       |              |             |
|                                                                                                    |                         |                         |                                                                 |                      |                                   |                                                           |                                             | Polar Samples                                                   |                                                                  | PrePreg 1651                              | Dielectri   |                          | 4.200 | 0.0195       |              |             |
|                                                                                                    |                         |                         |                                                                 |                      |                                   |                                                           |                                             | Polar Samples                                                   |                                                                  | PrePreg 1651                              | Die         |                          |       |              |              |             |
|                                                                                                    |                         |                         |                                                                 |                      |                                   |                                                           |                                             | Polar Samples                                                   |                                                                  | PrePreg 3080                              | Diel        |                          |       |              |              |             |
| 6                                                                                                    |                         |                         |                                                                 |                      |                                   |                                                           |                                             | Polar Samples                                                   |                                                                  | FR4 Core                                  |             |                          |       |              |              |             |
| 7                                                                                                    |                         |                         |                                                                 |                      |                                   |                                                           |                                             | r olar oampies                                                  |                                                                  | 11110010                                  |             | The C                    | alc   | ulated       | Drill D      | epth result |
|                                                                                                    |                         |                         |                                                                 |                      |                                   |                                                           |                                             | Polar Samples                                                   |                                                                  | PrePreg 1080                              |             |                          |       |              |              |             |
| 8                                                                                                    | V                       |                         |                                                                 | IN VIN               |                                   |                                                           |                                             | Polar Samples                                                   |                                                                  | Copper Foil                               | С           | nave I                   | bee   | n adde       | ed to tr     | ne Technic  |
|                                                                                                    |                         |                         |                                                                 |                      |                                   |                                                           |                                             |                                                                 |                                                                  | tolmageable Mask                          | Solder      | <b>.</b>                 | 4     |              |              |             |
|                                                                                                    |                         |                         |                                                                 |                      |                                   |                                                           |                                             |                                                                 |                                                                  | Dielectric Thicknes<br>  Stack Up Thickne | s = 49 0    | кероі                    | tas   |              | able s       | electable   |
|                                                                                                    |                         |                         |                                                                 |                      |                                   |                                                           |                                             | tack Up Thickn<br>tack Up Cost =                                |                                                                  | Готаск Ор Тпіскпе                         | iss         | colum                    | ne    |              |              |             |
|                                                                                                    |                         |                         |                                                                 |                      |                                   |                                                           |                                             |                                                                 |                                                                  | _ /                                       |             | Joium                    | 113   |              |              |             |
|                                                                                                    |                         |                         |                                                                 |                      |                                   |                                                           |                                             | Calculated                                                      |                                                                  |                                           |             |                          |       |              |              |             |
|                                                                                                    |                         |                         |                                                                 |                      |                                   |                                                           |                                             |                                                                 |                                                                  |                                           |             |                          |       |              |              |             |
|                                                                                                    |                         |                         |                                                                 |                      |                                   |                                                           |                                             | Drill                                                           | Calculated<br>Drill                                              |                                           |             |                          |       |              |              |             |
|                                                                                                    |                         |                         |                                                                 |                      |                                   | Calculated                                                | Calculated                                  | Drill<br>Depth -                                                | Drill<br>Depth -                                                 | -                                         |             |                          |       |              |              |             |
| Drill                                                                                                    | I Column                |                         | 1st 2nd                                                         | Must-Cut             | Must-Not-Cut                      | Drill<br>Depth -                                          | Calculated<br>Drill<br>Depth -              | Drill                                                           | Drill                                                            |                                           | L           |                          |       |              |              |             |
| Drill<br>Image                                                                                              |                         | Drill Type              | 1st 2nd<br>Layer Layer                                          | Must-Cut<br>Layer No | Must-Not-Cut<br>Layer No          | Drill                                                     | Drill                                       | Drill<br>Depth -<br>Back<br>Drill                               | Drill<br>Depth -<br>Back                                         | ıt.                                       |             |                          |       |              |              |             |
|                                                                                                    |                         | Drill Type<br>Laser PTH |                                                                 |                      |                                   | Drill<br>Depth -                                          | Drill<br>Depth -                            | Drill<br>Depth -<br>Back<br>Drill                               | Drill<br>Depth -<br>Back<br>Drill                                |                                           |             |                          |       |              |              |             |
|                                                                                                    | e Position<br>8         |                         | Layer Layer                                                     |                      |                                   | Drill<br>Depth -<br>Mechanical                            | Drill<br>Depth -<br>Laser                   | Drill<br>Depth -<br>Back<br>Drill<br>Must-Cut                   | Drill<br>Depth -<br>Back<br>Drill<br>Must-Not-Cu                 | D                                         |             |                          |       |              |              |             |
|                                                                                                    | e Position<br>8         | Laser PTH               | Layer Layer                                                     |                      |                                   | Drill<br>Depth -<br>Mechanical<br>0.000                   | Drill<br>Depth -<br>Laser<br>3.350          | Drill<br>Depth -<br>Back<br>Drill<br>Must-Cut<br>0.000          | Drill<br>Depth -<br>Back<br>Drill<br><u>Must-Not-Ct</u><br>0.00  | D                                         |             |                          |       |              |              |             |
|                                                                                                    | e Position<br>8         | Laser PTH               | Layer Layer                                                     |                      |                                   | Drill<br>Depth -<br>Mechanical<br>0.000                   | Drill<br>Depth -<br>Laser<br>3.350          | Drill<br>Depth -<br>Back<br>Drill<br>Must-Cut<br>0.000          | Drill<br>Depth -<br>Back<br>Drill<br><u>Must-Not-Ct</u><br>0.00  | D .                                       |             |                          |       |              |              |             |
|                                                                                                    | pe Position 8           | Laser PTH               | Layer         Layer           1         2           1         3 |                      |                                   | Drill<br>Depth -<br>Mechanical<br>0.000<br>9.150          | Drill<br>Depth -<br>Laser<br>3.350<br>0.000 | Drill<br>Depth -<br>Back<br>Drill<br>Must-Cut<br>0.000          | Drill<br>Depth -<br>Back<br>Drill<br><u>Must-Not-Ct</u><br>0.00  | D .                                       |             |                          |       |              |              |             |
|                                                                                                    | pe Position 8           | Laser PTH               | Layer         Layer           1         2           1         3 |                      |                                   | Drill<br>Depth -<br>Mechanical<br>0.000<br>9.150          | Drill<br>Depth -<br>Laser<br>3.350<br>0.000 | Drill<br>Depth -<br>Back<br>Drill<br>Must-Cut<br>0.000          | Drill<br>Depth -<br>Back<br>Drill<br><u>Must-Not-Ct</u><br>0.00  | D .                                       |             |                          |       |              |              |             |
|                                                                                                    | pe Position 8           | Laser PTH               | Layer         Layer           1         2           1         3 | Layer No             |                                   | Drill<br>Depth -<br>Mechanical<br>0.000<br>9.150          | Drill<br>Depth -<br>Laser<br>3.350<br>0.000 | Drill<br>Depth -<br>Back<br>Drill<br>Must-Cut<br>0.000<br>0.000 | Drill<br>Depth -<br>Back<br>Drill<br>Must-Not-Ca<br>0.00<br>0.00 | D .                                       | Date of Re  | ision: Editor            |       |              |              |             |
| Imag<br>Imag<br>I<br>I<br>I<br>I<br>I<br>I<br>I<br>I<br>I<br>I<br>I<br>I<br>I<br>I<br>I<br>I<br>I<br>I<br>I | e Position 8            | Laser PTH               | Layer         Layer           1         2           1         3 | Layer No Ver         | Layer No                          | Drill<br>Depth -<br>Mechanical<br>0.000<br>9.150<br>0.000 | Drill<br>Depth -<br>Laser<br>3.350<br>0.000 | Drill<br>Depth -<br>Back<br>Drill<br>Must-Cut<br>0.000<br>0.000 | Drill<br>Depth -<br>Back<br>Drill<br>Must-Not-Ca<br>0.00<br>0.00 | D<br>D<br>D                               | Date of Ret | iision: Editor           |       |              |              |             |
| Imag<br>Inag<br>Inag<br>Inag<br>Inag<br>Inag<br>Inag<br>Inag<br>In                                          | e Position 8            | Laser PTH               | Layer         Layer           1         2           1         3 | Layer No Ver         | Layer No<br>-<br>-<br>-<br>rsion: | Drill<br>Depth -<br>Mechanical<br>0.000<br>9.150<br>0.000 | Drill<br>Depth -<br>Laser<br>3.350<br>0.000 | Drill<br>Depth -<br>Back<br>Drill<br>Must-Cut<br>0.000<br>0.000 | Drill<br>Depth -<br>Back<br>Drill<br>Must-Not-Ca<br>0.00<br>0.00 | D<br>D<br>D                               | Date of Rev | iision: Editor           |       | Page<br>1/X  |              |             |
|                                                                                                    | e Position 8            | Laser PTH               | Layer         Layer           1         2           1         3 | Layer No Ver         | Layer No<br>-<br>-<br>-<br>rsion: | Drill<br>Depth -<br>Mechanical<br>0.000<br>9.150<br>0.000 | Drill<br>Depth -<br>Laser<br>3.350<br>0.000 | Drill<br>Depth -<br>Back<br>Drill<br>Must-Cut<br>0.000<br>0.000 | Drill<br>Depth -<br>Back<br>Drill<br>Must-Not-Ca<br>0.00<br>0.00 | D<br>D<br>D                               | Date of Ret | iision: Editor           |       | Page<br>1/X  |              |             |

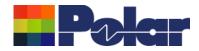

## New Calculated Drill Depth enhancements

| 3       Beck Drill       1       -       2       5       0.000       0.000       4.750       9.150         1       Mechanical PTH       1       8       -       4       5       50.000       0.000       37.630       53.110       The Calculated Drill Depth reprive been added to the Tecch Report as Drill Table selectal columns         1       Mechanical PTH       8       -       5       0.000       0.000       24.430       37.830       53.110         1       Mechanical PTH       8       -       5       0.000       0.000       24.430       37.830       53.110       The Calculated Drill Depth reprive been added to the Tecch Report as Drill Table selectal columns         1       7       Mechanical PTH       8       5       -       24.430       0.000       0.000       0.000       0.000       0.000       0.000       0.000       0.000       0.000       0.000       0.000       0.000       0.000       0.000       0.000       0.000       0.000       0.000       0.000       0.000       0.000       0.000       0.000       0.000       0.000       0.000       0.000       0.000       0.000       0.000       0.000       0.000       0.000       0.000       0.000       0.000 |      | olumn | Drill Type     | 1st<br>Layer | 2nd<br>Layer |   | Must-Not-Cul<br>Layer No | Calculated<br>Drill<br>Depth -<br>Mechanical | Calculated<br>Drill<br>Depth -<br>Laser | Calculated<br>Drill<br>Depth -<br>Back<br>Drill<br>Must-Cut | Calcu<br>Di<br>Dep<br>Ba<br>Di<br>Must-N | rill<br>oth -<br>ick<br>rill |
|----------------------------------------------------------------------------------------------------|------|-------|----------------|--------------|--------------|---|--------------------------|----------------------------------------------|-----------------------------------------|-------------------------------------------------------------|------------------------------------------|------------------------------|
| 6       Back Drill       8       -       4       3       0.000       0.000       37.830       53.110       The Calculated Drill Depth rephave been added to the Tech Report as Drill Table selectal columns         5       Back Drill       8       -       5       0.000       0.000       24.430       37.830       53.110         4       Back Drill       8       -       6       2       0.000       0.000       9.150       24.430       0.000       0.000       0.000       0.000       0.000       0.000       0.000       0.000       0.000       0.000       0.000       0.000       0.000       0.000       0.000       0.000       0.000       0.000       0.000       0.000       0.000       0.000       0.000       0.000       0.000       0.000       0.000       0.000       0.000       0.000       0.000       0.000       0.000       0.000       0.000       0.000       0.000       0.000       0.000       0.000       0.000       0.000       0.000       0.000       0.000       0.000       0.000       0.000       0.000       0.000       0.000       0.000       0.000       0.000       0.000       0.000       0.000       0.000       0.000       0.000       0.000                |      | 3     | Back Drill     | 1            | -            | 2 | 3                        | 0.000                                        | 0.000                                   | 4.750                                                       |                                          | 9.150                        |
| 6       Beck Drill       8       -       4       3       0.000       0.000       37.830       53.110       have been added to the Tech Report as Drill Table selectal columns         5       Beck Drill       8       -       5       0.000       0.000       24.430       37.830       63.110         4       Beck Drill       8       -       6       5       0.000       0.000       24.430       37.830         7       Mechanical PTH       8       5       -       24.430       0.000       0.000       0.000       0.000         3       Beck Drill       8       -       7       6       0.000       7.750       9.150       24.430         9       Laser PTH       8       6       -       0.000       7.750       0.000       0.000         8       Laser PTH       8       7       -       0.000       3.350       0.000       0.000         2       Beck Drill       8       -       8       0.000       0.000       1.400       4.760                                                                                                    |      | 1     | Mechanical PTH | 1            | 8            | - |                          | 60.860                                       | 0.000                                   | 0.000                                                       |                                          | 0.000                        |
| 5       Back Drill       8       -       5       0.000       0.000       24430       37.830       Report as Drill Table selectal columns         4       Back Drill       8       -       6       5       0.000       0.000       9.150       24430         7       Mechanical PTH       8       5       -       24430       0.000       0.000       0.000         3       Back Drill       8       -       7       6       0.000       0.000       4.750       9.150         9       Laser PTH       8       6       -       0.000       7.750       0.000       0.000         8       Laser PTH       8       7       -       0.000       3.350       0.000       0.000         2       Back Drill       8       -       8       0.000       1.400       4.750                                                                                                    |      | 6     | Back Drill     | 8            |              | 4 | 3                        | 0.000                                        | 0.000                                   | 37.830                                                      |                                          | 53.110                       |
| 4       Back Drill       8       -       6       5       0.000       0.000       9.150       24.430         7       Mechanical PTH       8       5       -       -       24.430       0.000       0.000       0.000         3       Back Drill       8       -       7       6       0.000       0.000       4.750       9.150         9       Laser PTH       8       6       -       -       0.000       7.750       0.000       0.000         8       Laser PTH       8       7       -       -       0.000       3.350       0.000       0.000         2       Back Drill       8       -       8       0.000       0.000       1.400       4.750                                                                                                    |      | 5     | Back Drill     | 8            | -            | 5 | 4                        | 0.000                                        | 0.000                                   | 24.430                                                      |                                          | 37.830                       |
| 3       Back Drill       8       -       7       6       0.000       0.000       4.750       9.150         9       Laser PTH       8       6       -       1       0.000       7.750       0.000       0.000         8       Laser PTH       8       7       -       1       0.000       3.350       0.000       0.000         2       Back Drill       8       -       8       7       0.000       1.400       4.750                                                                                                    |      | 4     | Back Drill     | 8            | -            | 6 | 5                        | 0.000                                        | 0.000                                   | 9.150                                                       |                                          | 24.430                       |
| 9       Laser PTH       8       6       -       0.000       7.750       0.000       0.000         8       Laser PTH       8       7       -       0.000       3.350       0.000       0.000         2       Back Drill       8       -       8       7       0.000       1.400       4.750                                                                                                    |      | 7     | Mechanical PTH | 8            | 5            | - |                          | 24.430                                       | 0.000                                   | 0.000                                                       |                                          | 0.000                        |
| 8       Laser PTH       8       7       -       0.000       3.350       0.000       0.000         2       Back Dnill       8       -       8       7       0.000       1.400       4.750                                                                                                    |      | 3     | Back Drill     | 8            | -            | 7 | e                        | 0.000                                        | 0.000                                   | 4.750                                                       |                                          | 9.150                        |
| 2 Back Drill 8 - 8 7 0.000 1.400 4.750                                                                                                    |      | 9     | Laser PTH      | 8            | 6            | - |                          | 0.000                                        | 7.750                                   | 0.000                                                       |                                          | 0.000                        |
|                                                                                                    | 1    | 8     | Laser PTH      | 8            | 7            | - |                          | 0.000                                        | 3.350                                   | 0.000                                                       |                                          | 0.000                        |
|                                                                                                    |      | 2     | Back Drill     | 8            |              | 8 | 7                        | 0.000                                        | 0.000                                   | 1.400                                                       |                                          | 4.750                        |
|                                                                                                    |      |       |                |              |              |   |                          |                                              |                                         |                                                             |                                          |                              |
|                                                                                                    | ime: |       |                |              |              |   |                          | ments:                                       |                                         |                                                             | Revision:                                | Modifica                     |
| StackName:     Version:     Revision     Modification:     Date of Revision:     Editor       Date:     Associated Documents:     Associated Documents:     Associated Documents:     Page                                                                                                    | ame: |       |                |              |              |   |                          | ments:                                       |                                         | 1                                                           | Revision:                                | Modifica                     |

Copyright © Polar Instruments 2024

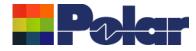

## Speedstack v24.04.08 (April 2024)

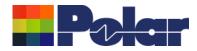

## New Structure More Calculations option

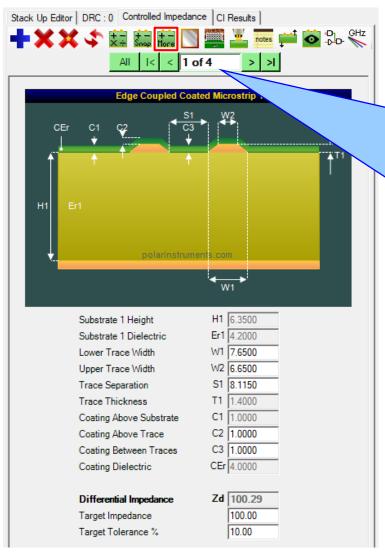

On the structure toolbar there is a new More Calculations button. On selecting this option the following field solver results will be calculated:

Singled-Ended Structures: Impedance (Zo), Delay, Inductance, Capacitance, Effective Dielectric Constant, Velocity of Propagation

Differential Structures: Differential Impedance (Zdiff), Delay (Odd Mode), Odd Mode Impedance (Zodd), Even Mode Impedance (Zeven), Common Mode Impedance (Zcommon), Effective Dielectric Constant, Velocity of Propagation, Near-End Crosstalk (NEXT), Coupling Percentage

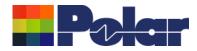

## New Structure More Calculations option

### Single-ended structure results

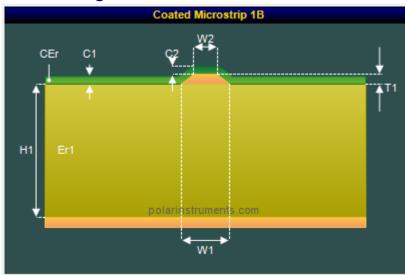

| More Calculations              |     |         |       |
|--------------------------------|-----|---------|-------|
| Impedance                      | Zo  | 75.802  | Close |
| Delay (ps/in)                  | D   | 152.272 |       |
| Inductance (nH/in)             | L   | 11.543  |       |
| Capacitance (pF/in)            | С   | 2.009   |       |
| Effective Dielectric Constant  | EEr | 3.230   |       |
| Velocity of Propogation (CITS) | Vp  | 0.556   |       |
|                                |     |         |       |

### Differential structure results

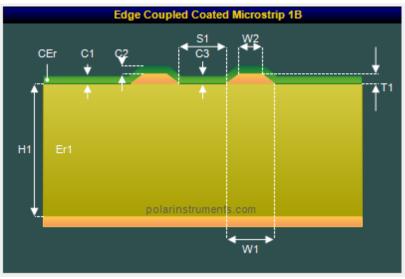

| More Calculations              |         |            |       |
|--------------------------------|---------|------------|-------|
| Differential Impedance         | Zdiff   | 100.289    | Close |
| Delay (Odd Mode) (ps/in)       | D       | 147.683    |       |
| Odd Mode Impedance             | Zodd    | 50.144     |       |
| Even Mode Impedance            | Zeven   | 67.086     |       |
| Common Mode Impedance          | Zcommon | 33.543     |       |
| Effective Dielectric Constant  | EEr     | 3.038      |       |
| Velocity of Propogation (CITS) | Vp      | 0.574      |       |
| Near-End Crosstalk (NEXT)      | КЬ      | 7.2257E-02 |       |
| Coupling Percentage            | CP      | 7.226      |       |

#### Copyright © Polar Instruments 2024

11

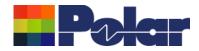

## New Structure More Calculations option

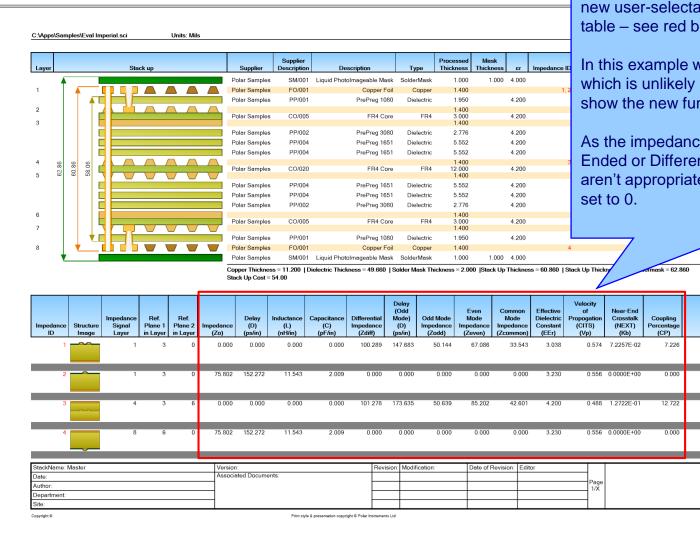

The technical report has been enhanced with 13 new user-selectable columns on the impedance table – see red box.

In this example we have selected all 13 columns, which is unlikely in production use, but is good to show the new functionality.

As the impedance table contains both Single-Ended or Differential structures the columns that aren't appropriate for a given structure type are set to 0.

### polarinstruments.com

Copyright © Polar Instruments 2024

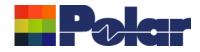

## **Gradient Roughness Method**

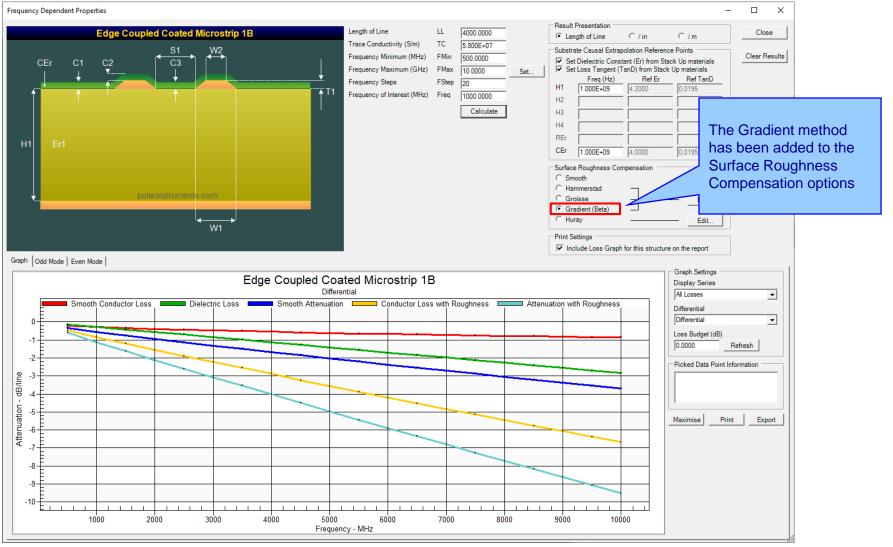

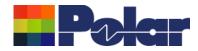

### Update Cannonball-Huray Method to Simonovich-Cannonball Method

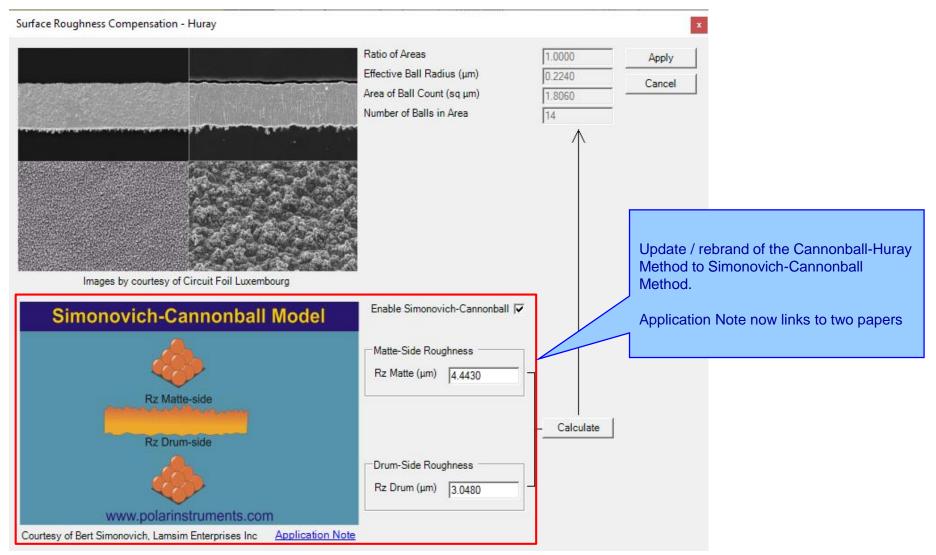

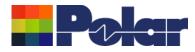

### Other enhancements

- New import / export XML STKX v24.00 and SSX v14.00 file formats to support the new Gradient Surface Roughness Compensation Method
- Updated to support latest BEM Calculation Engine
- FlexNet Publisher / FLEXIm v11.19.0.0 supported
- Printing: Fixed problem where the Laminate to Laminate dimension was not calculated corrected when materials spanned multiple print pages

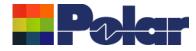

## Speedstack v24.01.01 (Jan 2024)

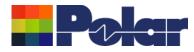

### **Enhancements**

 From 2024 Speedstack will be running on the Microsoft .Net Framework 4.8. It has migrated as a result of customer IT policy requests and we are working on new functionality for releases later in Q1 based on this new platform

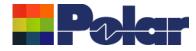

## Speedstack v23.09.01 (Sept 2023)

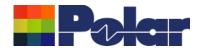

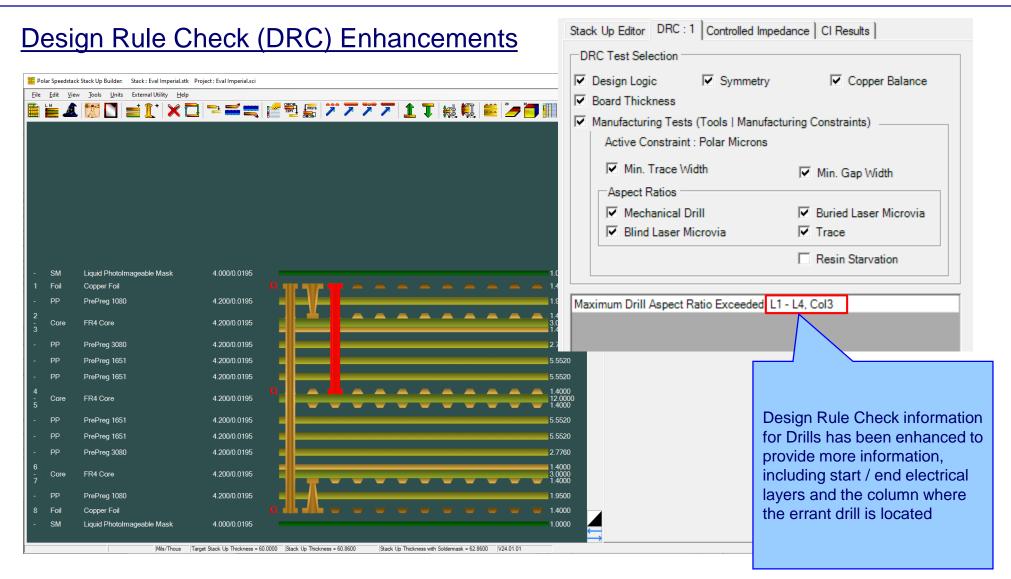

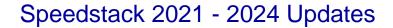

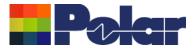

### Other enhancements

- Printing: Improvements to the Solder Mask to Solder Mask thickness line, particularly when an ident / coverlay / peelable material is above or below the Solder Mask
- Printing: Bill of Materials (BOM) table enhancements including options to enable / disable Number of Panels, Circuits Per Panel, Cost Per Circuit that appear under BOM table
- Editor: Multi-selected materials will now stay selected when right-mouse menu is used to bring up context menu

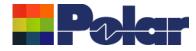

## Speedstack v23.06.15 (June 2023)

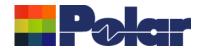

## Drill Enhancements including support for Ormet® Z-Axis Interconnects or other any layer interstitial via technology

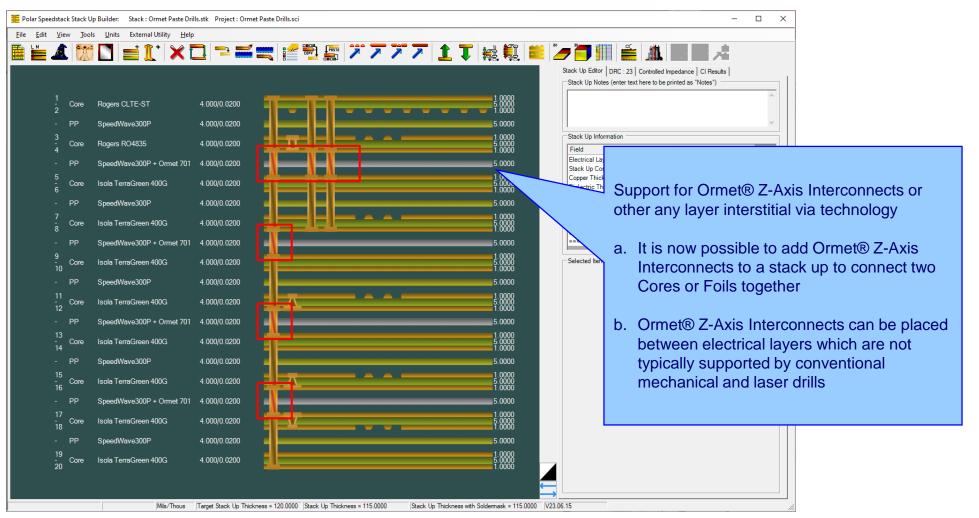

### polarinstruments.com

22

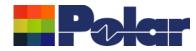

# Enhancements including support for Ormet® Z-Axis Interconnects or other any layer interstitial via technology

| Configuration Options                                                                                                    | ×                                                                                                    |
|----------------------------------------------------------------------------------------------------|----------------------------------------------------------------------------------------------------|
| External Utilities       Rebuild and Calculate Structures         General       Structure Defaults       Licensing         File       Locations       Goal Seeking       User       CITS Test       Colours         Miscellaneous       Hatch                                                                                                    | Defaults                                                                                                    |
| Number of Undo Levels     5       Maximum Laser Drilled Layers     5                                                                                                    |                                                                                                    |
| Drill Validation Check<br>This option prevents invalid drills from being added to the stack up. For instance, a drill that starts from the lower copper signaterials. Uncheck this option if you use a drilling technology that permits drills to be placed between electrical layers which typically supported by conventional mechanical and laser drills | de of core<br>ch are not                                                                                                    |
|                                                                                                    | Support for Ormet® Z-Axis Interconnects or other any layer interstitial via technology (continued)                                                                                                    |
| Appl                                                                                                    | A new Tools   Options   Miscellaneous tab Dril<br>Validation Check option has been introduced.<br>Unchecking this option will disable the<br>Speedstack invalid drills check in order to<br>support the Ormet® Z-Axis Interconnects<br>technology |
|                                                                                                    |                                                                                                    |

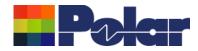

## HDI Drill Plan and Sequential Plan Enhancements

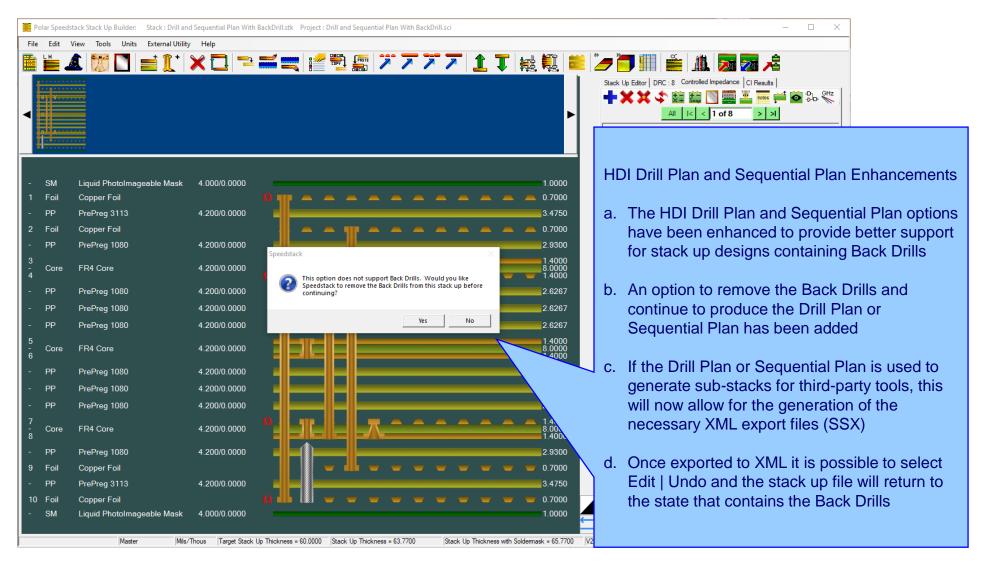

24

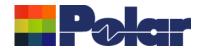

### HDI Drill Plan and Sequential Plan Enhancements

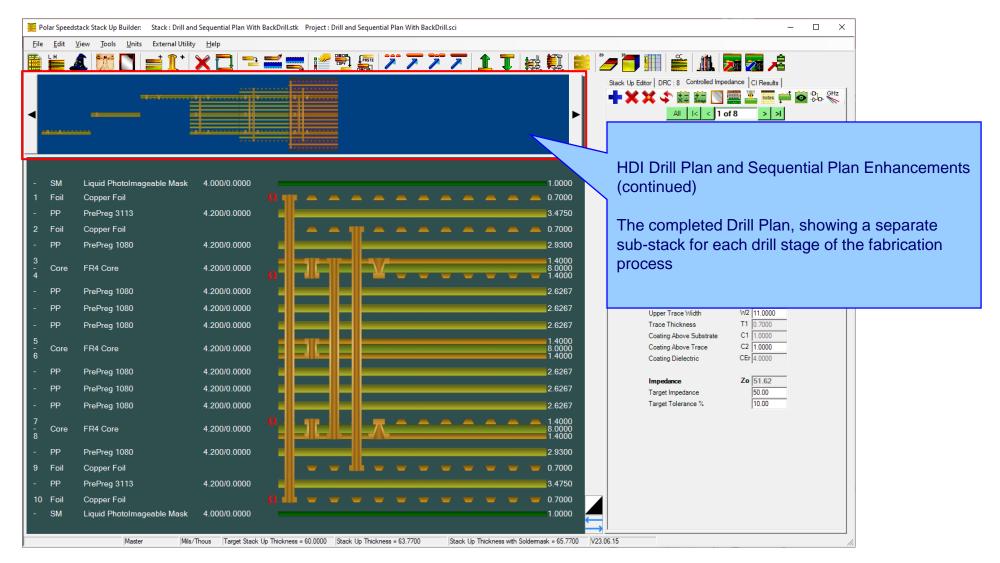

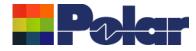

## Speedstack v23.05.01 (May 2023)

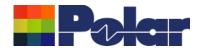

## New Check Copper Coverage Percentage option

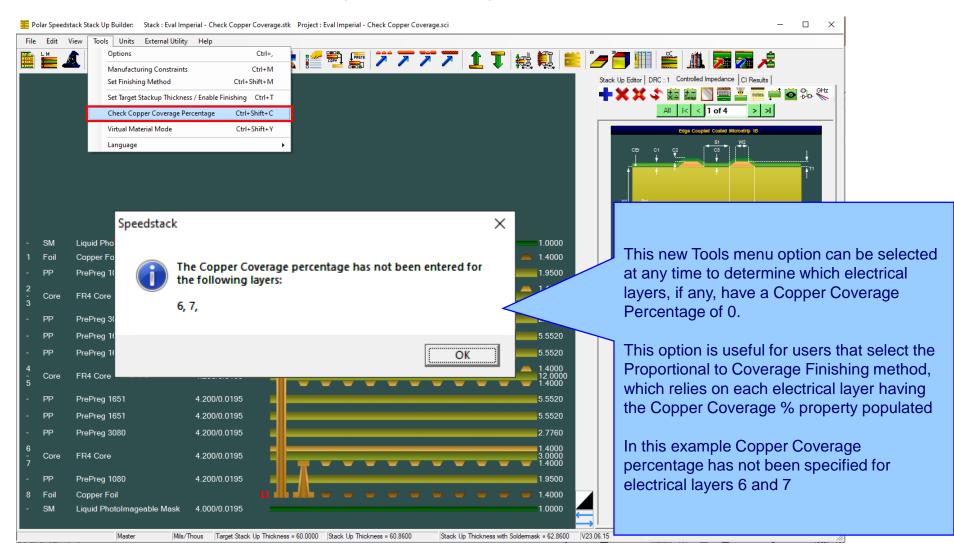

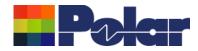

### Virtual Material Wizard Improvements

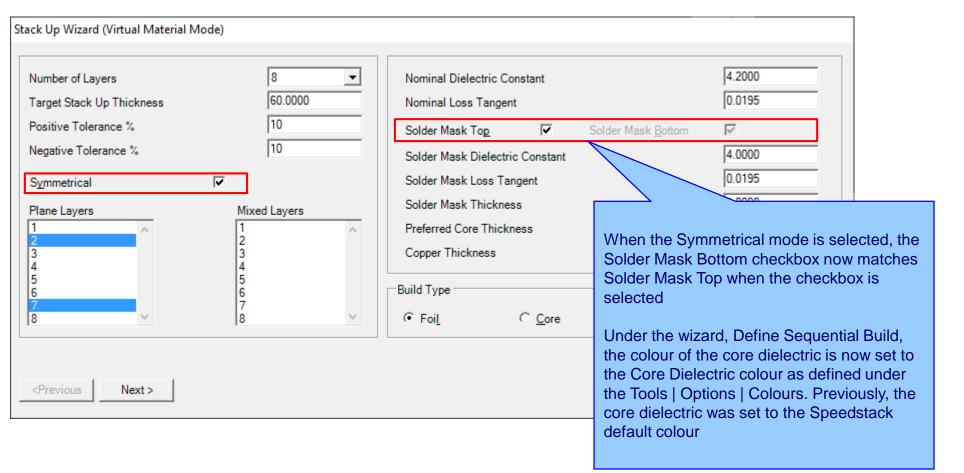

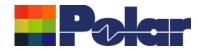

## Resonac materials added to the Online Library

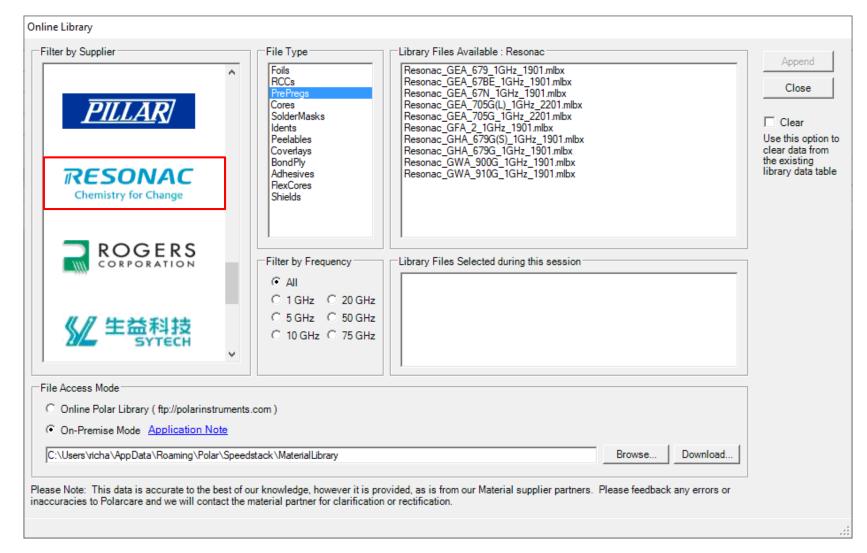

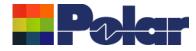

## Speedstack v23.04.02 (April 2023)

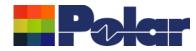

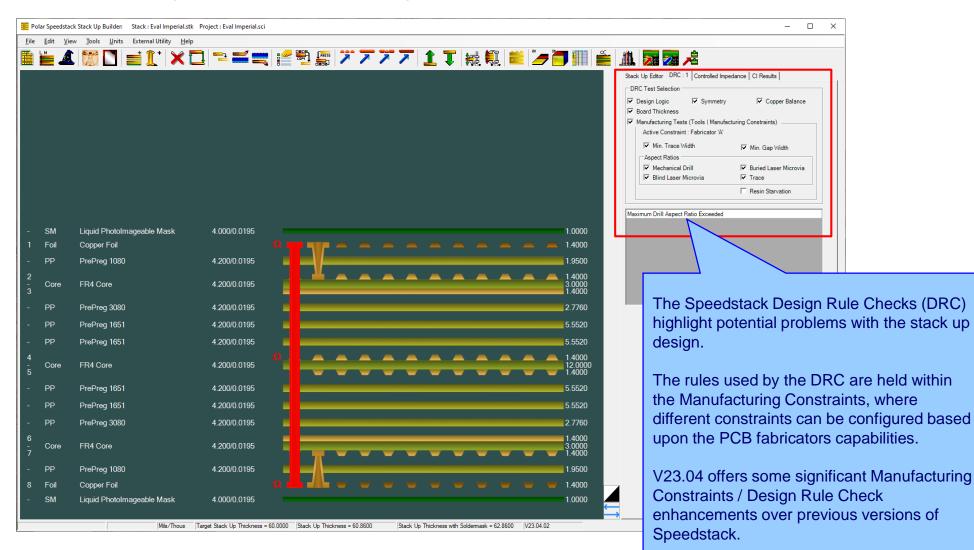

31

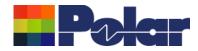

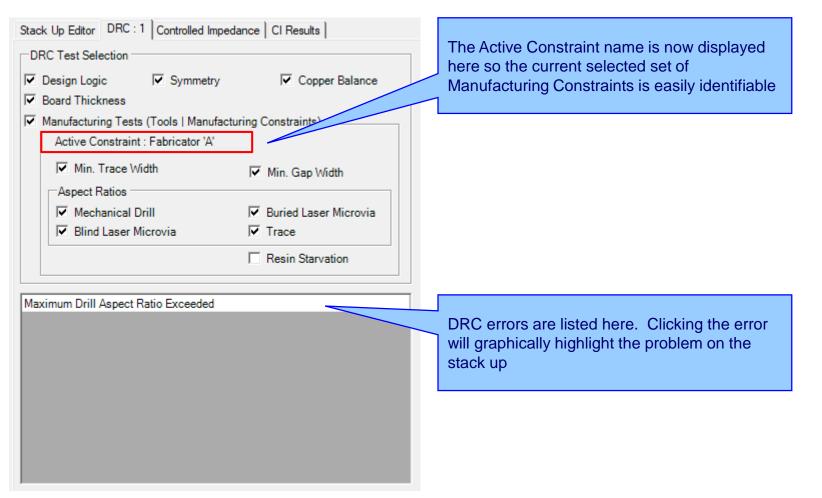

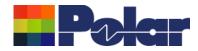

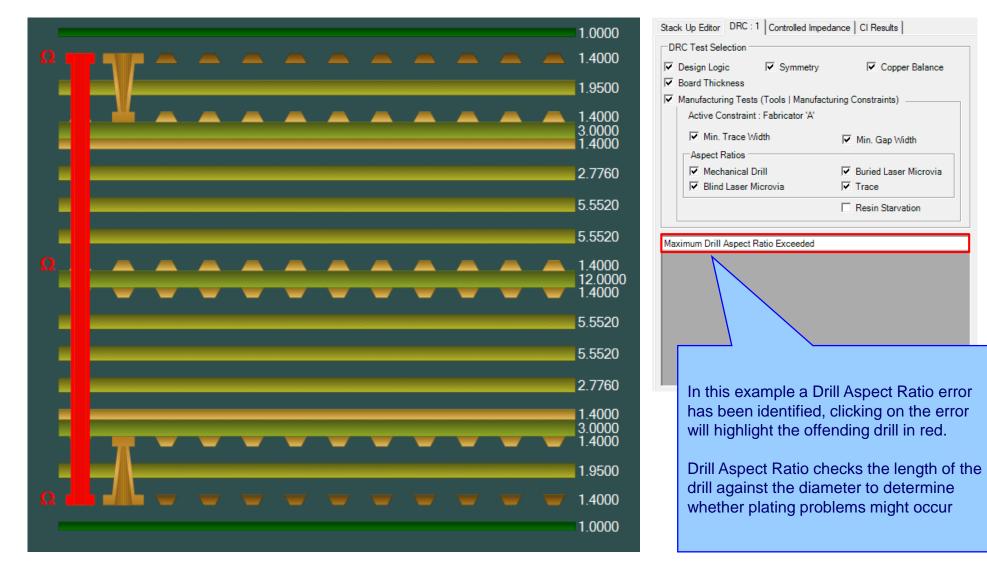

33

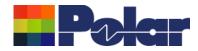

| Constraint : Fabricator 'A'       |                              |                     |                        |             |                                                                                  |                                                              |                                                      |
|-----------------------------------|------------------------------|---------------------|------------------------|-------------|----------------------------------------------------------------------------------|--------------------------------------------------------------|------------------------------------------------------|
| Manufacturer's Name               | Blind Laser Via A. R.        | Buried Laser Via A. | Mechanical Drill A. R. | Minimum Gap | Minimum Trace Width                                                              | Trace A. R.                                                  | Units                                                |
| Polar Microns                     | 0.5                          | 0.5                 | 8.5                    | 75          | 75                                                                               | 1                                                            | Microns                                              |
| Polar Mils                        | 0.5                          | 0.5                 | 8.5                    | 3           | 3                                                                                | 1                                                            | Mils                                                 |
| Polar Millimetres                 | 0.5                          | 0.5                 | 8.5                    | 0.075       | 0.075                                                                            | 1                                                            | Millimetres                                          |
| Polar Inches                      | 0.5                          | 0.5                 | 8.5                    | 0.003       | 0.003                                                                            | 1                                                            | Inches                                               |
| Fabricator 'A'                    | 0.5                          | 0.5                 | 6                      | 3           | 3                                                                                | 1                                                            | Mils                                                 |
|                                   | row to edit, add or delete a | e constraint        |                        |             |                                                                                  |                                                              |                                                      |
| tions: Double-Click the Data Grid |                              | e constraint        |                        |             |                                                                                  |                                                              | onstraints                                           |
| light and Set Active Constraint   | row to edit, add or delete a | e constraint        |                        |             | The Tools   Manu<br>option provides o<br>Edit the constrain<br>constraints are s | options to Ad<br>nts. Multiple                               | dd, Delete<br>e sets of                              |
| ight and Set Active Constraint    | Set                          | active constraine   | nt is                  |             | option provides of                                                               | options to Ad<br>nts. Multiple<br>upported, a<br>to be check | dd, Delete<br>e sets of<br>llowing the<br>ed against |

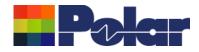

| Ma     | anufa   | cturing Constraints         |                       |         | Edit Constraints                                                                                    |                                                                    | $\neg$ |             |             |
|--------|---------|-----------------------------|-----------------------|---------|----------------------------------------------------------------------------------------------------|--------------------------------------------------------------------|--------|-------------|-------------|
| A      | ctive ( | Constraint : Fabricator 'A' |                       |         | Units                                                                                               |                                                                    |        |             |             |
| Г      |         | Manufacturer's Name         | Blind Laser Via A. R. | Buried  | Mils                                                                                                | C Microns                                                          | Width  | Trace A. R. | Units       |
|        |         | Polar Microns               | 0.5                   |         | C Inches                                                                                            | C Millimetres                                                      |        | 1           | Microns     |
|        |         | Polar Mils                  | 0.5                   |         |                                                                                                    |                                                                    |        | 1           | Mils        |
|        |         | Polar Millimetres           | 0.5                   |         | O For News                                                                                          | E la contra 101                                                    |        | 1           | Millimetres |
|        |         | Polar Inches                | 0.5                   |         | Option Name                                                                                         | Fabricator 'A'                                                     |        | 1           | Inches      |
| 1      | •       | Fabricator 'A'              | 1 0.5                 |         | Minimum Gap                                                                                         | 3                                                                  |        | 1           | Mils        |
|        |         |                             | /                     |         |                                                                                                    | 10                                                                 |        |             |             |
|        |         |                             |                       |         | Minimum Trace Width                                                                                 | 3                                                                  |        |             |             |
| Double | e-cli   | cking the Data Grid row     |                       |         |                                                                                                    | ,                                                                  |        |             |             |
|        |         | he Edit Constraints dialo   | a.                    |         |                                                                                                    |                                                                    |        |             |             |
|        |         | arameters to be specifie    | -                     |         | Mechanical Drill A.R.                                                                               | 6                                                                  |        |             |             |
|        | · · ·   | on the PCB fabricators'     | add or delete a c     |         |                                                                                                    | 0.5                                                                |        |             |             |
|        |         |                             | add or delete a d     | onstrai | Blind Via A.R.                                                                                      | 0.5                                                                |        |             |             |
| apab   | mue     | 5                           |                       |         | Buried Via A.R.                                                                                     | 0.5                                                                |        |             |             |
|        |         | Highlight Set               |                       |         | Banca via A.r.                                                                                      | 10.0                                                               |        |             |             |
|        |         | Highlight                   |                       |         | Trace A.R.                                                                                          | 1                                                                  |        |             | Close       |
|        |         |                             |                       |         |                                                                                                    |                                                                    |        |             |             |
|        |         |                             |                       |         | << < 5 of 5                                                                                         | > >>                                                               |        |             |             |
|        |         |                             |                       |         | Add Delete                                                                                          | Done Cancel                                                        |        |             |             |
|        |         |                             |                       |         |                                                                                                    |                                                                    |        |             |             |
|        |         |                             |                       |         | Instructions                                                                                        |                                                                    |        |             |             |
|        |         |                             |                       |         | Add: Press Add, which will add a<br>'n of n' record number will increas<br>details and select Done. |                                                                    |        |             |             |
|        |         |                             |                       |         | Delete: Press Delete to remove th<br>'n of n' record number will reduce.<br>dialog.                 | e existing constraint. Notice the<br>Then select Done to close the |        |             |             |
| 0      |         |                             |                       |         | Edit: Edit the existing constraint a<br>dialog.                                                     | nd select Done to close the                                        |        |             |             |

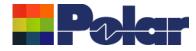

## Speedstack v23.03.01 (March 2023)

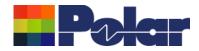

## Material Library Filter / Search Enhancements

| C:\Apps\Samples\Speedstack Imperial.mlbx                                                                                                    | — 🗆 X                                                                                                    |
|----------------------------------------------------------------------------------------------------|----------------------------------------------------------------------------------------------------|
| 🐳 🗰 🖡 🏨 🎼 🎁 🗮 🖽 🞹 🐨                                                                                                    |                                                                                                    |
| Filter    Field    Operand    Criteria    Logic       Description       V        V                                                                                                    | Row Filter           Meta         Description Like "80"                                                                                                    |
| Foils       Prepregs       RCCs       Cores       Solder Masks       Ident Inks       Peelable Masks       Coverlays       Bond Ply       Adhesive         Supplier       Supplier Description       Description       Description       Description         Polar Samples       PP/001       PrePreg 1080       PrePreg 3080 | Flexible Cores     Shie       Stock Nu     Stock Nu       300-001     300-001                                                                                                    |
|                                                                                                    | <ul> <li>Completely new and improved filtering system implemented for the Material Library, Add Material and Swap Material options</li> <li>The filter options are now placed above the selected material Data Grid, so they are always accessible and easily editable</li> <li>The current filter settings are shared between the Material Library, Add Material and Swap Material options.</li> <li>When the Material Library, Add Material and Swap Material options are closed, the current filters are automatically reapplied when these options are next used</li> <li>Filters are also retained between Speedstack sessions</li> <li>Please Note: the previous filtering system, including the ability to Load and Save Filter files (.mlf), has now been retired. Rather than needing to use Load and Save, the current filter settings are automatically saved in order that they can be shared between the Material Library, Add Material</li> </ul> |
| Jick on a material row to edit it                                                                                                    | and Swap Material options                                                                                                    |

Copyright © Polar Instruments 2024

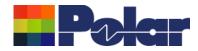

## Material Library Filter / Search Enhancements

| Sw        | ap Foil C:\Apps\S | amples\Speedstack Impe | erial.mlbx                                              |       |              |                   | X                                                                                |
|-----------|-------------------|------------------------|---------------------------------------------------------|-------|--------------|-------------------|----------------------------------------------------------------------------------|
| EXIT<br>➡ |                   |                        |                                                         |       |              |                   |                                                                                  |
|           |                   | Operand                | Criteria<br>1.4<br>V<br>V<br>V<br>V<br>V<br>V<br>V<br>V | Logic | Row Filter   | = 1.4             |                                                                                  |
|           | Supplier          | Supplier Description   | Description                                             |       | Stock Number | Cu Base Thickness | s Cost Lead Time                                                                 |
| •         | Polar Samples     | FO/002                 | Copper Foil                                             |       | 100-002      | 1.4               | Cop 0                                                                            |
|           |                   |                        |                                                         |       |              |                   | Example #1<br>Search for Foil materials where the Copper<br>Thickness = 1.4 mils |
| 4         |                   |                        |                                                         |       |              |                   |                                                                                  |

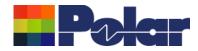

## Material Library Filter / Search Enhancements

| 📒 Swap Core C:\Apps\Samples\Speedstack Imperial.mlbx                                                                                                    | X                                                                                                    |
|----------------------------------------------------------------------------------------------------|----------------------------------------------------------------------------------------------------|
|                                                                                                    |                                                                                                    |
| Filter     Operand     Criteria       BaseThickness     >=     >       BaseThickness     <     >=       V                                                                                                    | Logic Row Filter AND AND AND AND AND AND AND AND AND AND                                                                                                    |
|                                                                                                    |                                                                                                    |
| Supplier         Supplier Description         Description           Polar Samples         CO/010         FR4 Core           Polar Samples         CO/011         FR4 Core           Polar Samples         CO/012         FR4 Core           Polar Samples         CO/013         FR4 Core           Polar Samples         CO/014         FR4 Core           Polar Samples         CO/015         FR4 Core           Polar Samples         CO/016         FR4 Core           Polar Samples         CO/016         FR4 Core           Polar Samples         CO/016         FR4 Core           Polar Samples         CO/017         FR4 Core           Polar Samples         CO/017         FR4 Core           Polar Samples         CO/018         FR4 Core | Stock Number       Dielectric Base Thickness       Thickness       Dielectric Constant       Loss Tangent         400-010       5       5       4.2       0.0195         400-012       5       4.2       0.0195         400-013       6       400-014       6         400-015       6       6       400-015         400-016       8       400-017       8         400-018       8       Two search criteria are specified, for Core materials where the Base Thickness >= 5 mils and Base Thickness <= 10 mils |
| 4                                                                                                    |                                                                                                    |

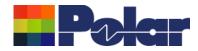

## Material Library Filter / Search Enhancements

| Swap Prepreg C:\Apps\Sa        | amples\Speedstack Imperial.ml         | bx                                          |          |                                    |                                   | ×                                                                                                    |
|--------------------------------|---------------------------------------|---------------------------------------------|----------|------------------------------------|-----------------------------------|----------------------------------------------------------------------------------------------------|
|                                |                                       |                                             |          |                                    |                                   |                                                                                                    |
| Filter<br>Field<br>Description | Operand Crit                          | -                                           |          | Row Filter                         | <e **80**<="" td=""><td></td></e> |                                                                                                    |
|                                |                                       |                                             | <u> </u> |                                    |                                   |                                                                                                    |
|                                |                                       |                                             | •        |                                    |                                   |                                                                                                    |
|                                |                                       |                                             | _        |                                    |                                   |                                                                                                    |
| Polar Samples PP               | upplier Description<br>9/001<br>9/002 | Description<br>PrePreg 1080<br>PrePreg 3080 |          | Stock Number<br>300-001<br>300-002 | Dielectric Base Thick<br>3<br>3   | ness Dickness Dielectric Constant Loss Tangent<br>3 4.2 0.0195                                                                                                    |
|                                |                                       |                                             |          |                                    |                                   | Example #3<br>A wildcard search criteria has been<br>specified, search for Prepreg materials<br>where the Description contains '80'.<br>Description Like *80* will search a text /<br>string field for the presence of 80 anywhere<br>in the field |
| 4                              |                                       |                                             |          |                                    |                                   | ٩                                                                                                    |

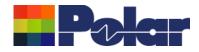

## Online Library – Now supports three modes

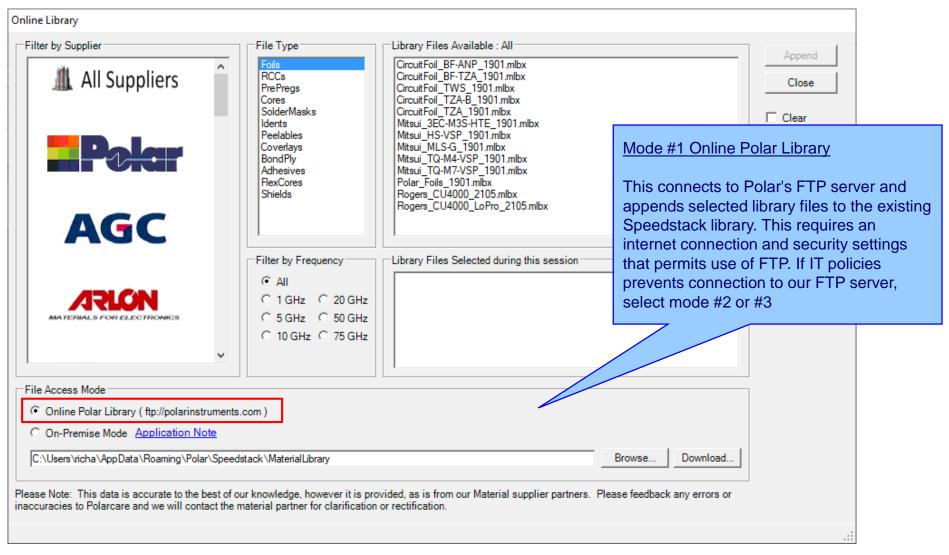

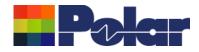

## Online Library – Now supports three modes

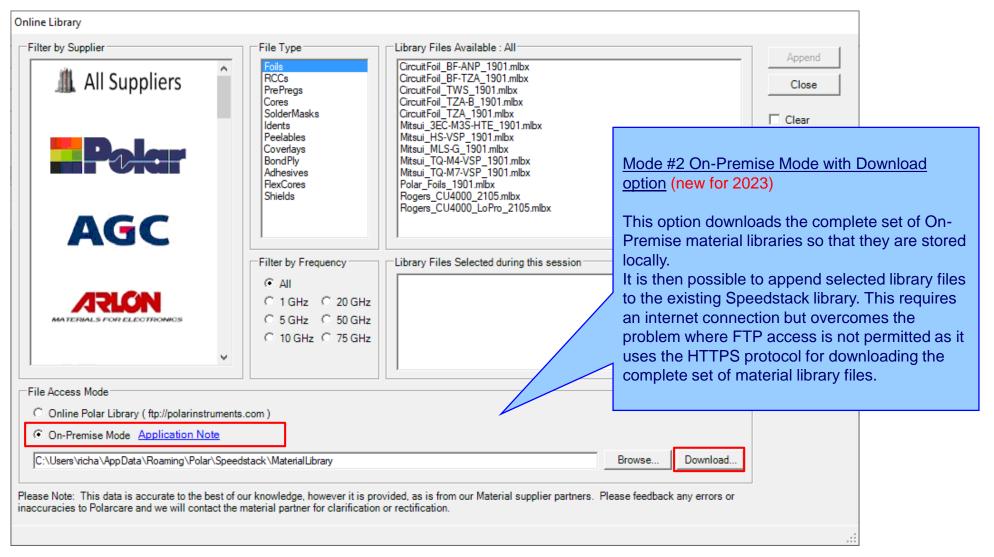

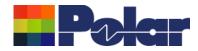

## Online Library – Now supports three modes

| Online Library                                                                                                    |                                                                                                    |                                                                                                    |                                                                                                    |
|----------------------------------------------------------------------------------------------------|----------------------------------------------------------------------------------------------------|----------------------------------------------------------------------------------------------------|----------------------------------------------------------------------------------------------------|
| Filter by Supplier                                                                                                    | File Type<br>Foils<br>RCCs<br>PrePregs<br>Cores<br>SolderMasks<br>Idents<br>Peelables<br>Coverlays<br>BondPly<br>Adhesives<br>RexCores<br>Shields<br>Filter by Frequency<br>© All<br>© 1 GHz © 20 GHz<br>© 5 GHz © 50 GHz<br>© 10 GHz © 75 GHz | Library Files Available : All<br>CircuitFoil_BF-ANP_1901.mlbx<br>CircuitFoil_BF-TZA_1901.mlbx<br>CircuitFoil_TZA-B_1901.mlbx<br>CircuitFoil_TZA_1901.mlbx<br>Mitsui_3EC-M3S-HTE_1901.mlbx<br>Mitsui_HS-VSP_1901.mlbx<br>Mitsui_TQ-M4-VSP_1901.mlbx<br>Mitsui_TQ-M4-VSP_1901.mlbx<br>Polar_Foils_1901.mlbx<br>Rogers_CU4000_2105.mlbx<br>Rogers_CU4000_LoPro_2105.mlbx | Append<br>Close<br>Close<br>Clear<br>Mode #3 On-Premise Mode with Browse option<br>A complete set of On-Premise material libraries<br>are supplied as a Zip file, which can be Unzipped<br>to a chosen folder location and then Browse to<br>that location. It is then possible to append<br>selected library files to the existing Speedstack<br>library. This method is suitable where users have<br>no internet connection so options #1 and #2 are<br>not available.<br>Please contact polarcare@polarinstruments.com<br>to receive the Zip file and Unzip to a suitable |
| File Access Mode<br>Online Polar Library (ftp://polarinstrume<br>On-Premise Mode <u>Application Note</u><br>S:\Software\Speedstack\MaterialLibrary<br>Please Note: This data is accurate to the best of<br>inaccuracies to Polarcare and we will contact the | of our knowledge, however it is prov                                                                                                    | vided, as is from our Material supplier partners. Por rectification.                                                                                                    | folder location that is accessible by Speedstack Browse Download                                                                                                    |

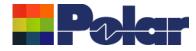

# Speedstack v22.11.01 (November 2022)

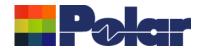

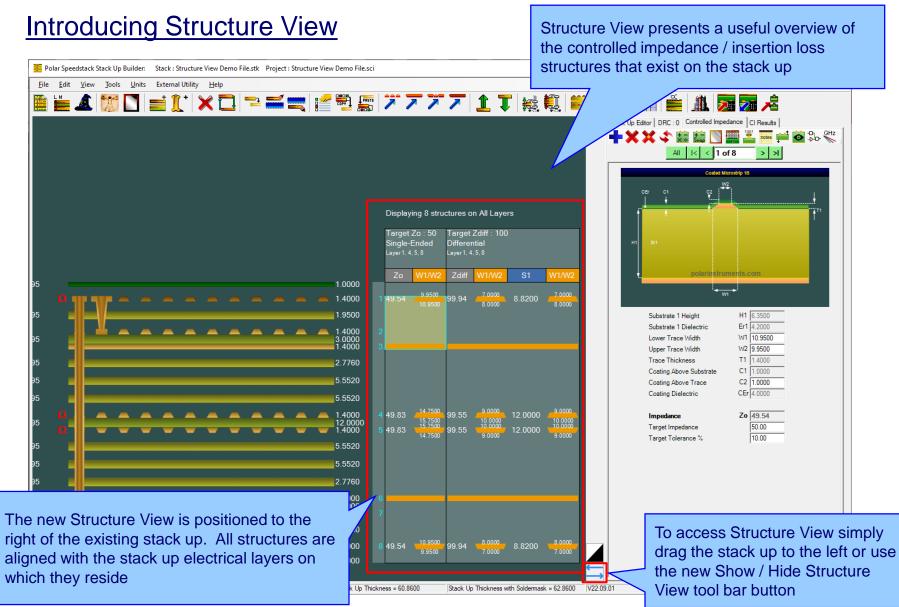

Copyright © Polar Instruments 2024

polarinstruments.com

45

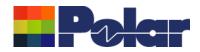

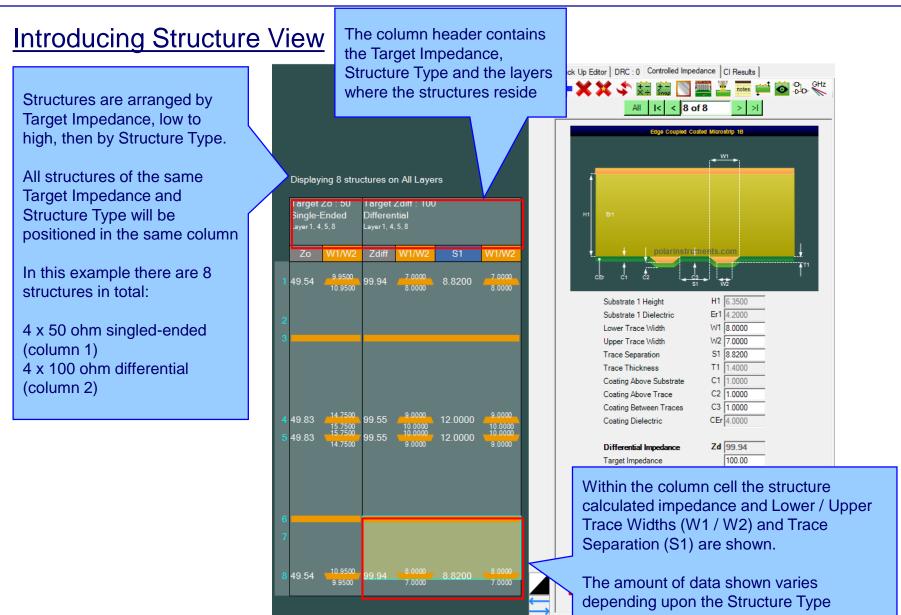

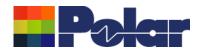

## Introducing Structure View

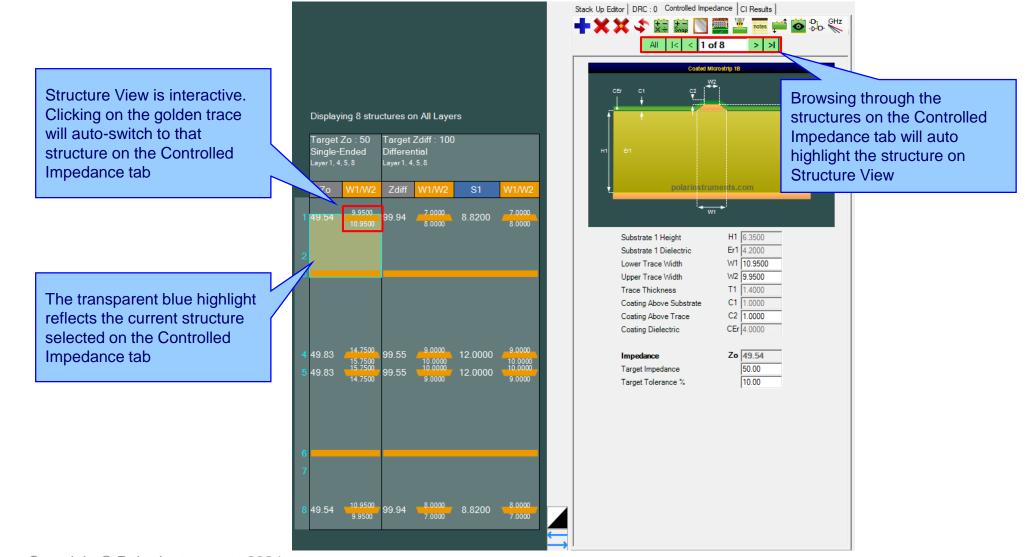

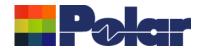

## Speedstack 2021 - 2024 Updates

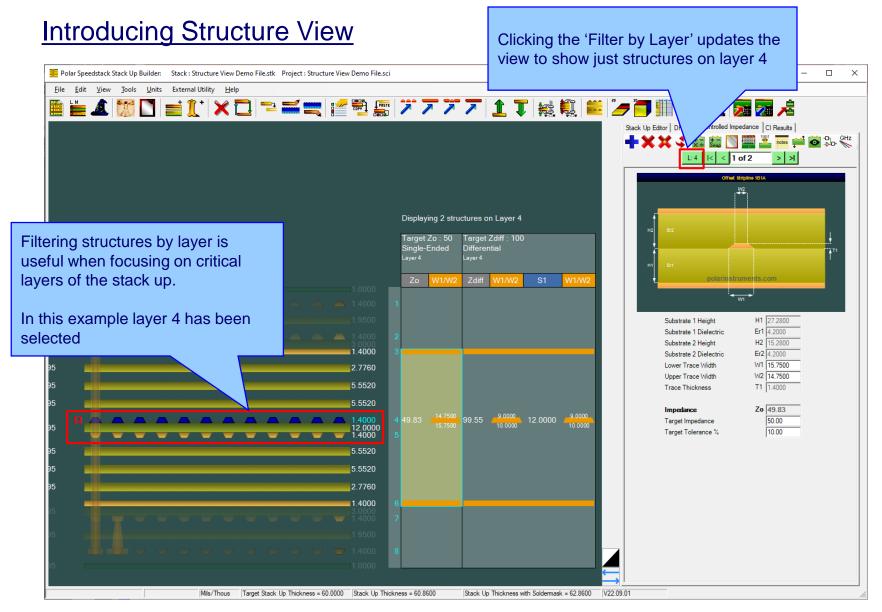

#### polarinstruments.com

Copyright © Polar Instruments 2024

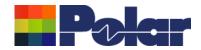

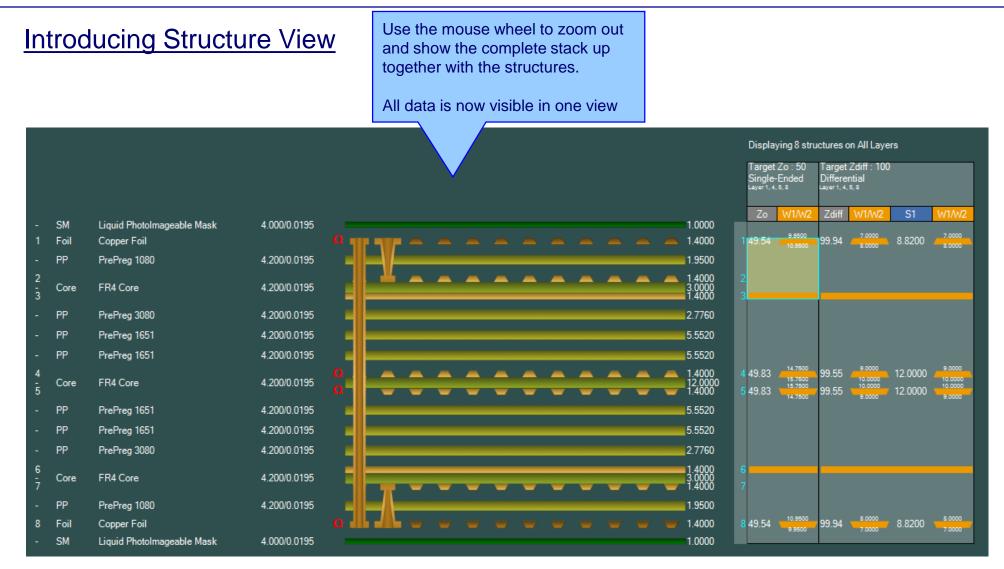

#### Copyright © Polar Instruments 2024

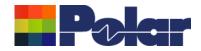

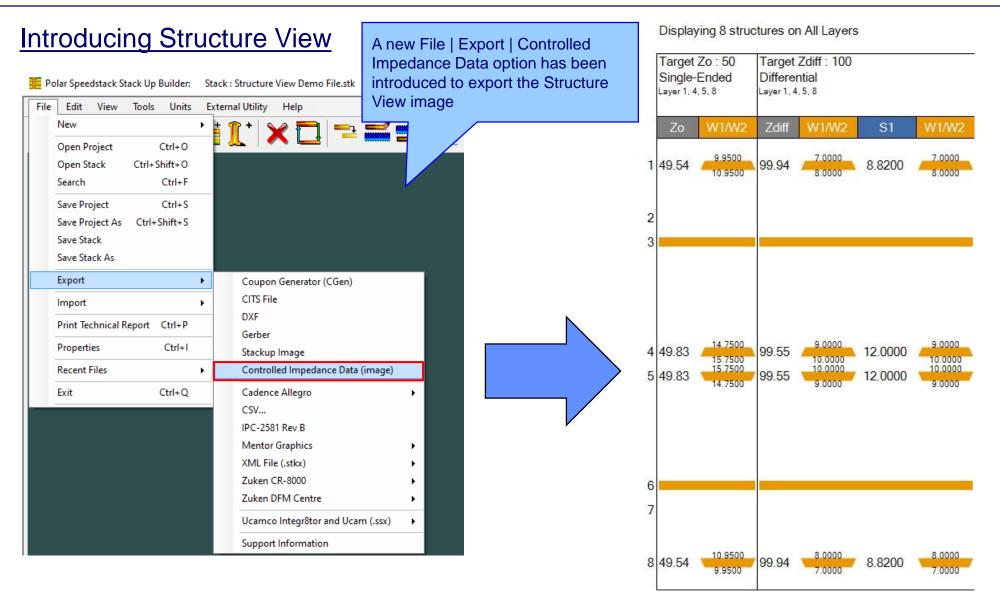

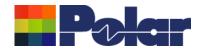

## **Online Library enhancements**

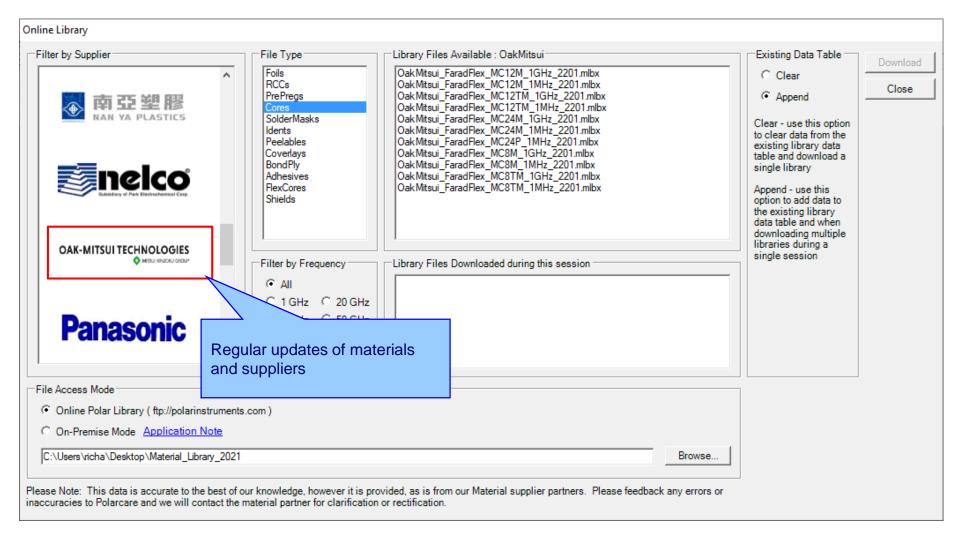

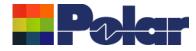

# Speedstack v22.07.20 (July 2022)

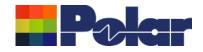

## Introducing Grid View

Grid View presents the current stack up in an editable data grid form to allow for easy editing of multiple materials from a single dialog

| Stack Up<br>Collection<br>Index | Material Class | Material<br>Element | Electrical<br>Layer | Material Layer<br>Type ID | Layer Name | Description                | Processed<br>Thickness | Dielectric<br>Constant | Loss Tangent |
|---------------------------------|----------------|---------------------|---------------------|---------------------------|------------|----------------------------|------------------------|------------------------|--------------|
| 0                               | CSTSolderMask  | Mask                |                     | SM                        |            | Liquid PhotoImageable Mask | 1.0000                 | 4.0000                 | 0.019        |
| 1                               | CSTFoil        | Copper              | 1                   | Foil                      | Тор        | Copper Foil                | 1.4000                 |                        |              |
| 2                               | CSTPrePreg     | Dielectric          |                     | PP                        |            | PrePreg 1080               | 1.9500                 | 4.2000                 | 0.019        |
| 3                               | CSTCore        | UpperCopper         | 2                   |                           | Inner 2    |                            | 1.4000                 |                        |              |
| 3                               | CSTCore        | Dielectric          |                     | Core                      |            | FR4 Core                   | 3.0000                 | 4.2000                 | 0.019        |
| 3                               | CSTCore        | LowerCopper         | 3                   |                           | Inner 3    |                            | 1.4000                 |                        |              |
| 4                               | CSTPrePreg     | Dielectric          |                     | PP                        |            | PrePreg 3080               | 2.7760                 | 4.2000                 | 0.019        |
| 5                               | CSTPrePreg     | Dielectric          |                     | PP                        |            | PrePreg 1651               | 5.5520                 | 4.2000                 | 0.019        |
| 6                               | CSTPrePreg     | Dielectric          |                     | PP                        |            | PrePreg 1651               | 5.5520                 | 4.2000                 | 0.019        |
| 7                               | CSTCore        | UpperCopper         | 4                   |                           | Inner 4    |                            | 1.4000                 |                        |              |
| 7                               | CSTCore        | Dielectric          |                     | Core                      |            | FR4 Core                   | 12.0000                | 4.2000                 | 0.019        |
| 7                               | CSTCore        | LowerCopper         | 5                   |                           | Inner 5    |                            | 1.4000                 |                        |              |
| 8                               | CSTPrePreg     | Dielectric          |                     | PP                        |            | PrePreg 1651               | 5.5520                 | 4.2000                 | 0.019        |
| 9                               | CSTPrePreg     | Dielectric          |                     | PP                        |            | PrePreg 1651               | 5.5520                 | 4.2000                 | 0.019        |
| 10                              | CSTPrePreg     | Dielectric          |                     |                           |            | PrePreg 3080               | 2.7760                 | 4.2000                 | 0.019        |
| 11                              | CSTCore        | UpperCoppe          |                     |                           | Inner 6    |                            | 1.4000                 |                        |              |
|                                 | llows for q    | uick aditi          | og of kov           | / stack                   |            | FR4 Core                   | 3.0000                 | 4.2000                 | 0.019        |
|                                 |                |                     | • •                 |                           | Inner 7    |                            | 1.4000                 |                        |              |
|                                 | ion such as    |                     |                     |                           |            | PrePreg 1080               | 1.9500                 | 4.2000                 | 0.019        |
|                                 | Thickness,     | Dielectri           | c Consta            | ant and                   | Bottom     | Copper Foil                | 1.4000                 |                        |              |
| s Tange                         | nt.            |                     |                     |                           |            | Liquid PhotoImageable Mask | 1.0000                 | 4.0000                 | 0.0195       |

/ then be edited with Excel

ent columns are editable, other colum

The stack up data from Grid View can also be edited in Microsoft Excel using the Grid View copy and paste functions

IderMask.MaskThickness, Coverlay. Changes in Grid View can be saved back to the original stack up design

#### polarinstruments.com

Cancel

Apply

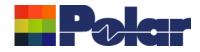

## Introducing Grid View

| tack Up<br>follection<br>ndex | Material Class | Material<br>Element | Electrical<br>Layer | Mate<br>Type | some fields are le | o preserve stack integrity –<br>ocked. | Processed<br>Thickness | Dielectric<br>Constant | Loss Tangent |
|-------------------------------|----------------|---------------------|---------------------|--------------|--------------------|----------------------------------------|------------------------|------------------------|--------------|
|                               | CSTSolderMask  | Mask                |                     | SM           |                    |                                        | 1.0000                 | 4.0000                 | 0.0195       |
| 1                             | CSTFoil        | Copper              | 1                   | Foil         |                    |                                        | 1.4000                 |                        |              |
| 2                             | CSTPrePreg     | Dielectric          |                     | PP           |                    |                                        | 1.9500                 | 4.2000                 | 0.0195       |
| 3                             | CSTCore        | UpperCopper         | 2                   |              | miler 2            |                                        | 1.4000                 |                        |              |
| 3                             | CSTCore        | Dielectric          |                     | Core         |                    | FR4 Core                               | 3.0000                 | 4.2000                 | 0.0195       |
| 3                             | CSTCore        | LowerCopper         | 3                   |              | Inner 3            |                                        | 1.4000                 |                        |              |
| 4                             | CSTPrePreg     | Dielectric          |                     | PP           |                    | PrePreg 3080                           | 2.7760                 | 4.2000                 | 0.0195       |
| 5                             | CSTPrePreg     | Dielectric          |                     | PP           |                    | PrePreg 1651                           | 5.5520                 | 4.2000                 | 0.0195       |
| 6                             | CSTPrePreg     | Dielectric          |                     | PP           |                    | PrePreg 1651                           | 5.5520                 | 4.2000                 | 0.0195       |
| 7                             | CSTCore        | UpperCopper         | 4                   |              | Inner 4            |                                        | 1.4000                 |                        |              |
| 7                             | CSTCore        | Dielectric          |                     | Core         |                    | FR4 Core                               | 12.0000                | 4.2000                 | 0.0195       |
| 7                             | CSTCore        | LowerCopper         | 5                   |              | Inner 5            |                                        | 1.4000                 |                        |              |
| 8                             | CSTPrePreg     | Dielectric          |                     | PP           |                    | PrePreg 1651                           | 5.5520                 | 4.2000                 | 0.0195       |
| 9                             | CSTPrePreg     | Dielectric          |                     | PP           |                    | PrePreg 1651                           | 5.5520                 | 4.2000                 | 0.0195       |
| 10                            | CSTPrePreg     | Dielectric          |                     | PP           |                    | PrePreg 3080                           | 2.7760                 | 4.2000                 | 0.0195       |
| 11                            | CSTCore        | UpperCopper         | 6                   |              | Inner 6            |                                        | 1.4000                 |                        |              |
| 11                            | CSTCore        | Dielectric          |                     | Core         |                    | FR4 Core                               | 3.0000                 | 4.2000                 | 0.0195       |
| 11                            | CSTCore        | LowerCopper         | 7                   |              | Inner 7            |                                        | 1.4000                 |                        |              |
| 12                            | CSTPrePreg     | Dielectric          |                     | PP           |                    | PrePreg 1080                           | 1.9500                 | 4.2000                 | 0.0195       |
| 13                            | CSTFoil        | Copper              |                     | Foil         | Bottom             | Copper Foil                            | 1.4000                 |                        |              |
|                               |                |                     |                     |              |                    | Liquid PhotoImageable Mask             | 1.0000                 | 4.0000                 | 0.0195       |

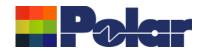

\_

 $\times$ 

|   | ntrodu                          | ucing          | Grid \              | <u>/iew</u>         |                           |      | G   | Grid View has many uses, some are highlighted here:                           |         |
|---|---------------------------------|----------------|---------------------|---------------------|---------------------------|------|-----|-------------------------------------------------------------------------------|---------|
| ( | Grid View                       |                |                     |                     |                           |      | 1.  | . Key information for the whole stack up can be edited single dialog / screen | from a  |
|   | Stack Up<br>Collection<br>Index | Material Class | Material<br>Element | Electrical<br>Layer | Material Layer<br>Type ID | Lay  | 2.  |                                                                               | -       |
|   | 0                               | CSTSolderMask  | Mask                |                     | SM                        |      |     | quickly evaluated by updating the Processed Thickne                           | ess.    |
|   | 1                               | CSTFoil        | Copper              | 1                   | Foil                      | Тор  |     | Dielectric Constant and Loss Tangent cells. The impa                          | · · · · |
|   | 2                               | CSTPrePreg     | Dielectric          |                     | PP                        |      |     | these changes on stack up thickness, controlled impe                          |         |
|   | 3                               | CSTCore        | UpperCopper         | 2                   |                           | Inne |     | <b>o i i i</b>                                                                |         |
|   | 3                               | CSTCore        | Dielectric          |                     | Core                      |      |     | and insertion loss calculations can then be quickly ev                        |         |
|   | 3                               | CSTCore        | LowerCopper         | 3                   |                           | Inne | 3.  | · · · · · · · · · · · · · · · · · · ·                                         |         |
|   | 4                               | CSTPrePreg     | Dielectric          |                     | PP                        |      | 4.  | <ol> <li>Layer Names can be quickly assigned to electrical lay</li> </ol>     | /ers    |
|   | 5                               | CSTPrePreg     | Dielectric          |                     | PP                        |      |     |                                                                               |         |
|   | 6                               | CSTPrePreg     | Dielectric          |                     | PP                        |      |     |                                                                               | 5.5520  |
|   | 7                               | CSTCore        | UpperCopper         | 4                   |                           | Inne | r 4 |                                                                               | 1.4000  |
|   | 7                               | CSTCore        | Dielectric          |                     | Core                      |      |     | FR4 Core                                                                      | 12.0000 |
|   | 7                               | CSTCore        | LowerCopper         | 5                   |                           | Inne | r 5 |                                                                               | 1.4000  |
|   | 8                               | CSTPrePreg     | Dielectric          |                     | PP                        |      |     | PrePreg 1651                                                                  | 5.5520  |
|   | 9                               | CSTPrePreg     | Dielectric          |                     | PP                        |      |     | PrePreg 1651                                                                  | 5.5520  |
|   | 10 CSTPrePreg Dielectric PP     |                |                     |                     |                           |      |     | PrePreg 3080                                                                  | 2.7760  |
|   | 11                              | CSTCore        | UpperCopper         | 6                   |                           | Inne | r 6 |                                                                               | 1.4000  |
|   | 11                              | CSTCore        | Dielectric          |                     | Core                      |      |     | FR4 Core                                                                      | 3.0000  |
|   |                                 |                |                     |                     |                           |      |     |                                                                               |         |

PrePreg 1080

Liquid PhotoImageable Mask

Copper Foil

= 1 = 0 = 1 > 1. . Intr

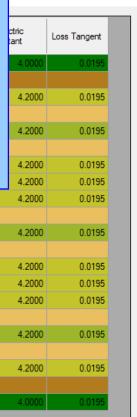

Apply Cancel

1.4000

1.9500

1.4000

Use the right-click menu to copy / paste the Grid View to the clipboard - the data may then be edited with Excel Layer Name, Description, Processed Thickness, Dielectric Constant and Loss Tangent columns are editable, other columns are read-only

7

8

Processed Thickness = Copper.FinishedThickness, Dielectric.IsolationDistance, SolderMask.MaskThickness, Coverlay.FinishedThickness

PP

Foil

Inner 7

Bottom

CSTCore

CSTPrePreg

CSTFoil

11

12

13

14

LowerCopper

Dielectric

Copper

Mask

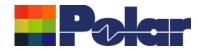

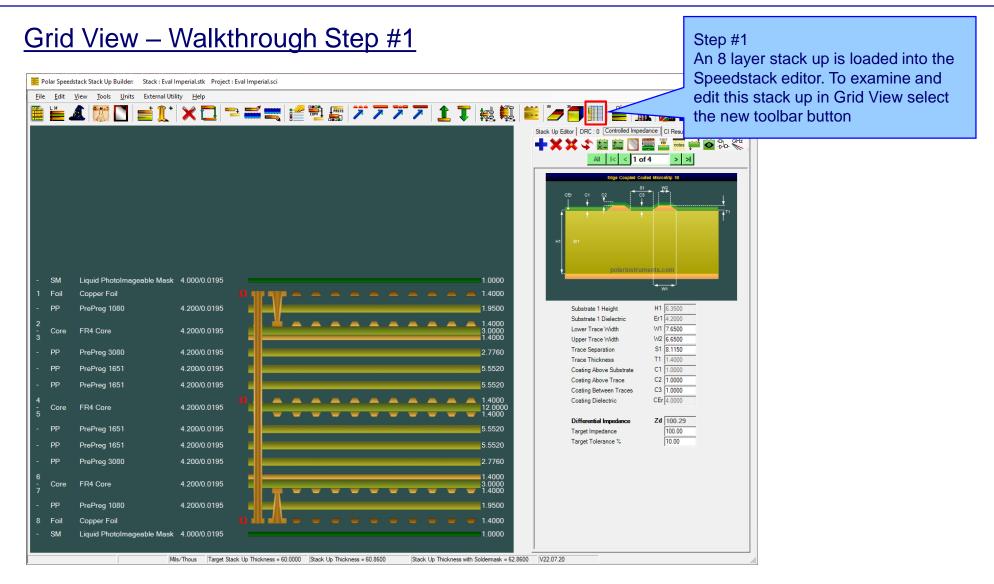

56

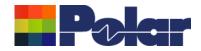

| View                       |                      |                     |                     |                           |                            |                            | <br>following cells are amended. Layer<br>Names have been changed and |        |       |  |  |  |  |
|----------------------------|----------------------|---------------------|---------------------|---------------------------|----------------------------|----------------------------|-----------------------------------------------------------------------|--------|-------|--|--|--|--|
| ack Up<br>ollection<br>dex | Material Class       | Material<br>Element | Electrical<br>Layer | Material Layer<br>Type ID | Layer Name                 | Description                | ed Thicknes                                                           |        |       |  |  |  |  |
| 0                          | CSTSolderMask        | Mask                |                     | SM                        |                            | Liquid PhotoImageable Mask | 1.0000                                                                | 4.0000 | 0.019 |  |  |  |  |
| 1                          | CSTFoil              | Copper              | 1                   | Foil                      | Тор                        | Copper Foil                | 1.4000                                                                |        |       |  |  |  |  |
| 2                          | CSTPrePreg           | Dielectric          |                     | PP                        |                            | PrePreg 1080               | 1.9500                                                                | 4.2000 | 0.019 |  |  |  |  |
| 3                          | CSTCore              | UpperCopper         | 2                   |                           | Inner 2                    |                            | 1.4000                                                                |        |       |  |  |  |  |
| 3                          | CSTCore              | Dielectric          |                     | Core                      |                            | FR4 Core                   | 3.0000                                                                | 4.2000 | 0.019 |  |  |  |  |
| 3                          | CSTCore              | LowerCopper         | 3                   |                           | Power                      |                            | 1.4000                                                                |        |       |  |  |  |  |
| 4                          | CSTPrePreg           | Dielectric          |                     | PP                        |                            | PrePreg 3080               | 2.5000                                                                | 4.2000 | 0.019 |  |  |  |  |
| 5                          | CSTPrePreg           | Dielectric          |                     | PP                        |                            | PrePreg 1651               | 2.5000                                                                | 4.2000 | 0.019 |  |  |  |  |
| 6                          | CSTPrePreg           | Dielectric          |                     | PP                        |                            | PrePreg 1651               | 6.0000                                                                | 4.2000 | 0.019 |  |  |  |  |
| 7                          | CSTCore              | UpperCopper         | 4                   |                           | Inner 4                    |                            | 1.4000                                                                |        |       |  |  |  |  |
| 7                          | CSTCore              | Dielectric          |                     | Core                      |                            | FR4 Core                   | 12.0000                                                               | 4.2000 | 0.019 |  |  |  |  |
| 7                          | CSTCore              | LowerCopper         | 5                   |                           | Inner 5                    |                            | 1.4000                                                                |        |       |  |  |  |  |
| 8                          | CSTPrePreg           | Dielectric          |                     | PP                        |                            | PrePreg 1651               | 6.0000                                                                | 4.2000 | 0.019 |  |  |  |  |
| 9                          | CSTPrePreg           | Dielectric          |                     | PP                        |                            | PrePreg 1651               | 6.0000                                                                | 4.2000 | 0.019 |  |  |  |  |
| 10                         | CSTPrePreg           | Dielectric          |                     | PP                        |                            | PrePreg 3080               | 2.5000                                                                | 4.2000 | 0.019 |  |  |  |  |
| 11                         | CSTCore              | UpperCopper         | 6                   |                           | Ground                     |                            | 1.4000                                                                |        |       |  |  |  |  |
| 11                         | CSTCore              | Dielectric          |                     | Core                      |                            | FR4 Core                   | 3.0000                                                                | 4.2000 | 0.019 |  |  |  |  |
| 11                         | CSTCore              | LowerCopper         | 7                   |                           | Inner 7                    |                            | 1.4000                                                                |        |       |  |  |  |  |
| 12                         | CSTPrePreg           | Dielectric          |                     | PP                        |                            | PrePreg 1080               | 1.9500                                                                | 4.2000 | 0.019 |  |  |  |  |
| 13                         | CSTFoil              | Copper              | 8                   | Foil                      | Bottom                     | Copper Foil                | 1.4000                                                                |        |       |  |  |  |  |
| 14                         | CSTSolderMask        | Mask                |                     | SM                        |                            | Liquid PhotoImageable Mask | 1.0000                                                                | 4.0000 | 0.019 |  |  |  |  |
|                            |                      |                     |                     |                           |                            |                            |                                                                       |        |       |  |  |  |  |
| the right-o                | click menu to copy / | paste the Grid V    | iew to the clip     | board - the data ma       | ay then be edited with Exc | el                         |                                                                       | Apply  | Ca    |  |  |  |  |

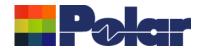

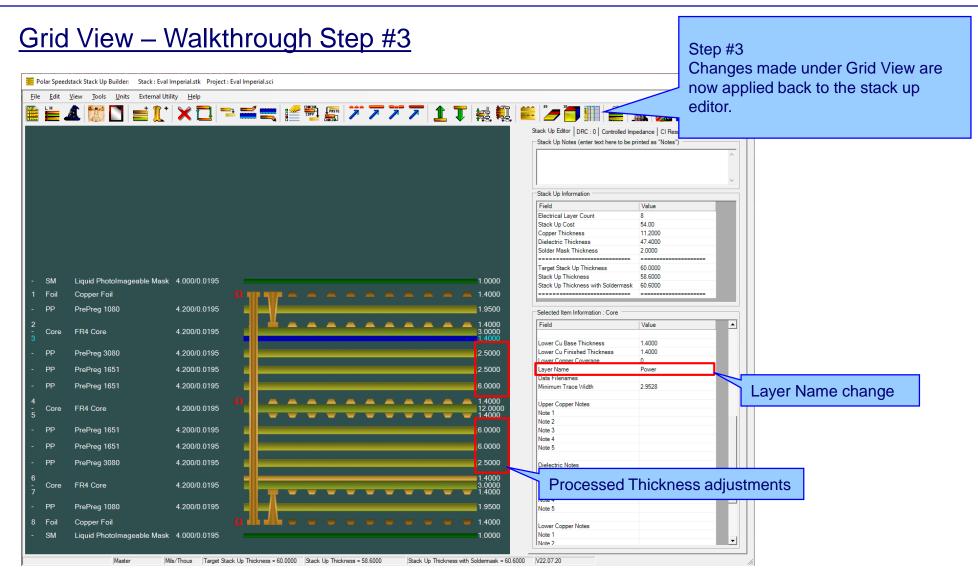

58

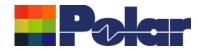

| Polar Speedst |                                 | der: Stack : Ev<br>nits External ( | al Imperial.stk<br>Jtility Help | Project : Eval      | Imperial.sci             |                          |                                                                      |                                                                    |                        | Controlled Impe        |              | click me | thin Grid View use the right-<br>nu and select the Copy to<br>d option. |
|---------------|---------------------------------|------------------------------------|---------------------------------|---------------------|--------------------------|--------------------------|----------------------------------------------------------------------|--------------------------------------------------------------------|------------------------|------------------------|--------------|----------|-------------------------------------------------------------------------|
|               | Grid View                       |                                    |                                 |                     |                          |                          |                                                                      |                                                                    |                        |                        | - 🗆          | ×        |                                                                         |
|               | Stack Up<br>Collection<br>Index | Material Class                     | Material<br>Element             | Electrical<br>Layer | Material Laye<br>Type ID | Layer Name               | Description                                                          |                                                                    | Processed<br>Thickness | Dielectric<br>Constant | Loss Tangent | ~        |                                                                         |
|               | 0                               | CSTSolderMask                      | Mask                            |                     | SM                       |                          | Liquid PhotoImageable I                                              | Mask                                                               | 1.0000                 | 4.0000                 | 0.0195       |          |                                                                         |
|               | 1                               | CSTFoil                            | Copper                          | 1                   | Foil                     | Тор                      | Copper Foil                                                          |                                                                    | 1.4000                 |                        |              |          |                                                                         |
|               | 2                               | CSTPrePreg                         | Dielectric                      |                     | PP                       |                          | PrePreg 1080                                                         |                                                                    | 1.9500                 |                        | 0.0195       |          |                                                                         |
|               | 3                               | CSTCore                            | UpperCopper                     | 2                   | Core                     | Inner 2                  | FR4 Core                                                             |                                                                    | 1.4000                 |                        | 0.0195       |          |                                                                         |
|               | 3                               | CSTCore<br>CSTCore                 | Dielectric<br>LowerCopper       | 3                   | Core                     | Inner 3                  | FR4 Core                                                             |                                                                    | 1.4000                 |                        | 0.0195       | -        |                                                                         |
| - SM          | 4                               | CSTPrePreg                         | Dielectric                      |                     | PP                       |                          | PrePreg 3080                                                         |                                                                    | 2.7760                 |                        | 0.0195       |          |                                                                         |
| 1 Foil        | 5                               | CSTPrePreg                         | Dielectric                      |                     | PP                       |                          | PrePreg 1651                                                         |                                                                    | 5.5520                 | 4.2000                 | 0.0195       |          |                                                                         |
|               | 6                               | CSTPrePreg                         | Dielectric                      |                     | PP                       |                          | PrePreg 1651                                                         | Copy to Clipboard (for Excel)<br>Paste from Clipboard (from Excel) | 5.5520                 |                        | 0.0195       |          |                                                                         |
| - PP          | 7                               | CSTCore                            | UpperCopper                     | 4                   |                          | Inner 4                  | TD ( C                                                               | Paste nom cipboard (nom Excer)                                     | 1.4000                 |                        | 0.0107       |          |                                                                         |
| 2<br>- Core   | 7                               | CSTCore<br>CSTCore                 | Dielectric<br>LowerCopper       | 5                   | Core                     | Inner 5                  | FR4 Core                                                             |                                                                    | 12.0000                |                        | 0.0195       |          |                                                                         |
| 3             | 8                               | CSTPrePreg                         | Dielectric                      |                     | PP                       |                          | PrePreg 1651                                                         |                                                                    | 5.5520                 |                        | 0.0195       |          |                                                                         |
| - PP          | 9                               | CSTPrePreg                         | Dielectric                      |                     | PP                       | /                        | PrePreg 1651                                                         |                                                                    | 5.5520                 |                        |              |          |                                                                         |
| - PP          | 10                              | CSTPrePreg                         | Dielectric                      |                     | PP                       |                          | PrePreg 3080                                                         |                                                                    | 2.7760                 | 4.2000                 | 0.0195       |          |                                                                         |
| - PP          | 11                              | CSTCore                            | UpperCopper                     | 6                   |                          | Inner 6                  |                                                                      |                                                                    | 1.4000                 |                        |              |          |                                                                         |
|               | 11                              | CSTCore                            | Dielectric                      |                     |                          |                          | FR4 Core                                                             |                                                                    | 3.0000                 |                        | 0.0195       |          |                                                                         |
| 4<br>- Core   | 11                              | CSTRue                             | Lower                           | _                   | 00                       | Inner 7                  | PrePreg 1080                                                         |                                                                    | 1.4000                 |                        | 0.0195       |          |                                                                         |
|               |                                 |                                    |                                 |                     |                          | Bottom                   | Copper Foil                                                          |                                                                    | 1.4000                 |                        | 0.0135       |          |                                                                         |
| The Copy      | / Pact                          | o ontic                            | ne all                          | ow fo               | r tho                    |                          | Liquid PhotoImageable I                                              | Mask                                                               | 1.0000                 | 4.0000                 | 0.0195       |          |                                                                         |
|               |                                 |                                    |                                 |                     |                          |                          |                                                                      |                                                                    |                        |                        |              |          |                                                                         |
| contents o    | of Grid                         | View t                             | o be p                          | asse                | d to                     | ay then be edited with E | ixcel                                                                |                                                                    |                        | Appl                   | ly Cancel    |          |                                                                         |
| Excel, ma     |                                 |                                    |                                 |                     |                          |                          | ble, other columns are read-only<br>ness, Coverlay,FinishedThickness |                                                                    |                        | Appi                   | u Cance      |          |                                                                         |
|               |                                 | -                                  |                                 |                     |                          |                          |                                                                      | 3.0000                                                             |                        |                        |              |          |                                                                         |
| copying e     | xisting                         | data f                             | rom ot                          | iner                |                          |                          |                                                                      | 1.9500                                                             |                        |                        |              |          |                                                                         |
| spreadshe     | eets or                         | editin                             | a usina                         | a the               |                          |                          |                                                                      |                                                                    |                        |                        |              |          |                                                                         |
| •             |                                 |                                    | - ·                             | •                   |                          |                          |                                                                      |                                                                    |                        |                        |              |          |                                                                         |
| power of I    |                                 |                                    |                                 |                     |                          |                          |                                                                      | 1.0000                                                             |                        |                        |              |          |                                                                         |
| resultant I   | Excel d                         | lata ba                            | ack to                          | Grid                |                          | 000 Stack Up Thickn      | 0000 = 60 9600                                                       | ickness with Soldermask = 62.8600 V22.07                           | 20                     |                        |              |          |                                                                         |
| View.         |                                 |                                    |                                 |                     |                          | Jorack ob Thickn         | iess - uu.oouu jalack Up In                                          | UKI IESS WILLI SULUEITIIIdSK = 02.0000 VZZ.07                      | 20                     |                        |              | 1        |                                                                         |
| VIGW.         |                                 |                                    |                                 |                     |                          |                          |                                                                      |                                                                    |                        |                        |              |          |                                                                         |

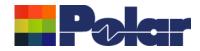

| File<br>Paste | Home Insert Page Layout F<br>Cut Calibri 11<br>Copy *<br>Format Painter B I U * | Formulas Data        | = = ≫ - 8 <sup>b</sup> Wrap Text 0<br>= = • = • = ■ □ Merge & Center - 0 |             | Book1 - Excel<br>7 Tell me what you want to do | ormal Bad<br>Calculation  | Good •<br>Check Cell •    |          | ontent | Excel<br>is to a | a WOr   | kshe   | e the clipbo<br>et | ard |
|---------------|---------------------------------------------------------------------------------|----------------------|--------------------------------------------------------------------------|-------------|------------------------------------------------|---------------------------|---------------------------|----------|--------|------------------|---------|--------|--------------------|-----|
| Clip          | board 🕞 Font                                                                    | Fa                   | Alignment 🕞                                                              | Number      | F2                                             | Styles                    |                           | с        | ells   |                  | Editing |        | ~                  |     |
| A1            | ▼ : × ✓ fx Stac                                                                 | ck Up Collection Inc | lex                                                                      |             |                                                |                           |                           |          |        |                  |         |        | ~                  |     |
|               | Δ Β                                                                             | C                    | D E                                                                      | F           | G                                              | н                         | 1                         | к        | 1      | м                | N       | 0      |                    |     |
| 1 Stack       |                                                                                 | 5                    | t Electrical Layer Material Layer Type I                                 |             | -                                              | Processed Thickness Diele | ectric Constant Loss Tang |          |        |                  |         |        |                    |     |
| 2             | 0 CSTSolderMas                                                                  |                      | SM                                                                       | o cayer Nan | Liquid PhotoImageable Mask                     | 1                         | v                         | 195      |        |                  |         |        |                    |     |
| 3             | 1 CSTFoil                                                                       | Copper               | 1 Foil                                                                   | Тор         | Copper Foil                                    | 1.4                       |                           |          |        |                  |         |        |                    |     |
| 4             | 2 CSTPrePreg                                                                    | Dielectric           | PP                                                                       |             | PrePreg 1080                                   | 1.95                      | 4.2 0.0                   | 195      |        |                  |         |        |                    |     |
| 5             | 3 CSTCore                                                                       | UpperCopper          | 2                                                                        | Inner 2     |                                                | 1.4                       |                           |          |        |                  |         |        |                    |     |
| 6             | 3 CSTCore                                                                       | Dielectric           | Core                                                                     |             | FR4 Core                                       | 3                         | 4.2 0.0                   | 195      |        |                  |         |        |                    |     |
| 7             | 3 CSTCore                                                                       | LowerCopper          | 3                                                                        | Inner 3     |                                                | 1.4                       |                           |          |        |                  |         |        |                    |     |
| 8             | 4 CSTPrePreg                                                                    | Dielectric           | PP                                                                       |             | PrePreg 3080                                   | 2.776                     | 4.2 0.0                   | 195      |        |                  |         |        |                    |     |
| 9             | 5 CSTPrePreg                                                                    | Dielectric           | PP                                                                       |             | PrePreg 1651                                   | 5.552                     | 4.2 0.0                   | 195      |        |                  |         |        |                    |     |
| 10            | 6 CSTPrePreg                                                                    | Dielectric           | PP                                                                       |             | PrePreg 1651                                   | 5.552                     |                           | 195      |        |                  |         |        |                    |     |
| 11            | 7 CSTCore                                                                       | UpperCopper          | 4                                                                        | Inner 4     |                                                | 1.4                       |                           |          |        |                  |         |        |                    |     |
| 12            | 7 CSTCore                                                                       | Dielectric           | Core                                                                     |             | FR4 Core                                       | 12                        | 4.2 0.0                   | 195      |        |                  |         |        |                    |     |
| 13            | 7 CSTCore                                                                       | LowerCopper          | 5                                                                        | Inner 5     |                                                | 1.4                       |                           |          |        |                  |         |        |                    |     |
| 14            | 8 CSTPrePreg                                                                    | Dielectric           | PP                                                                       |             | PrePreg 1651                                   | 5.552                     | 4.2 0.0                   | 195      |        |                  |         |        |                    |     |
| 15            | 9 CSTPrePreg                                                                    | Dielectric           | PP                                                                       |             | PrePreg 1651                                   | 5.552                     | 4.2 0.0                   | 195      |        |                  |         |        |                    |     |
| 16            | 10 CSTPrePreg                                                                   | Dielectric           | PP                                                                       |             | PrePreg 3080                                   | 2.776                     | 4.2 0.0                   | 195      |        |                  |         |        |                    |     |
| 17            | 11 CSTCore                                                                      | UpperCopper          | 6                                                                        | Inner 6     |                                                | 1.4                       |                           |          |        |                  |         |        |                    |     |
| 18            | 11 CSTCore                                                                      | Dielectric           | Core                                                                     |             | FR4 Core                                       | 3                         | 4.2 0.0                   | 195      |        |                  |         |        |                    |     |
| 19            | 11 CSTCore                                                                      | LowerCopper          | 7                                                                        | Inner 7     |                                                | 1.4                       |                           |          |        |                  |         |        |                    |     |
| 20            | 12 CSTPrePreg                                                                   | Dielectric           | PP                                                                       |             | PrePreg 1080                                   | 1.95                      | 4.2 0.0                   | 195      |        |                  |         |        |                    |     |
| 21            | 13 CSTFoil                                                                      | Copper               | 8 Foil                                                                   | Bottom      | Copper Foil                                    | 1.4                       |                           |          |        |                  |         |        |                    |     |
| 22            | 14 CSTSolderMask                                                                | k Mask               | SM                                                                       |             | Liquid PhotoImageable Mask                     | 1                         | 4 0.0                     | 195      |        |                  |         |        |                    |     |
| 23            |                                                                                 |                      |                                                                          |             |                                                |                           |                           |          |        |                  |         |        |                    |     |
| 24            |                                                                                 |                      |                                                                          |             |                                                |                           |                           |          |        |                  |         |        |                    |     |
| 25            |                                                                                 |                      |                                                                          |             |                                                |                           |                           |          |        |                  |         |        |                    |     |
| 26            |                                                                                 |                      |                                                                          |             |                                                |                           |                           |          |        |                  |         |        |                    |     |
| 27            |                                                                                 |                      |                                                                          |             |                                                |                           |                           |          |        |                  |         |        |                    |     |
| 28            |                                                                                 |                      |                                                                          |             |                                                |                           |                           |          |        |                  |         |        |                    |     |
| 29<br>30      |                                                                                 |                      |                                                                          |             |                                                |                           |                           |          |        |                  |         |        |                    |     |
| 30            |                                                                                 |                      |                                                                          |             |                                                |                           |                           |          |        |                  |         |        |                    |     |
| 31            |                                                                                 |                      |                                                                          |             |                                                |                           |                           |          |        |                  |         |        |                    |     |
| 33            |                                                                                 |                      |                                                                          |             |                                                |                           |                           |          |        |                  |         |        |                    |     |
| 34            |                                                                                 |                      |                                                                          |             |                                                |                           |                           |          |        |                  |         |        | -                  |     |
|               | Sheet1 (+)                                                                      |                      |                                                                          |             |                                                | : •                       |                           |          |        |                  |         |        |                    |     |
| Ready 📲       |                                                                                 |                      |                                                                          |             |                                                |                           | 1493421 Count: 166 Sum:   | 300.3135 |        | ─ -              |         | + 100% | ·                  |     |

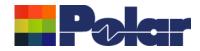

| <u>Using G</u>                  | irid V                      | <u>iew v</u> | vith Micros                            | oft E              | <u>Excel – S</u>                             | <u>tep #3</u>             |                          |          | ep_#3 |     |                       |         |                          |
|---------------------------------|-----------------------------|--------------|----------------------------------------|--------------------|----------------------------------------------|---------------------------|--------------------------|----------|-------|-----|-----------------------|---------|--------------------------|
| 딙 ㅎ · ♂ · ∓<br>File Home Insert | Page Layout F               | ormulas Data | Review View Developer Help             | Team Ç             | Book1 - Excel<br>Tell me what you want to do |                           |                          |          |       |     |                       |         | ss cells<br>been changed |
| Copy -                          |                             |              | = _ ≫ - ₽ Wrap Text<br>= =             | General<br>♀ ~ % ᠈ | €0 .00 Conditional Format as Ne              | ormal Bad Calculation     | Good<br>Check Cell       | E<br>In: |       |     |                       |         |                          |
| Clipboard 5                     | Font                        | G            | Alignment                              | Number             | Formatting * Table *                         | Styles                    |                          | Cells    | Ť     | E   | Filter * So<br>diting | elect * |                          |
| 112 × : ×                       | √ <i>f</i> × 4.2            |              |                                        |                    |                                              |                           |                          |          |       |     |                       | ~       |                          |
| Δ                               | B                           | с            | D E                                    | F                  | G                                            | н                         |                          | к        | L     | м   | N                     | 0       |                          |
| 1 Stack Up Collection Inde      | ex Material Class           | -            | t Electrical Layer Material Layer Type |                    |                                              | Processed Thickness Diele | ctric Constant Loss Tang |          |       |     |                       |         |                          |
| 2                               | 0 CSTSolderMask             |              | SM                                     |                    | Liquid PhotoImageable Mask                   | 1                         |                          | 195      |       |     |                       |         |                          |
|                                 | 1 CSTFoil                   | Copper       | 1 Foil                                 | Тор                | Copper Foil                                  | 1.5                       |                          |          |       |     |                       |         |                          |
| 4                               | 2 CSTPrePreg                | Dielectric   | PP                                     |                    | PrePreg 1080                                 | 2.1                       | 4.2 0.0                  | 195      |       |     |                       |         |                          |
| 5                               | 3 CSTCore                   | UpperCopper  | 2                                      | Inner 2            |                                              | 1.4                       |                          |          |       |     |                       |         |                          |
| 6                               | 3 CSTCore                   | Dielectric   | Core                                   |                    | FR4 Core                                     | 3                         | 4.2 0.0                  | 195      |       |     |                       |         |                          |
| 7                               | 3 CSTCore                   | LowerCopper  | 3                                      | Inner 3            |                                              | 1.4                       |                          |          |       |     |                       |         |                          |
| 8                               | 4 CSTPrePreg                | Dielectric   | PP                                     |                    | PrePreg 3080                                 | 2.776                     | 4.2 0.0                  | 195      |       |     |                       |         |                          |
| 9                               | 5 CSTPrePreg                | Dielectric   | PP                                     |                    | PrePreg 1651                                 | 5.552                     | 4.2 0.0                  | 195      |       |     |                       |         |                          |
| 10                              | 6 CSTPrePreg                | Dielectric   | PP                                     |                    | PrePreg 1651                                 | 5.552                     | 4.2 0.0                  | 195      |       |     |                       |         |                          |
| 11                              | 7 CSTCore                   | UpperCopper  | 4                                      | Inner 4            |                                              | 1.4                       |                          |          |       |     |                       |         |                          |
| 12                              | 7 CSTCore                   | Dielectric   | Core                                   |                    | FR4 Core                                     | 10                        | 4.2 0.0                  | 195      |       |     |                       |         |                          |
| 13                              | 7 CSTCore                   | LowerCopper  | 5                                      | Inner 5            |                                              | 1.4                       |                          |          |       |     |                       |         |                          |
| 14                              | 8 CSTPrePreg                | Dielectric   | PP                                     |                    | PrePreg 1651                                 | 5.552                     |                          | 195      |       |     |                       |         |                          |
| 15                              | 9 CSTPrePreg                | Dielectric   | PP                                     |                    | PrePreg 1651                                 | 5.552                     |                          | 195      |       |     |                       |         |                          |
|                                 | 10 CSTPrePreg               | Dielectric   | PP                                     |                    | PrePreg 3080                                 | 2.776                     | 4.2 0.0                  | 195      |       |     |                       |         |                          |
|                                 | 11 CSTCore                  | UpperCopper  | 6                                      | Inner 6            |                                              | 1.4                       |                          |          |       |     |                       |         |                          |
|                                 | 11 CSTCore                  | Dielectric   | Core                                   |                    | FR4 Core                                     | 3                         | 4.2 0.0                  | 195      |       |     |                       |         |                          |
|                                 | 11 CSTCore                  | LowerCopper  | 7<br>PP                                | Inner 7            | Dec Dec a 1000                               | 1.4<br>2.1                | 4.2 0.0                  | 105      |       |     |                       |         |                          |
|                                 | 12 CSTPrePreg<br>13 CSTFoil | Dielectric   | 8 Foil                                 | Dettem             | PrePreg 1080                                 | 1.5                       | 4.2 0.0                  | 195      |       |     |                       |         |                          |
|                                 | 14 CSTSolderMask            | Copper       | SM                                     | Bottom             | Copper Foil<br>Liquid PhotoImageable Mask    | 1.5                       | 4 0.0                    | 195      |       |     |                       |         |                          |
| 23                              | 14 CS150IdeIWask            | IVIDSK       | 5101                                   |                    | Elquid Photoimageable Mask                   | 1                         | 4 0.0                    | 195      |       |     |                       |         |                          |
| 24                              |                             |              |                                        |                    |                                              |                           |                          |          |       |     |                       |         |                          |
| 25                              |                             |              |                                        |                    |                                              |                           |                          |          |       |     |                       |         |                          |
| 26                              |                             |              |                                        |                    |                                              |                           |                          |          |       |     |                       |         |                          |
| 27                              |                             |              |                                        |                    |                                              |                           |                          |          |       |     |                       |         |                          |
| 28                              |                             | N N          | OTE: In order to                       | preser             | ve stack                                     |                           |                          |          |       |     |                       |         |                          |
| 29                              |                             |              |                                        | -                  |                                              |                           |                          |          |       |     |                       |         |                          |
| 30                              |                             |              | tegrity, materials                     | should             | I not be                                     |                           |                          |          |       |     |                       |         |                          |
| 31                              |                             |              |                                        |                    |                                              |                           |                          |          |       |     |                       |         |                          |
| 32                              |                             | a            | dded or removed                        | attins             | siep.                                        |                           |                          |          |       |     |                       |         |                          |
| 33                              |                             | Δ            | dd/remove of ma                        | toriale            | needs to be                                  |                           |                          |          |       |     |                       |         |                          |
| 34                              |                             |              |                                        |                    |                                              |                           |                          |          |       |     |                       | -       |                          |
| ← → Sheet1                      | +                           | n            | erformed in the S                      | peeds              | ack editor to                                | 4                         |                          |          |       |     |                       | Þ       |                          |
| Ready                           |                             |              |                                        | -                  |                                              |                           |                          | E        |       | ─ - | 1                     | + 100%  |                          |
|                                 |                             | a            | llow validation to                     | be per             | formed.                                      |                           |                          |          |       |     |                       |         |                          |
|                                 |                             |              |                                        |                    |                                              |                           |                          |          |       |     |                       |         |                          |

Copyright © Polar Instruments 2024

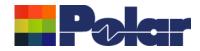

□ **5**,∂,,

## <u>Using Grid View with Microsoft Excel – Step #4</u>

Step #4 Once the Excel changes are complete select the range of cells representing the whole stack up data and select

| ) Copy 👻<br>Format Painter | B I ∐ - □ -            | 🖄 • 🔺 = = =           | \equiv 🔄 🗮 🖽 Merge & Center 👻 🕻             | <mark>₽</mark> • % • • | Conditional Format as Ne   | Calculation               | Check Cell              | Ţ In:  |       | , e ciear | Filter * | Select * |
|----------------------------|------------------------|-----------------------|---------------------------------------------|------------------------|----------------------------|---------------------------|-------------------------|--------|-------|-----------|----------|----------|
|                            | rs Font                | r <u>s</u>            | Alignment                                   | Number                 | G S                        | Styles                    |                         |        | Cells |           | Editing  |          |
| <b>*</b> :                 | × √ ƒ <sub>×</sub> Sta | k Up Collection Index |                                             |                        |                            |                           |                         |        |       |           |          |          |
| А                          | В                      | С                     | D E                                         | F                      |                            | Н                         | 1                       | J      | К     | L M       | N        | 0        |
| Up Collection              | 0 CSTSolderMas         |                       | lectrical Layer Material Layer Type I<br>SM | D Layer Name           | Liquid PhotoImageable Mask | Processed Thickness Diele | ctric Constant Los<br>4 | o.0195 |       |           |          |          |
|                            | 1 CSTFoil              | Copper                | 1 Foil                                      | Тор                    | Copper Foil                | 1.5                       | 4                       | 0.0195 |       |           |          |          |
|                            | 2 CSTPrePreg           | Dielectric            | PP                                          | 100                    | PrePreg 1080               | 2.1                       | 4.2                     | 0.0195 |       |           |          |          |
|                            | 3 CSTCore              | UpperCopper           | 2                                           | Inner 2                |                            | 1.4                       |                         | 0.0150 |       |           |          |          |
|                            | 3 CSTCore              | Dielectric            | Core                                        |                        | FR4 Core                   | 3                         | 4.2                     | 0.0195 |       |           |          |          |
|                            | 3 CSTCore              | LowerCopper           | 3                                           | Inner 3                |                            | 1.4                       |                         |        |       |           |          |          |
|                            | 4 CSTPrePreg           | Dielectric            | PP                                          |                        | PrePreg 3080               | 2.776                     | 4.2                     | 0.0195 |       |           |          |          |
|                            | 5 CSTPrePreg           | Dielectric            | PP                                          |                        | PrePreg 1651               | 5.552                     | 4.2                     | 0.0195 |       |           |          |          |
|                            | 6 CSTPrePreg           | Dielectric            | PP                                          |                        | PrePreg 1651               | 5.552                     | 4.2                     | 0.0195 |       |           |          |          |
|                            | 7 CSTCore              | UpperCopper           | 4                                           | Inner 4                |                            | 1.4                       |                         |        |       |           |          |          |
|                            | 7 CSTCore              | Dielectric            | Core                                        |                        | FR4 Core                   | 10                        | 4.2                     | 0.0195 |       |           |          |          |
|                            | 7 CSTCore              | LowerCopper           | 5                                           | Inner 5                |                            | 1.4                       |                         |        |       |           |          |          |
|                            | 8 CSTPrePreg           | Dielectric            | PP                                          |                        | PrePreg 1651               | 5.552                     | 4.2                     | 0.0195 |       |           |          |          |
|                            | 9 CSTPrePreg           | Dielectric            | PP                                          |                        | PrePreg 1651               | 5.552                     | 4.2                     | 0.0195 |       |           |          |          |
|                            | 10 CSTPrePreg          | Dielectric            | PP                                          |                        | PrePreg 3080               | 2.776                     | 4.2                     | 0.0195 |       |           |          |          |
|                            | 11 CSTCore             | UpperCopper           | 6                                           | Inner 6                |                            | 1.4                       |                         |        |       |           |          |          |
|                            | 11 CSTCore             | Dielectric            | Core                                        |                        | FR4 Core                   | 3                         | 4.2                     | 0.0195 |       |           |          |          |
|                            | 11 CSTCore             | LowerCopper           | 7                                           | Inner 7                |                            | 1.4                       |                         |        |       |           |          |          |
|                            | 12 CSTPrePreg          | Dielectric            | PP                                          |                        | PrePreg 1080               | 2.1                       | 4.2                     | 0.0195 |       |           |          |          |
|                            | 13 CSTFoil             | Copper                | 8 Foil                                      | Bottom                 | Copper Foil                | 1.5                       |                         |        |       |           |          | _        |
|                            | 14 CSTSolderMas        | k Mask                | SM                                          |                        | Liquid PhotoImageable Mask | 1                         | 4                       | 0.0195 |       |           |          |          |
|                            |                        |                       |                                             |                        |                            |                           |                         |        |       |           |          |          |
|                            |                        |                       |                                             |                        |                            |                           |                         |        |       |           |          |          |
|                            |                        |                       |                                             |                        |                            |                           |                         |        |       |           |          |          |
|                            |                        |                       |                                             |                        |                            |                           |                         |        |       |           |          |          |
|                            |                        |                       |                                             |                        |                            |                           |                         |        |       |           |          |          |
|                            |                        |                       |                                             |                        |                            |                           |                         |        |       |           |          |          |
|                            |                        |                       |                                             |                        |                            |                           |                         |        |       |           |          |          |
|                            |                        |                       |                                             |                        |                            |                           |                         |        |       |           |          |          |
|                            |                        |                       |                                             |                        |                            |                           |                         |        |       |           |          |          |
|                            |                        |                       |                                             |                        |                            |                           |                         |        |       |           |          |          |

Book1 - Exce

#### polarinstruments.com

62

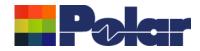

| rid View                  |                |                     |                     |                           |            |             |                            |           | menu Paste from Clipboard option<br>and Grid View will update with the |         |        |        |  |
|---------------------------|----------------|---------------------|---------------------|---------------------------|------------|-------------|----------------------------|-----------|------------------------------------------------------------------------|---------|--------|--------|--|
| ack Up<br>llection<br>lex | Material Class | Material<br>Element | Electrical<br>Layer | Material Layer<br>Type ID | Layer Name |             | Description                | $\square$ | data from Excel. Notice how the da now matches Excel                   |         |        |        |  |
| 0                         | CSTSolderMask  | Mask                |                     | SM                        |            |             | Liquid PhotoImageable Mask | -         |                                                                        | 1.0000  | 4.0000 | 0.0195 |  |
| 1                         | CSTFoil        | Copper              | 1                   | Foil                      | Тор        |             | Copper Foil                |           |                                                                        | 1.5000  |        |        |  |
| 2                         | CSTPrePreg     | Dielectric          |                     | PP                        |            |             | PrePreg 1080               |           |                                                                        | 2.1000  | 4.2000 | 0.0195 |  |
| 3                         | CSTCore        | UpperCopper         | 2                   |                           | Inner 2    |             |                            |           |                                                                        | 1.4000  |        |        |  |
| 3                         | CSTCore        | Dielectric          |                     | Core                      |            |             | FR4 Core                   |           |                                                                        | 3.0000  | 4.2000 | 0.0195 |  |
| 3                         | CSTCore        | LowerCopper         | 3                   |                           | Inner 3    |             |                            |           |                                                                        | 1.4000  |        |        |  |
| 4                         | CSTPrePreg     | Dielectric          |                     | PP                        |            |             | PrePreg 3080               |           |                                                                        | 2.7760  | 4.2000 | 0.0195 |  |
| 5                         | CSTPrePreg     | Dielectric          |                     | PP                        |            | Convito Cli | ipboard (for Excel)        |           |                                                                        | 5.5520  | 4.2000 | 0.0195 |  |
| 6                         | CSTPrePreg     | Dielectric          |                     | PP                        |            |             | Clipboard (from Excel)     |           |                                                                        | 5.5520  | 4.2000 | 0.0195 |  |
| 7                         | CSTCore        | UpperCopper         | 4                   |                           | Inner 4    | Paste from  | Clipboard (Irom Excel)     |           |                                                                        | 1.4000  |        |        |  |
| 7                         | CSTCore        | Dielectric          |                     | Core                      |            |             | FR4 Core                   |           |                                                                        | 10.0000 | 4.2000 | 0.0195 |  |
| 7                         | CSTCore        | LowerCopper         | 5                   |                           | Inner 5    |             |                            |           |                                                                        | 1.4000  |        |        |  |
| 8                         | CSTPrePreg     | Dielectric          |                     | PP                        |            |             | PrePreg 1651               |           |                                                                        | 5.5520  | 4.2000 | 0.0195 |  |
| 9                         | CSTPrePreg     | Dielectric          |                     | PP                        |            |             | PrePreg 1651               |           |                                                                        | 5.5520  | 4.2000 | 0.0195 |  |
| 10                        | CSTPrePreg     | Dielectric          |                     | PP                        |            |             | PrePreg 3080               |           |                                                                        | 2.7760  | 4.2000 | 0.0195 |  |
| 11                        | CSTCore        | UpperCopper         | 6                   |                           | Inner 6    |             |                            |           |                                                                        | 1.4000  |        |        |  |
| 11                        | CSTCore        | Dielectric          |                     | Core                      |            |             | FR4 Core                   |           |                                                                        | 3.0000  | 4.2000 | 0.0195 |  |
| 11                        | CSTCore        | LowerCopper         | 7                   |                           | Inner 7    |             |                            |           |                                                                        | 1.4000  |        |        |  |
| 12                        | CSTPrePreg     | Dielectric          |                     | PP                        |            |             | PrePreg 1080               |           |                                                                        | 2.1000  | 4.2000 | 0.0195 |  |
| 13                        | CSTFoil        | Copper              | 8                   | Foil                      | Bottom     |             | Copper Foil                |           |                                                                        | 1.5000  |        |        |  |
| 14                        | CSTSolderMask  | Mask                |                     | SM                        |            |             | Liquid Photolmageable Mask |           |                                                                        | 1.0000  | 4.0000 | 0.0195 |  |

Processed Thickness = Copper.FinishedThickness, Dielectric.IsolationDistance, SolderMask.MaskThickness, Coverlay.FinishedThickness

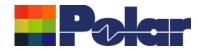

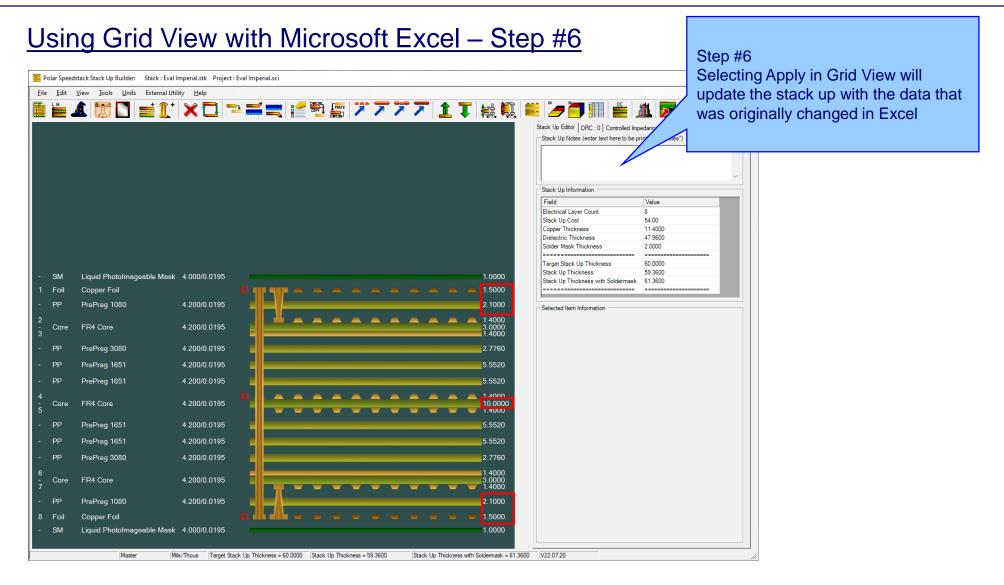

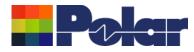

## Other enhancements

- Stack Up Notes user interface improvements
- The Tools | Options | Structure Defaults | Separation Region Dielectric (REr) now supports double data types. Previously, it only supported integers

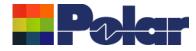

# Speedstack v22.05.06 (May 2022)

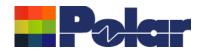

## **Online Library enhancements**

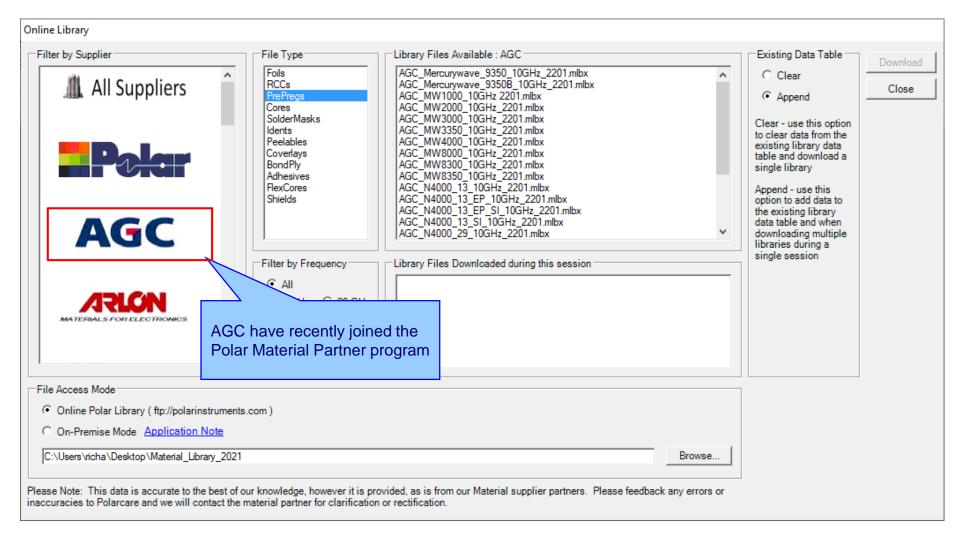

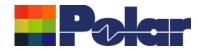

## Embedded Microstrip structure enhancements

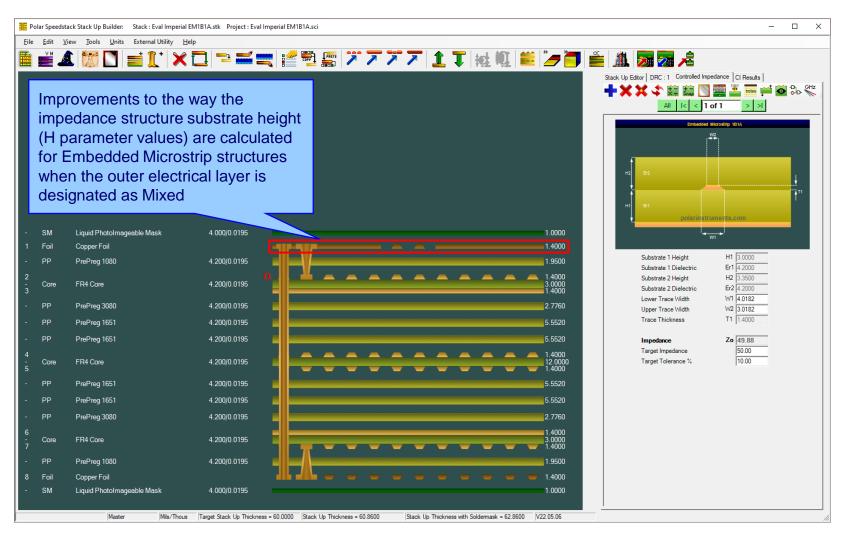

68

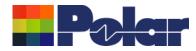

## New Confidential Stamp options added to the technical report

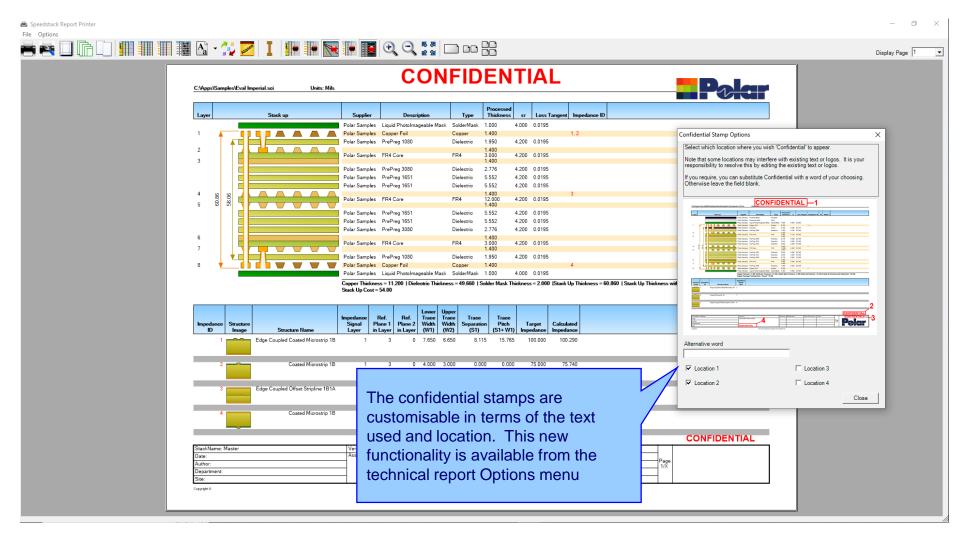

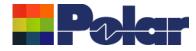

# Speedstack v22.01.01 (January 2022)

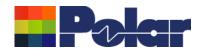

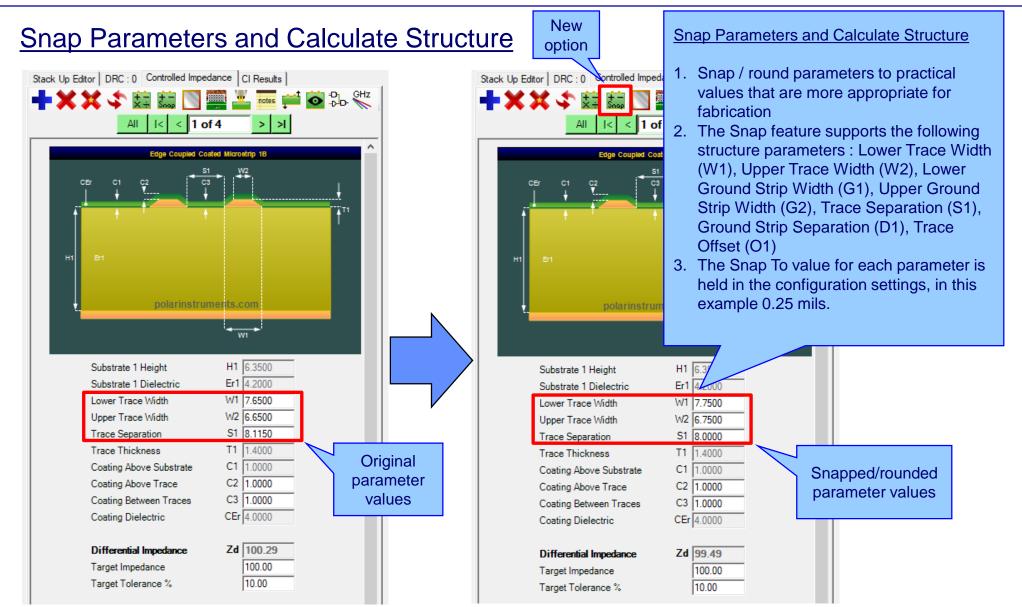

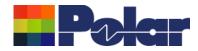

## **Snap Parameters and Calculate Structure**

| Configuration Options X                                                                                                    |                                                                                                    |  |  |  |  |  |  |  |  |
|----------------------------------------------------------------------------------------------------|----------------------------------------------------------------------------------------------------|--|--|--|--|--|--|--|--|
| External Utilities       Rebuild and Calculate Structures         General       Structure Defaults       Licensing         File       Locations       Goal Seeking       User       CITS Test       Colours       Miscellaneous       Hatch Defaults |                                                                                                    |  |  |  |  |  |  |  |  |
| Default Snap To                                                                                                    | Board Thickness 60.0000                                                                                                    |  |  |  |  |  |  |  |  |
| Lower Trace Width (W1)         10.0000         0.2500           Upper Trace Width (W2)         9.0000         0.2500           Lower Ground Strip Width (G1)         100.0000         0.2500                                                         | Plus % 10<br>Minus % 10                                                                                                    |  |  |  |  |  |  |  |  |
| Upper Ground Strip Width (G2) 99.0000 0.2500                                                                                                    | illing                                                                                                    |  |  |  |  |  |  |  |  |
| Trace Separation (S1)         10.0000         0.2500           Ground Strip Separation (D1)         10.0000         0.2500           Trace Offset (O1)         0.0000         0.2500                                                                 | Minimum Hole Size                                                                                                    |  |  |  |  |  |  |  |  |
| Separation Region Dielectric (REr) 4                                                                                                    |                                                                                                    |  |  |  |  |  |  |  |  |
|                                                                                                    | The Snap To value for each parameter is held<br>in the configuration settings, accessible from<br>the Tools   Options   Structure Defaults tab. |  |  |  |  |  |  |  |  |
|                                                                                                    | Although all Snap To values shown here are set to 0.25 mils, each parameter can support a different value                                       |  |  |  |  |  |  |  |  |
|                                                                                                    |                                                                                                    |  |  |  |  |  |  |  |  |

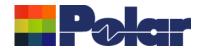

## Material Library Enhancements

|     |               | <b>}</b>             | 🏙 🕻 📴 🛄 🏹                                                  | <b>Ж</b> 📔 🏨                       |                           |                               |                                              |                                          |                                                                             |
|-----|---------------|----------------------|------------------------------------------------------------|------------------------------------|---------------------------|-------------------------------|----------------------------------------------|------------------------------------------|-----------------------------------------------------------------------------|
| ils | Prepregs RCCs | Cores Solder Masks   | s   Ident Inks   Peelable Masks   Coverlays   Bond Ply   A | dhesive   Flexible Cores   Shields |                           |                               |                                              |                                          |                                                                             |
|     | Supplier      | Supplier Description | Description                                                | Stock Number                       | Dielectric Base Thickness | Dielectric Finished Thickness | Tolerance                                    | Dielectric Constant                      | Loss Tangent                                                                |
|     | PolarSamples  | PP/001               | PrePreg 1080                                               | 300-001                            | 3                         | 3                             |                                              | 4.2                                      | 0.0195                                                                      |
| _   | Polar Samples | PP/002               | PrePreg 3080                                               | 300-002                            | 3                         | 3                             |                                              | 4.2                                      | 0.0195                                                                      |
| _   | Polar Samples | PP/003               | PrePreg 3113                                               | 300-003                            | 4                         | 4                             |                                              | 4.2                                      | 0.0195                                                                      |
| _   | Polar Samples | PP/004               | PrePreg 1651                                               | 300-004                            | 6                         | 6                             |                                              | 4.2                                      | 0.0195                                                                      |
| _   | PolarSamples  | PP/005               | PrePreg 7628                                               | 300-005                            | 7.9                       | 7.9                           |                                              | 4.2                                      | 0.0195                                                                      |
|     | PolarSamples  | PP/006               | PrePreg 106                                                | 300-005                            | 2                         | 2                             | 10                                           | 4.2                                      | 0.0195                                                                      |
|     |               |                      |                                                            |                                    |                           |                               |                                              |                                          |                                                                             |
|     |               |                      |                                                            |                                    |                           |                               | material                                     | s with a die                             |                                                                             |
|     |               |                      |                                                            |                                    |                           |                               | material<br>toleranc<br>Previous<br>would pr | s with a die<br>e of 0%.<br>s versions o | y now support<br>electric thickne<br>of Speedstack<br>user to enter a<br>0% |

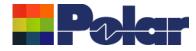

# Speedstack v21.11.01 (November 2021)

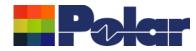

#### Material Note Field Enhancements – improvements to stack up documentation

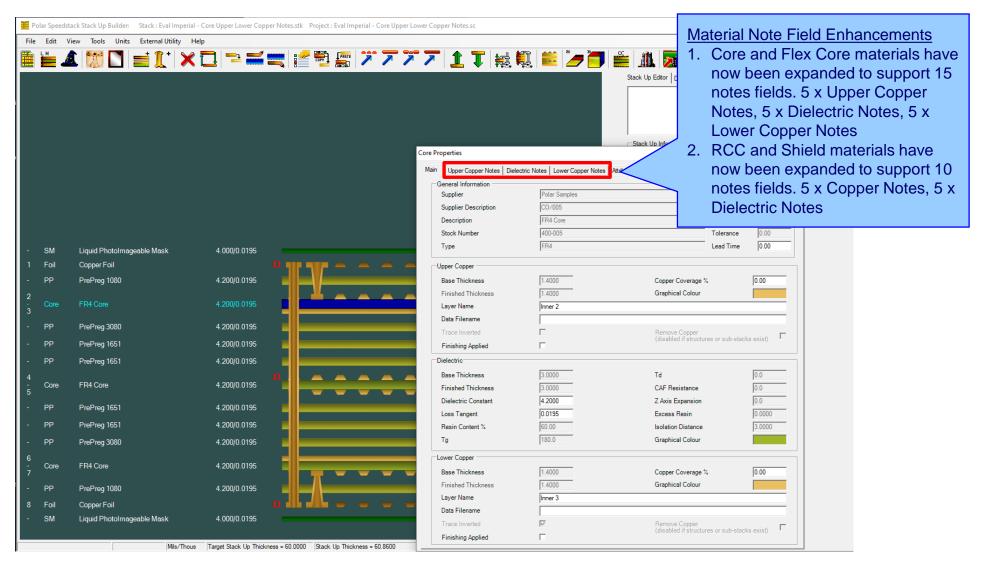

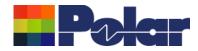

## <u>Material Note Field Enhancements – improvements to stack up documentation</u>

| Core Properties                        |                                                                                                    |                                                                                                    |
|----------------------------------------|----------------------------------------------------------------------------------------------------|----------------------------------------------------------------------------------------------------|
| Main Upper Copper N<br>Notes<br>Note 1 | Notes         Dielectric Notes         Lower Copper Notes         Attributes           Roughness: Very-low profile (VLP)         Apply         Close | The new Upper and Lower Copper<br>Notes allow the user to specify<br>important information about the |
| Note 2                                 |                                                                                                    | copper surfaces for a Core and Flex<br>Core material.                                                |
| Note 3<br>Note 4                       |                                                                                                    | For instance, conner roughpose and                                                                   |
| Note 5                                 |                                                                                                    | For instance, copper roughness and plating fabrication information can be                            |
|                                        |                                                                                                    | specified                                                                                            |
|                                        |                                                                                                    |                                                                                                    |
|                                        |                                                                                                    |                                                                                                    |
|                                        |                                                                                                    |                                                                                                    |
|                                        |                                                                                                    |                                                                                                    |
|                                        |                                                                                                    |                                                                                                    |
|                                        |                                                                                                    |                                                                                                    |
|                                        |                                                                                                    |                                                                                                    |
|                                        |                                                                                                    |                                                                                                    |
|                                        |                                                                                                    |                                                                                                    |
|                                        |                                                                                                    |                                                                                                    |
|                                        |                                                                                                    |                                                                                                    |

76

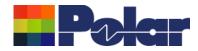

## <u>Material Note Field Enhancements – improvements to stack up documentation</u>

| Main Upper Copper                    | Notes Dielectric Notes Lower Copper Notes Attributes Attributes | Dielectric Notes are useful for<br>specifying IPC-4101 slash sheet<br>categories, glass weave information<br>(spread glass) and other important                                                               |
|--------------------------------------|-----------------------------------------------------------------|----------------------------------------------------------------------------------------------------|
| Note 2<br>Note 3<br>Note 4<br>Note 5 |                                                                 | <ul> <li>(spread glass) and other important<br/>information regarding the dielectric<br/>region of the core.</li> <li>The existing five Notes fields from<br/>previous versions of Speedstack will</li> </ul> |
|                                      |                                                                 | be allocated as Dielectric Notes.                                                                                                    |
|                                      |                                                                 |                                                                                                    |
|                                      |                                                                 |                                                                                                    |
|                                      |                                                                 |                                                                                                    |

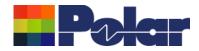

## Material Note Field Enhancements – improvements to stack up documentation

|   |   |   | <b>1.4000</b>              |   |
|---|---|---|----------------------------|---|
|   |   |   | 1.9500                     |   |
|   |   |   | 1.4000<br>3.0000<br>1.4000 |   |
|   |   |   |                            |   |
|   |   |   | 2.7760                     |   |
|   |   |   | 5.5520                     |   |
|   |   |   | 5.5520                     |   |
|   |   |   | 1.4000<br>12.000<br>1.4000 | 0 |
|   |   |   | 5.5520                     |   |
|   |   |   | 5.5520                     |   |
|   |   |   | 2.7760                     |   |
| - | - | - | 1.4000<br>3.0000<br>1.4000 |   |
|   |   |   | 1.9500                     |   |
| - |   |   | <b>—</b> 1.4000            |   |
|   |   |   | 1.0000                     |   |
|   |   |   |                            |   |

| ïeld              | Value                       |
|-------------------|-----------------------------|
| pper Copper Notes |                             |
| ote 1             | Roughness: Very-low profile |
| ote 2             |                             |
| ote 3             |                             |
| ote 4             |                             |
| ote 5             |                             |
| ielectric Notes   |                             |
| ote 1             | IPC-4101 /21 /24 /26        |
| ote 2             |                             |
| ote 3             |                             |
| ote 4             |                             |
| ote 5             |                             |
| ower Copper Notes |                             |
| ote 1             | Roughness: Very-low profile |
| ote 2             |                             |
| ote 3             |                             |
| ote 4             |                             |
| ote 5             |                             |
| ost               | 5                           |
| ead Time          | 0                           |
| ttributes         |                             |

When selecting a core / flex core material the Upper Copper, Dielectric and Lower Copper Notes can be confirmed here.

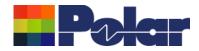

## <u>Material Note Field Enhancements – library enhancements</u>

| eview/Edit Cores                       |                         |                 |                                   |                  |                      |                    |                                   |
|----------------------------------------|-------------------------|-----------------|-----------------------------------|------------------|----------------------|--------------------|-----------------------------------|
| Supplier                               | Polar Samples           | Upper Copper No | tes                               | Dielectric Notes |                      | Lower Copper Notes |                                   |
| Supplier Description                   | CO/005                  | Note 1          | Roughness: Very-low profile (VLP) | Note 1           | IPC-4101 /21 /24 /26 | Note 1             | Roughness: Very-low profile (VLP) |
| Description                            | FR4 Core                |                 |                                   |                  |                      |                    |                                   |
| Stock Number                           | 400-005                 |                 |                                   |                  |                      |                    |                                   |
| Туре                                   | FR4                     | Note 2          |                                   | Note 2           |                      | Note 2             |                                   |
| Base Thickness                         | 3.0000                  |                 |                                   |                  |                      |                    |                                   |
| Finished Thickness                     | 3.0000                  | _               |                                   |                  |                      |                    |                                   |
| Dielectric Constant                    | 4.2                     | Note 3          |                                   | Note 3           |                      | Note 3             |                                   |
| oss Tangent                            | 0.0195                  |                 |                                   |                  |                      |                    |                                   |
| lesin Content                          | 60                      |                 |                                   |                  |                      |                    |                                   |
| g                                      | 180                     | Note 4          |                                   | Note 4           |                      | Note 4             |                                   |
| đ                                      | 0                       |                 |                                   |                  |                      |                    |                                   |
| AF Resistance                          | 0                       |                 |                                   |                  |                      |                    |                                   |
| Axis Expansion                         | 0                       | Note 5          |                                   | Note 5           |                      | Note 5             |                                   |
| olerance +/-%                          | 10                      | INDIE 5         |                                   | Note 5           |                      | Note 5             |                                   |
|                                        | 1.4000                  |                 |                                   |                  |                      |                    |                                   |
| pper Cu Thickness<br>ower Cu Thickness | 1.4000                  |                 | 1                                 |                  | ]                    |                    | ]                                 |
|                                        | 1.4000                  |                 |                                   |                  |                      |                    |                                   |
| ost                                    | 5                       |                 |                                   |                  |                      |                    |                                   |
| ad Time                                | 0                       |                 |                                   |                  |                      |                    |                                   |
| ize                                    | •                       |                 |                                   |                  |                      |                    | ck material library h             |
| se in Auto Stack                       | $\overline{\checkmark}$ |                 |                                   |                  |                      | been enhance       | ed to support the ext             |
| anes Both Sides                        |                         |                 |                                   |                  |                      | notes fields.      |                                   |
| aser Drillable                         | •                       |                 |                                   |                  |                      |                    |                                   |
| Add Delete                             |                         |                 | << <                              | 5 of 27 > >>     |                      | Notoo oddod t      | o the materials in th             |
|                                        |                         |                 |                                   |                  |                      |                    |                                   |
|                                        |                         |                 |                                   |                  |                      | library will auto  |                                   |
|                                        |                         |                 |                                   |                  |                      | transferred to     | the stack up.                     |

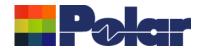

#### Material Note Field Enhancements – library enhancements

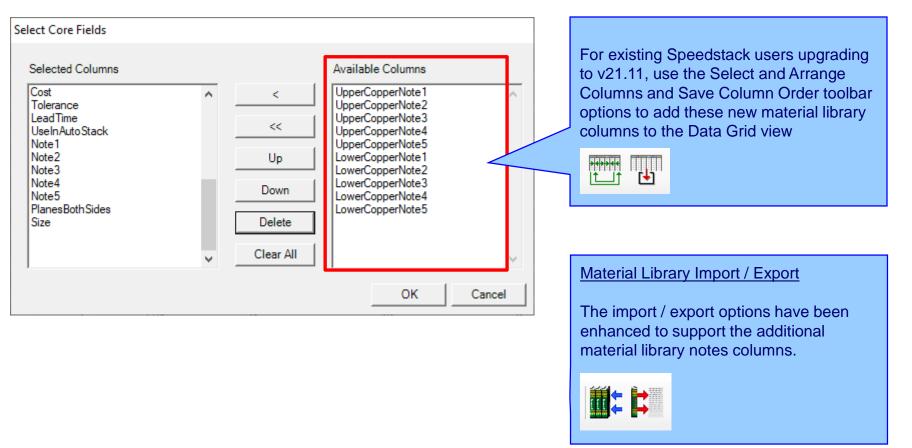

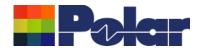

#### Material Note Field Enhancements – technical report enhancements

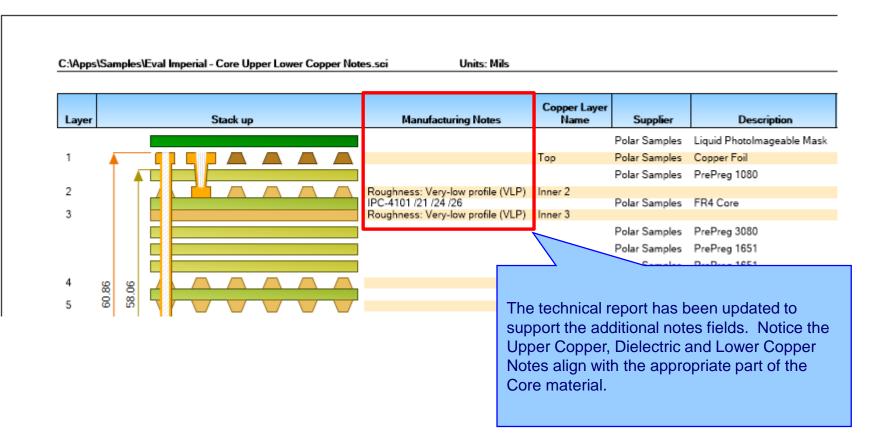

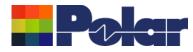

## Import / Export enhancements

The following Import / Export options have been updated to support the additional material notes properties introduced with Speedstack v21.11.01:

- XML STKX v23.00 and SSX v13.00 import / export options
- CSV export option

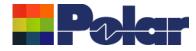

# Speedstack v21.07.08 (July 2021)

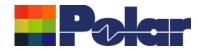

## New Drill Cap feature

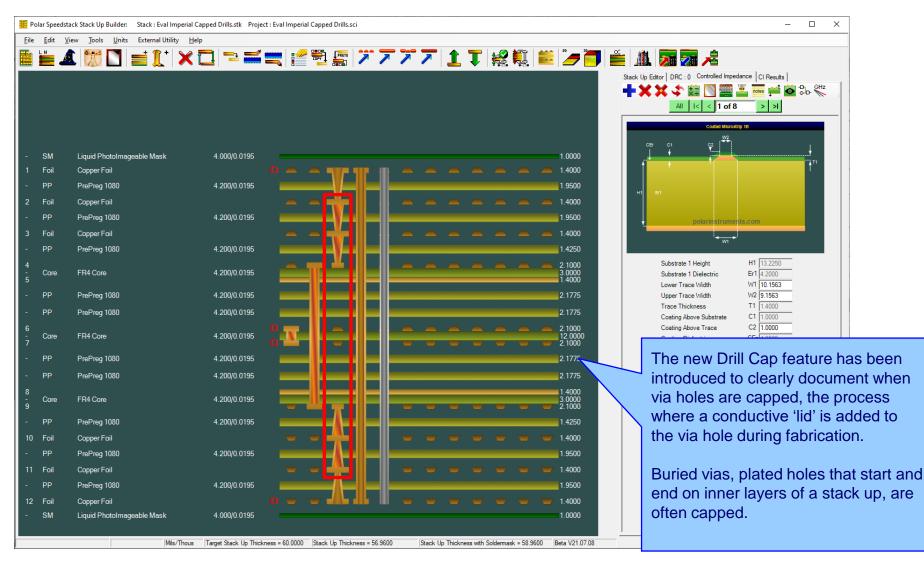

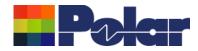

## Drill Cap option – mechanical through plated drills

| Drill Properties                                                                                                    |                                                                                                    |                                                                                                    | $\times$ |                                                                                                    |
|----------------------------------------------------------------------------------------------------|----------------------------------------------------------------------------------------------------|----------------------------------------------------------------------------------------------------|----------|----------------------------------------------------------------------------------------------------|
| Main Notes<br>Electrical Layers<br>Stack Up Column First Electrical Layer Second Ele<br>No (Start Layer) Layer No (<br>2                                                                                                    |                                                                                                    | t-Cut Back Drill Must-Not-Cut<br>Layer No                                                                               |          | Mechanical<br>For mechanical drills it is possible to<br>have four states:<br>1.Neither first or second layer capped<br>(default when adding a drill) |
| Drill Information            • Mechanical             • Mechanical             • Laser             • Laser             • Back Drill             • Through Plated             • First Layer Capped             • Second Layer Capped                                                                 | Hole Information<br>Hole Count<br>0<br>Different Hole Sizes<br>0<br>Minimum Hole Size<br>0.0000<br>Minimum Pad Size<br>0.0000 | Minimum Drill Size<br>0.0000<br>Minimum Drill Size Tolerance (Abs)<br>0.0000<br>Minimum Barrel Wall Thickness<br>0.0000 |          | 2.First layer capped<br>3.Second layer capped<br>4.Both layers capped                                                                                 |
| Back Drill Information         Minimum Distance From         Must-Cut Layer         0.0000         Maximum Distance From         Must-Cut Layer         0.0000         Maximum Distance From         Must-Cut Layer         Must-Cut Layer         0.0000         Primary Drill Size         0.0000 |                                                                                                    | Apply Cancel                                                                                                    |          |                                                                                                    |

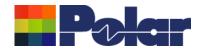

## Drill Cap option – laser drills

| Drill Properties                                                                                                    |                                                                                                    | ×                                                                                                    | < |                                                                                                    |
|----------------------------------------------------------------------------------------------------|----------------------------------------------------------------------------------------------------|----------------------------------------------------------------------------------------------------|---|----------------------------------------------------------------------------------------------------|
| Main Notes<br>Electrical Layers<br>Stack Up Column First Electrical Layer Second E<br>No (Start Layer) Layer No<br>3 	 	 3 	 	 4                                                                                                    | Clectrical Back Drill Must<br>(End Layer) Layer No                                                                            | -Cut Back Drill Must-Not-Cut<br>Layer No                                                                                |   | Laser<br>For laser drills it is possible to have<br>two states as the Second Layer<br>Capped checkbox is disabled:<br>1.Not capped (default when adding a |
| Drill Information         ○ Mechanical       Fill Type         ● Laser       Copper Paste         ○ Back Drill         ✓ Through Plated         ☑ Through Plated         Data Filenames                                                                                                    | Hole Information<br>Hole Count<br>0<br>Different Hole Sizes<br>0<br>Minimum Hole Size<br>0.0000<br>Minimum Pad Size<br>0.0000 | Minimum Drill Size<br>0.0000<br>Minimum Drill Size Tolerance (Abs)<br>0.0000<br>Minimum Barrel Wall Thickness<br>0.0000 |   | drill)<br>2.First layer capped                                                                                                    |
| Back Drill Information         Minimum Distance From         Must-Cut Layer         0.0000         Maximum Distance From         Must-Cut Layer         0.0000         Maximum Distance From         Must-Cut Layer         0.0000         Maximum Distance From         Must-Cut Layer         0.0000         Primary Drill Size         0.0000 |                                                                                                    | Apply Cancel                                                                                                    |   |                                                                                                    |

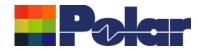

### New Drill Cap feature

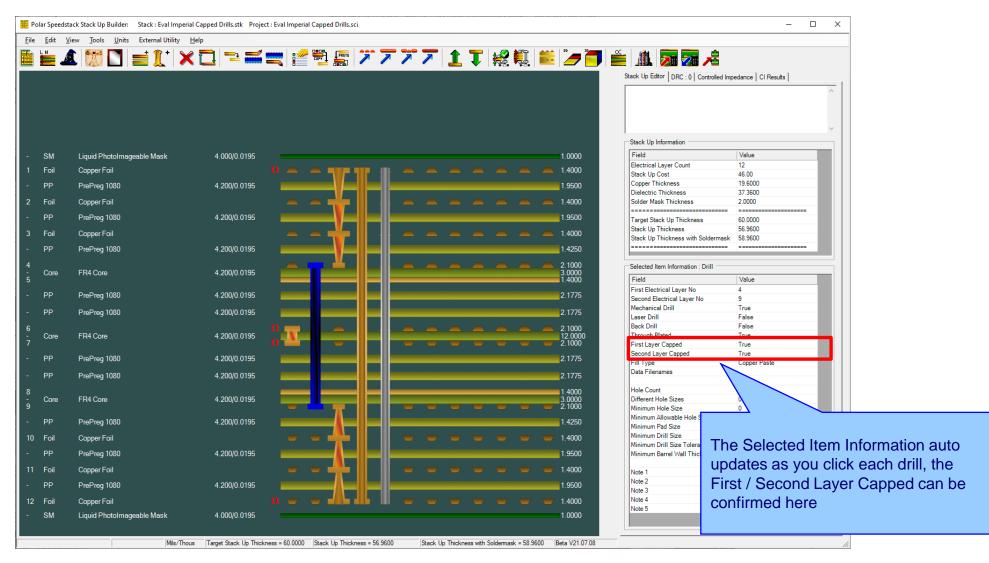

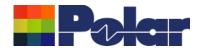

## <u>New Drill Cap feature – technical report enhancements</u>

| C.wpps/sample:        | s\Eval Imperial Capped                  |                | nits: Mils           |                |                   |              |            |                        |       |              |              |  |
|-----------------------|-----------------------------------------|----------------|----------------------|----------------|-------------------|--------------|------------|------------------------|-------|--------------|--------------|--|
|                       |                                         | a Dhilis.sci U | nits: Miis           |                |                   |              |            |                        |       |              |              |  |
| Layer                 | Stack u                                 | пр             | Copper Layer<br>Name | Supplier       | Descript          | tion         | Турө       | Processed<br>Thickness | ъr    | Loss Tangent | Impedance ID |  |
|                       |                                         |                |                      | Polar Samples  | Liquid Photolmage | əablə Mask 🖇 | SolderMask | 1.000                  | 4.000 | 0.0195       |              |  |
| 1                     |                                         |                | Тор                  | Polar Samples  | Copper Foil       | (            | Copper     | 1.400                  |       |              | 1, 2         |  |
|                       |                                         |                |                      | Polar Samples  | PrePreg 1080      | [            | Dielectric | 1.950                  | 4.200 | 0.0195       |              |  |
| 2                     |                                         | ▋₄⊾₄⊾          | Inner 2              | Polar Samples  | Copper Foil       | (            | Copper     | 1.400                  |       |              |              |  |
|                       |                                         |                |                      | Polar Samples  | PrePreg 1080      | [            | Dielectric | 1.950                  | 4.200 | 0.0195       |              |  |
| 3                     |                                         |                | Inner 3              | Polar Samples  |                   | (            | Copper     | 1.400                  |       |              |              |  |
|                       |                                         |                |                      | Polar Samples  | PrePreg 1080      | (            | Dielectric | 1.425                  | 4.200 | 0.0195       |              |  |
| 4                     |                                         |                | Inner 4              | Polar Samples  | EB4 Core          |              | FR4        | 2.100<br>3.000         | 4 200 | 0.0195       |              |  |
| 5                     |                                         |                | Inner 5              | l olar oampios | 114 0010          |              |            | 1.400                  | 4.200 | 0.0100       |              |  |
|                       |                                         |                |                      | Polar Samples  | PrePreg 1080      | [            | Dielectric | 2.178                  | 4.200 | 0.0195       |              |  |
|                       |                                         |                |                      | Polar Samples  | PrePreg 1080      | [            | Dielectric | 2.178                  | 4.200 | 0.0195       |              |  |
| 16 9<br>16 9          |                                         |                | Inner 6              |                | 5010              |              |            | 2.100                  |       |              | 3, 4         |  |
| 2 д<br>56.96<br>54.16 |                                         |                | Inner 7              | Polar Samples  | FR4 Core          | ł            | FR4        | 12.000 2.100           | 4.200 | 0.0195       | 5, 6         |  |
|                       |                                         |                |                      | Polar Samples  | PrePreg 1080      | l            | Dielectric | 2.178                  | 4.200 | 0.0195       | - / -        |  |
|                       |                                         |                |                      | Polar Samples  |                   | [            | Dielectric | 2.178                  | 4.200 | 0.0195       |              |  |
| 8                     |                                         |                | Inner 8              |                |                   |              |            | 1.400                  |       |              |              |  |
| 9                     | │└ <sub>╼┲</sub> ╶╌ <mark>║╎┠</mark> ╌╍ |                | Inner 9              | Polar Samples  | FR4 Core          | F            | FR4        | 3.000 2.100            | 4.200 | 0.0195       |              |  |
| 5                     |                                         |                | inner o              | Polar Samples  | PrePreg 1080      | 1            | Dielectric | 1.425                  | 4 200 | 0.0195       |              |  |
| 10                    |                                         |                | Inner 10             | Polar Samples  | -                 |              | Copper     | 1.400                  | 1.200 | 0.0100       |              |  |
|                       |                                         |                |                      | Polar Samples  | ••                |              | Dielectric | 1.950                  | 4.200 | 0.0195       |              |  |
| 11                    |                                         |                | Inner 11             | Polar Samples  | 2                 |              | Copper     | 1.400                  |       |              |              |  |
|                       |                                         |                |                      | Polar Samples  |                   |              | Dielectric | 1.950                  | 4.200 | 0.0195       |              |  |
| 12 🔶                  |                                         |                | Bottom               | Polar Samples  | -                 |              | Copper     | 1.400                  |       |              | 7, 8         |  |
|                       |                                         |                |                      |                |                   |              | SolderMask |                        | 4 000 | 0.0195       |              |  |

88

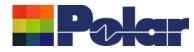

#### Import / Export enhancements

The following Import / Export options have been updated to support the drill cap properties introduced with Speedstack v21.07.08:

- XML STKX v22.00 and SSX v12.00 import / export options
- CSV export option

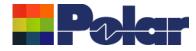

# Speedstack v21.05.06 (May 2021)

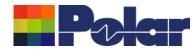

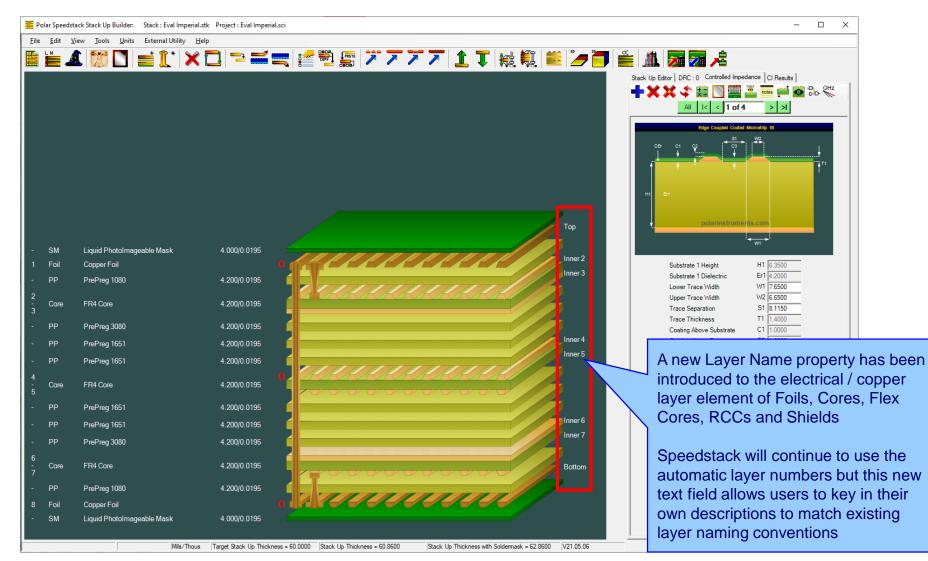

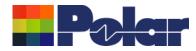

| Foil P | roperties            |               |                                        |                 |           |                                       |
|--------|----------------------|---------------|----------------------------------------|-----------------|-----------|---------------------------------------|
| Mai    | n Notes Attributes   |               |                                        |                 |           | l Arrhy I                             |
| Г      | General Information  |               |                                        |                 |           | Apply                                 |
|        | Supplier             | Polar Samples |                                        |                 |           |                                       |
|        | Supplier Description | FO/001        |                                        |                 |           | Foil Properties                       |
|        | Description          | Copper Foil   |                                        | Cost            | 1.00      | The new Layer Name property exists    |
|        | Stock Number         | 100-001       |                                        |                 |           | on all materials with an electrical / |
|        | Туре                 | Copper        |                                        | Lead Time       | 0.00      | copper layer. The user can key in any |
|        | Copper               |               |                                        |                 |           | alphanumeric name                     |
|        | Base Thickness       | 0.7000        | Copper Coverage %                      |                 | 0.00      |                                       |
|        | Finished Thickness   | 1.4000        | Graphical Colour                       |                 |           |                                       |
|        | Layer Name           | Тор           |                                        |                 |           |                                       |
|        | Data Filename        |               |                                        |                 |           |                                       |
|        | Trace Inverted       |               | Remove Copper<br>(disabled if structur | es or sub-stack | (e evist) |                                       |
|        | Finishing Applied    |               | (มีสมคริง 11 อิน มิอินม                |                 |           |                                       |

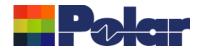

| Core Properties                 |                   |                       |                          |       |                                      |
|---------------------------------|-------------------|-----------------------|--------------------------|-------|--------------------------------------|
|                                 |                   |                       |                          |       |                                      |
|                                 |                   |                       |                          | Apply | 1                                    |
| General Information<br>Supplier | Polar Samples     |                       | _                        |       |                                      |
|                                 |                   |                       | Exchange Copper 🛛 🗖      | Close |                                      |
| Supplier Description            | CO/005            |                       |                          |       |                                      |
| Description                     | FR4 Core          |                       | Cost 5.00                |       | Core Properties                      |
| Stock Number                    | 400-005           |                       | Tolerance 0.00           |       |                                      |
| Туре                            | FR4               |                       | Lead Time 0.00           |       |                                      |
| Upper Copper                    |                   |                       |                          |       | For core materials, a new Layer Name |
| Base Thickness                  | 1.4000            | Copper Coverage %     | 6 0.00                   |       | property has been added for both     |
| Finished Thickness              | 1.4000            | Graphical Colour      | . 0.00                   |       | upper and lower electrical / copper  |
| Layer Name                      | Inner 2           | draphical colour      |                          |       | layers                               |
| Data Filename                   |                   |                       |                          |       |                                      |
| Trace Inverted                  | Γ                 | Remove Copper         | _                        |       |                                      |
| Finishing Applied               |                   | (disabled if structur | res or sub-stacks exist) |       |                                      |
| Dielectric                      |                   |                       |                          |       |                                      |
| Base Thickness                  | 3.0000            | Td                    | 0.0                      |       |                                      |
| Finished Thickness              | 3.0000            | CAF Resistance        | 0.0                      |       |                                      |
| Dielectric Constant             | 4.2000            | Z Axis Expansion      | 0.0                      |       |                                      |
| Loss Tangent                    | 0.0195            | Excess Resin          | 0.0000                   |       |                                      |
| Resin Content %                 | 60.00             | Isolation Distance    | 3.0000                   |       |                                      |
| Tg                              | 180.0             | Graphical Colour      |                          |       |                                      |
| Lower Copper                    |                   |                       |                          |       |                                      |
| Base Thickness                  | 1.4000            | Copper Coverage %     | 6 0.00                   |       |                                      |
| Finished Thickness              | 1.4000            | Graphical Colour      |                          |       |                                      |
| Layer Name                      | Inner 3           |                       |                          |       |                                      |
| Data Filename                   |                   |                       |                          |       |                                      |
| Trace Inverted                  | $\overline{\vee}$ | Remove Copper         | res or sub-stacks exist) |       |                                      |
| Finishing Applied               |                   | (disabled if structur | es or sub-stacks exist)  |       |                                      |

Copyright © Polar Instruments 2024

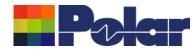

## New Layer Name property for electrical / copper layers

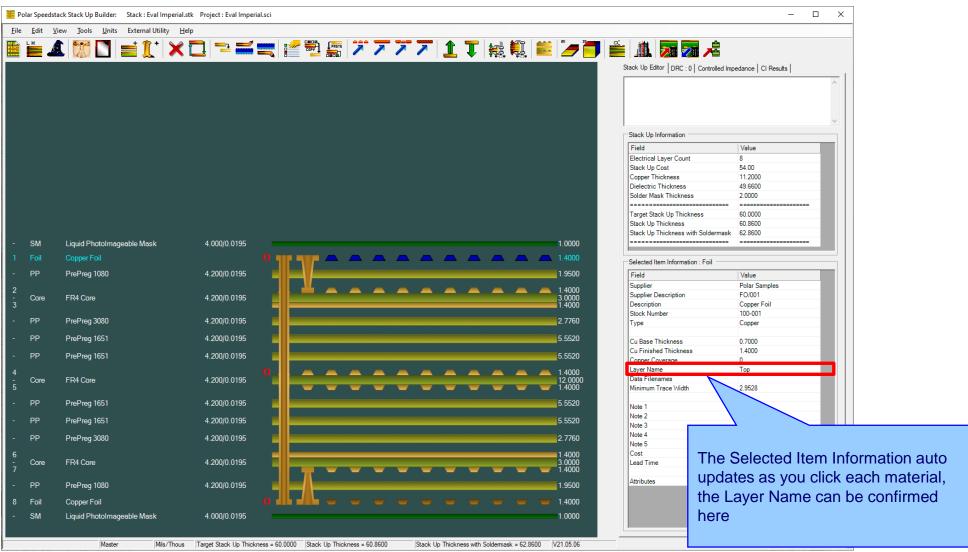

Copyright © Polar Instruments 2024

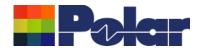

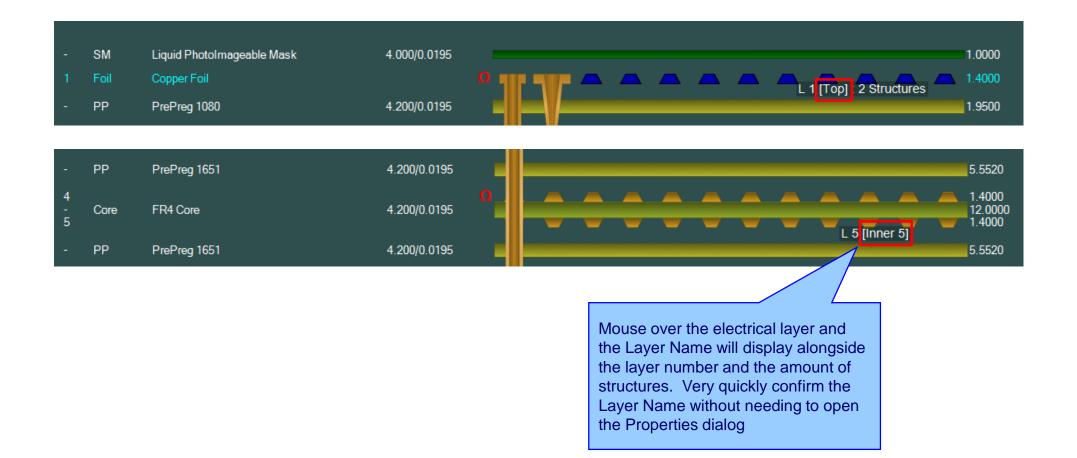

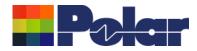

#### New Layer Name property for electrical / copper layers

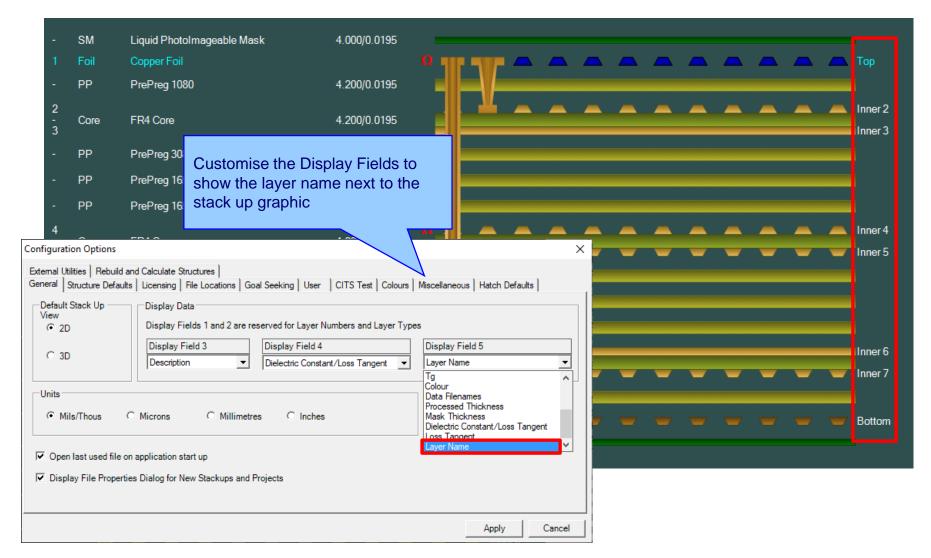

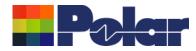

## <u>New Layer Name property for electrical / copper layers</u>

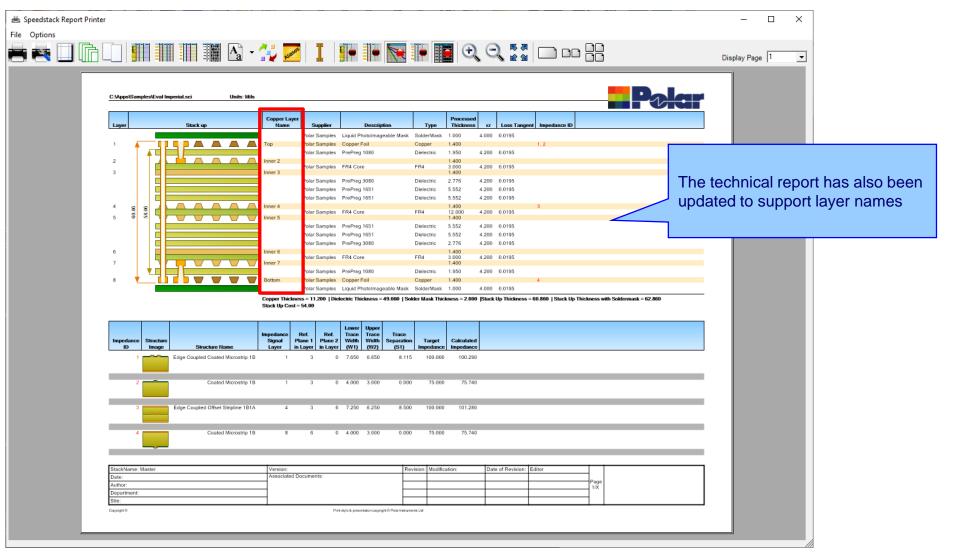

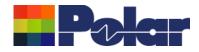

## **Copper Finishing classes increased**

| Copper Coverage Base                                                                | d Prepreg Corrections               |                           | × |
|-------------------------------------------------------------------------------------|-------------------------------------|---------------------------|---|
| Percentage Copper To Be                                                             | Embedded in Prepreg                 |                           |   |
| Set by Layer type                                                                   |                                     |                           |   |
| Signal Layer                                                                        | % 7                                 | 75                        |   |
| Mixed Layer                                                                         | % [1                                | 5                         |   |
| Plane Layer                                                                         | % 5                                 | ;                         |   |
| C Proportional to Covera                                                            | ge                                  |                           |   |
| Copper Finishing                                                                    |                                     |                           |   |
|                                                                                     |                                     |                           |   |
| Enter values of thickness the one added to the base                                 |                                     |                           |   |
|                                                                                     |                                     |                           |   |
| the one added to the base                                                           | thickness of copper lay             | ers when plating          |   |
| Class Name                                                                          | Value                               | ers when plating Selectio |   |
| the one added to the base<br>Class Name<br>Class 1                                  | Value                               | ers when plating Selectio |   |
| the one added to the base<br>Class Name<br>Class 1<br>Class 2                       | Value<br>0.7000<br>0.7000           | ers when plating Selectio |   |
| the one added to the base<br>Class Name<br>Class 1<br>Class 2<br>Class 3            | Value<br>0.7000<br>0.7000<br>0.7000 | Selection<br>C<br>C       |   |
| the one added to the base<br>Class Name<br>Class 1<br>Class 2<br>Class 3<br>Class 4 | Value<br>0.7000<br>0.7000<br>0.7000 | Selection<br>C<br>C       |   |

# Speedstack v21.04 and earlier supported 4 classes

| Perc                                        | entage Copper To Be Embe                                                                                                    | edded in Prepreg                                                                                                    |             |                                                        |
|---------------------------------------------|----------------------------------------------------------------------------------------------------|----------------------------------------------------------------------------------------------------|-------------|--------------------------------------------------------|
| • •                                         | Set by Layer type                                                                                                    |                                                                                                    |             |                                                        |
|                                             | Signal Layer                                                                                                    | % 75                                                                                                    |             | Llear colectable plating                               |
|                                             | Mixed Layer                                                                                                    | % 15                                                                                                    |             | User selectable plating<br>thicknesses under Finishing |
|                                             | Plane Layer                                                                                                    | % 5                                                                                                    |             | Options (Copper Coverage                               |
|                                             |                                                                                                    | ,                                                                                                    |             | Simple % methods)                                      |
| Ē                                           | Proportional to Coverage                                                                                                    |                                                                                                    | l           |                                                        |
|                                             |                                                                                                    |                                                                                                    |             |                                                        |
|                                             |                                                                                                    |                                                                                                    |             |                                                        |
| .op                                         | per Finishing                                                                                                    |                                                                                                    |             |                                                        |
| Ente                                        | r values of thickness accord                                                                                                    |                                                                                                    |             |                                                        |
| Inte                                        | -                                                                                                    |                                                                                                    |             |                                                        |
| Ente<br>he c                                | r values of thickness accord                                                                                                    |                                                                                                    | vhen platir | ng.                                                    |
| Ente<br>he c                                | r values of thickness accord<br>one added to the base thickn                                                                          | ness of copper layers v                                                                                                    | vhen platir | ng.                                                    |
| Ente<br>he c<br>ID                          | r values of thickness accorr<br>one added to the base thickn<br>Class Name                                                            | Class Value                                                                                                    | when platin | ng.                                                    |
| Ente<br>he c<br>ID<br>1<br>2                | r values of thickness accorr<br>one added to the base thickn<br>Class Name<br>Class 1                                                 | Class Value<br>0.7000                                                                                                    | when platin | ng.                                                    |
| Ente<br>he c<br>ID<br>1<br>2                | r values of thickness accorr<br>one added to the base thickn<br>Class Name<br>Class 1<br>Rich                                         | Class Value<br>0.7000<br>0.8000                                                                                                    | when platin | ng.                                                    |
| ID<br>1<br>2<br>3<br>4                      | r values of thickness accorr<br>one added to the base thickn<br>Class Name<br>Class 1<br>Rich<br>Class 3                              | Class Value 0.7000 0.8000 0.7000                                                                                                    | when platin | ng.                                                    |
| ID<br>1<br>2<br>3<br>4                      | r values of thickness accorr<br>one added to the base thickness<br>Class Name<br>Class 1<br>Rich<br>Class 3<br>Class 4                | Class Value 0.7000 0.8000 0.7000 0.7000                                                                                                    | when platin | ng.                                                    |
| Ente<br>he c<br>ID<br>1<br>2<br>3<br>4<br>5 | r values of thickness accorr<br>one added to the base thickness<br>Class Name<br>Class 1<br>Rich<br>Class 3<br>Class 4                | Class Value 0.7000 0.8000 0.7000 0.7000                                                                                                    | when platin | ng.                                                    |
| ID<br>1<br>2<br>3<br>4<br>5                 | r values of thickness accorr<br>one added to the base thickness<br>Class 1<br>Rich<br>Class 3<br>Class 4<br>Class 5<br>ess Resin Test | Class Value           0.7000           0.8000           0.7000           0.7000           0.7000           0.7000           0.7000           0.7000           0.7000 | when platin | ng.                                                    |
| ID<br>1<br>2<br>3<br>4<br>5                 | r values of thickness accorr<br>one added to the base thickness<br>Class Name<br>Class 1<br>Rich<br>Class 3<br>Class 4<br>Class 5     | Class Value 0.7000 0.8000 0.7000 0.7000                                                                                                    | when platin | ng.                                                    |

Speedstack v21.05 now supports 20 classes

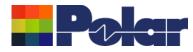

#### Import / Export enhancements

The following Import / Export options have been updated to support the layer name property introduced with Speedstack v21.05.06:

- XML STKX v21.00 and SSX v11.00 import / export options
- CSV export option
- Gerber / DXF export option

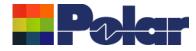

## Speedstack v21.04.00 (April 2021)

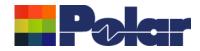

#### All Losses plot - clearer labelling

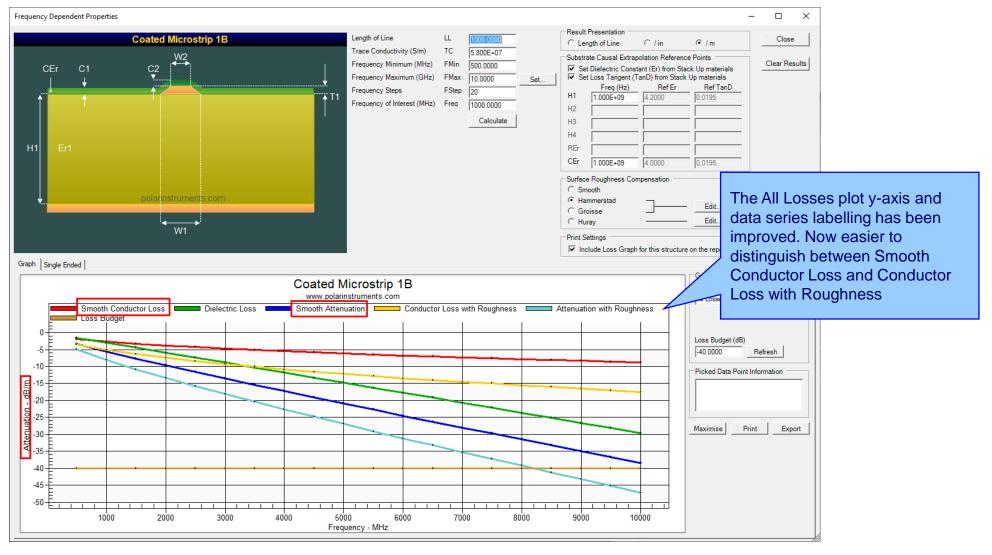

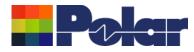

## Other enhancements

- The controlled impedance and insertion loss Calculation Engine updated to the latest edition
- Frequency Dependent Calculations graphing library enhancements

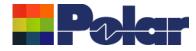

# Speedstack v21.03.09 (March 2021)

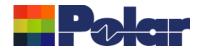

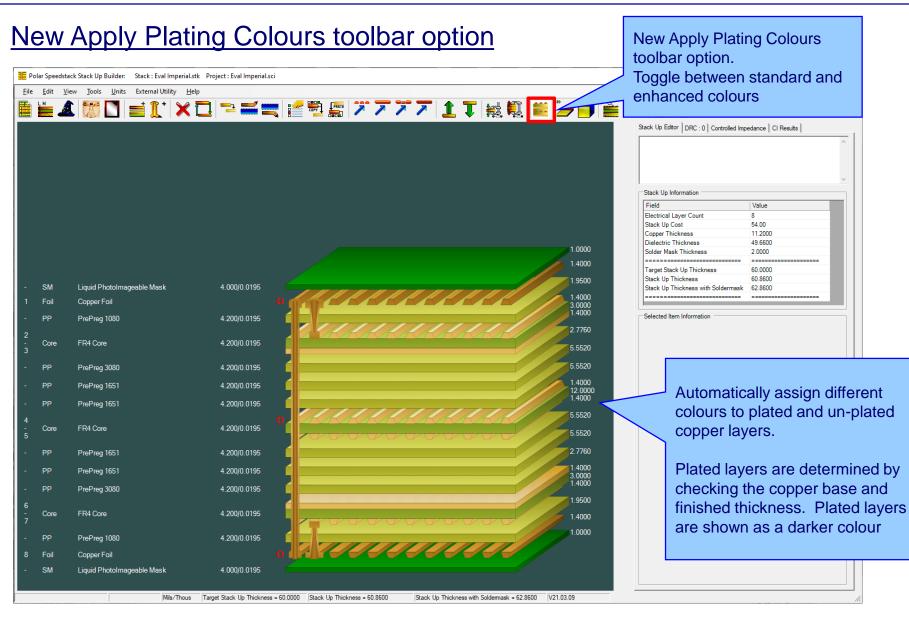

#### polarinstruments.com

Copyright © Polar Instruments 2024

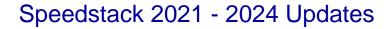

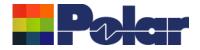

#### New Apply Plating Colours toolbar option

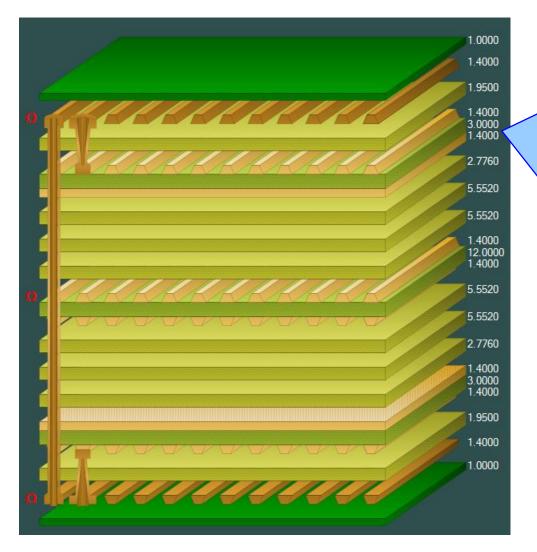

#### Plated Copper Layers

During PCB fabrication drill holes commonly have copper applied to the barrel wall by an electroplating process. This provides an interconnect between copper layers in the stack up.

This electroplating process often results in additional copper also being applied to the exposed copper layers where the mechanical drill starts / ends.

It is important to account for this additional plated copper thickness when calculating the overall stack up thickness and controlled impedance / insertion loss structures.

Speedstack has always allowed this additional plating thickness to be applied to the relevant copper layers. With v21.03 this has been enhanced further with automatic colour assignments to the plated and unplated layers

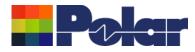

## New Apply Plating Colours toolbar option

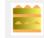

## **Standard Colours**

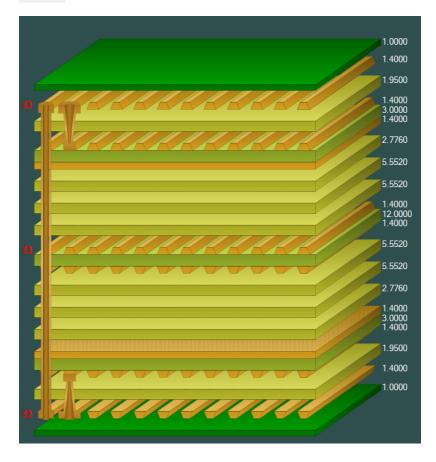

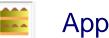

## Apply Plating Colours

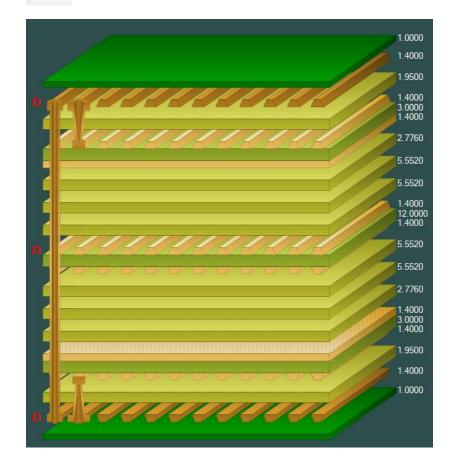

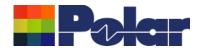

## New Apply Plating Colours toolbar option

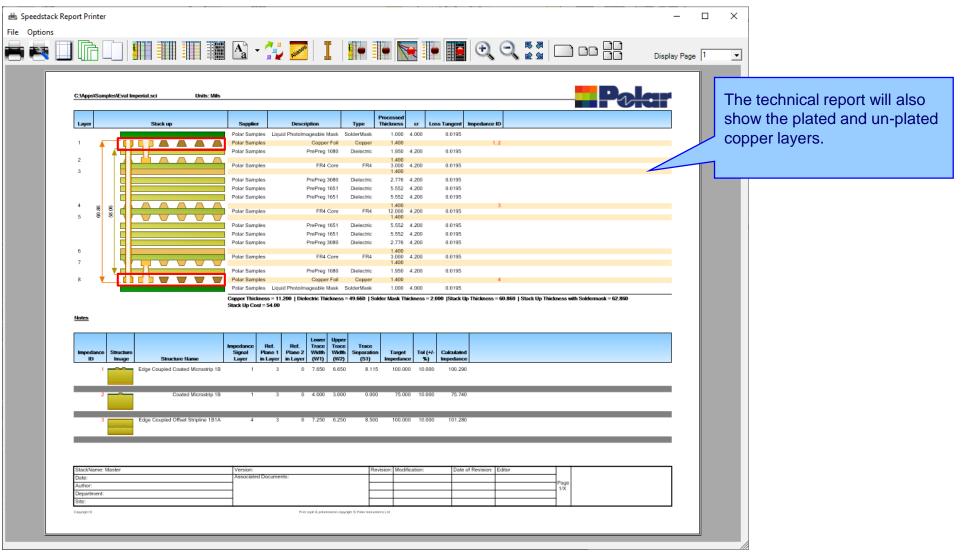

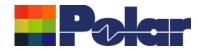

## New Apply Plating Colours toolbar option

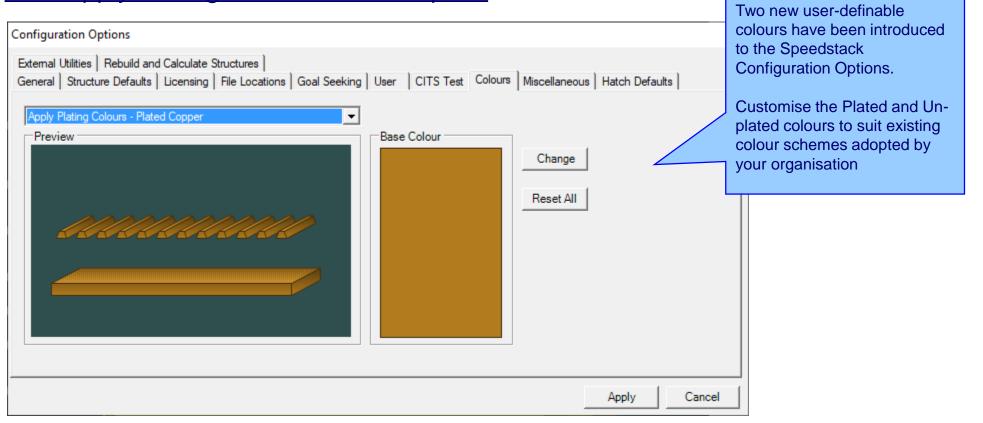

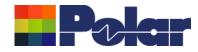

### **Online Library enhancements**

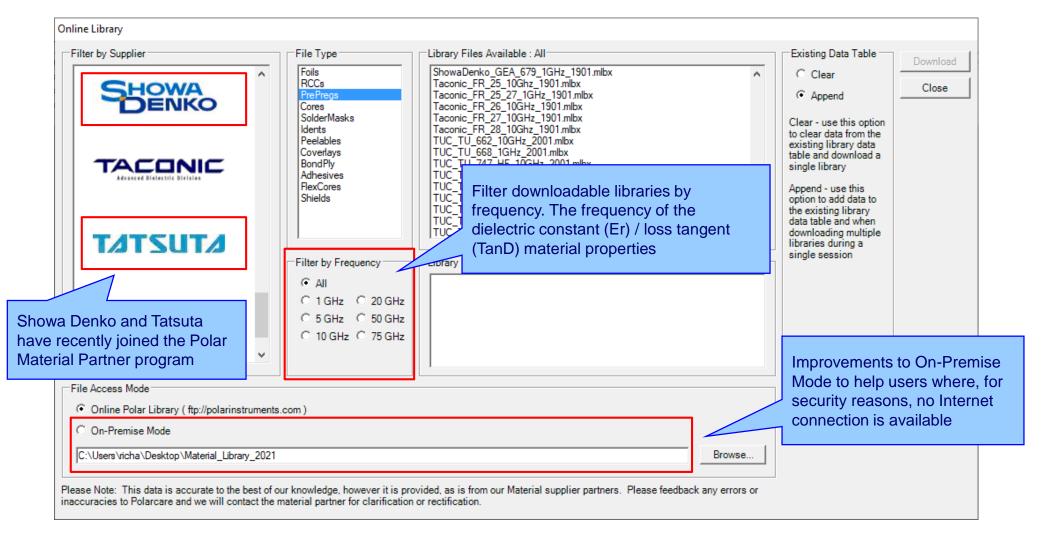

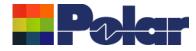

# Speedstack v21.02.01 (February 2021)

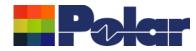

### New Shield material

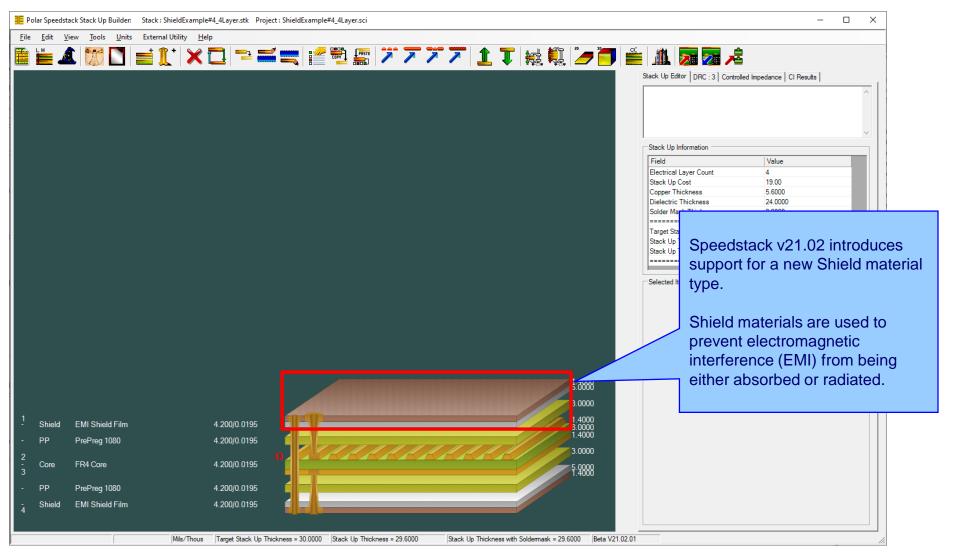

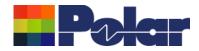

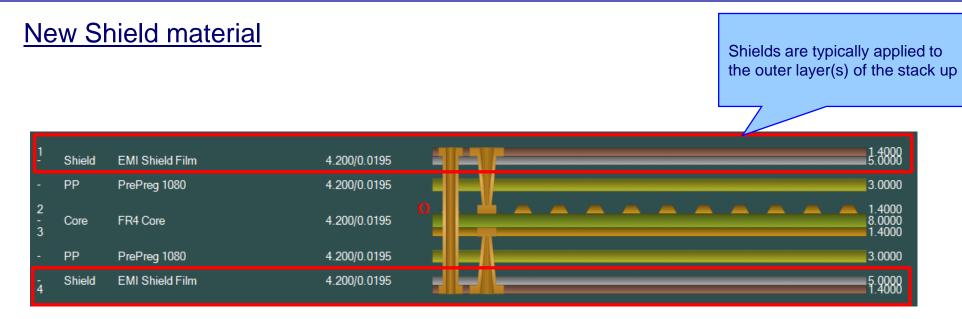

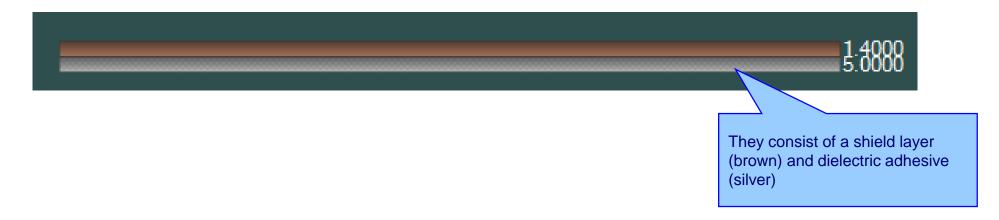

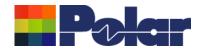

### Speedstack 2021 - 2024 Updates

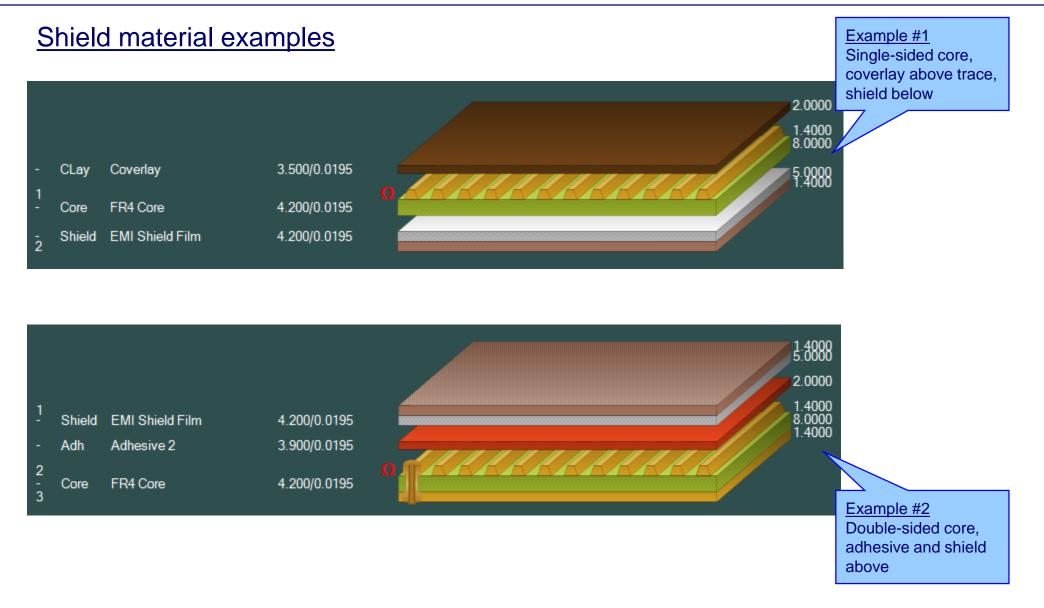

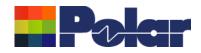

### Speedstack 2021 - 2024 Updates

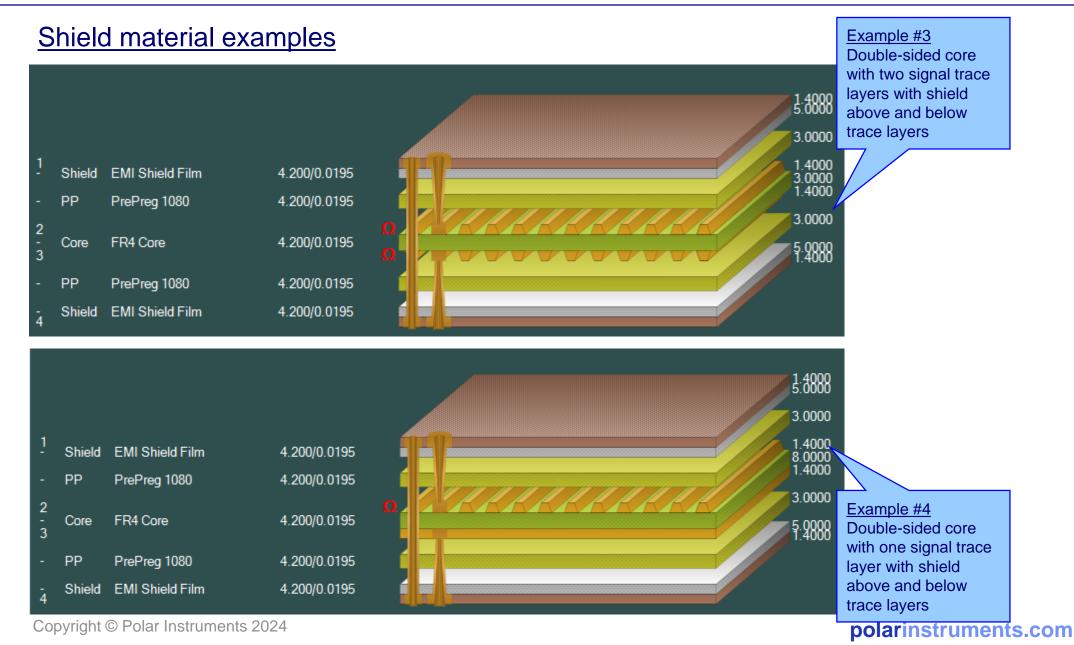

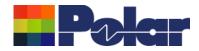

# Material library enhancements

|    |                              | eedstack Imperial.mlbx   | · · · · · · · · · · · · · · · · · · ·                 |                      |    | elds tab contai<br>aterial informa |            |       |
|----|------------------------------|--------------------------|-------------------------------------------------------|----------------------|----|------------------------------------|------------|-------|
|    |                              | 🔥 比 🎼 📕                  | <b> </b>                                              | • 🕒 🏨                |    |                                    |            |       |
| ls | Prepregs RCCs                | Cores Solder Masks Ident | Inks   Peelable Masks   Coverlays   Bond Ply   Adhesi |                      |    |                                    |            |       |
| _  | Supplier                     | Supplier Description     | Description                                           | Stock Number         |    | Dielectric Finished Thickne        |            | Diele |
|    | PolarSamples                 | SH/001                   | EMI Shield Film                                       | 1200-001             | 5  |                                    | 0.7        | 4.2   |
|    | PolarSamples                 | SH/002                   | EMI Shield Film                                       | 1200-002             | 5  |                                    | 1.4        | 4.2   |
|    | Polar Samples                | SH/003                   | EMI Shield Film                                       | 1200-003             | 5  |                                    | 2.8        | 4.2   |
|    | Polar Samples                | SH/004<br>SH/005         | EMI Shield Film<br>EMI Shield Film                    | 1200-004<br>1200-005 | 10 |                                    | 0.7        | 4.2   |
| _  | PolarSamples<br>PolarSamples | SH/005                   | EMI Shield Film                                       | 1200-005             | 10 |                                    | 1.4<br>2.8 | 4.2   |
|    | -olar samples                | 31/000                   | Ewi Shield Film                                       | 1200-000             | 10 | 10                                 | 2.0        | 4.2   |
|    |                              |                          |                                                       |                      |    |                                    |            |       |
|    |                              |                          |                                                       |                      |    |                                    |            |       |

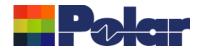

| Review/Edit Shield      |                 |         |   | Material library Edit Sł<br>dialog |
|-------------------------|-----------------|---------|---|------------------------------------|
| Supplier                | Polar Samples   | Size    | • |                                    |
| Supplier Description    | SH/001          | Note 1  |   |                                    |
| Description             | EMI Shield Film | INOLE I |   |                                    |
| StockNumber             | 1200-001        |         |   |                                    |
| Туре                    | Shield          |         |   |                                    |
|                         |                 | Note 2  |   |                                    |
| Base Thickness          | 5.0000          |         |   |                                    |
| Finished Thickness      | 5.0000          |         |   |                                    |
| Dielectric Constant     | 4.2             | Note 3  |   |                                    |
| Loss Tangent            | 0.0195          |         |   |                                    |
| Resin Content           | 0               |         |   |                                    |
| Tg                      | 0               |         |   |                                    |
| Td                      | 0               | Note 4  |   |                                    |
| CAF Resistance          | 0               |         |   |                                    |
| Z Axis Expansion        | 0               |         |   |                                    |
| Excess Resin            | 0.0000          | Note 5  |   |                                    |
| Tolerance +/-%          | 10              |         |   |                                    |
| Shield Copper Thickness | 0.7000          |         |   |                                    |
| Cost                    | 0               |         |   |                                    |
| Lead Time               | 0               |         |   |                                    |
| Laser Drillable         |                 |         |   |                                    |

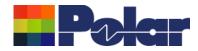

# Online Library enhanced to support Shield materials

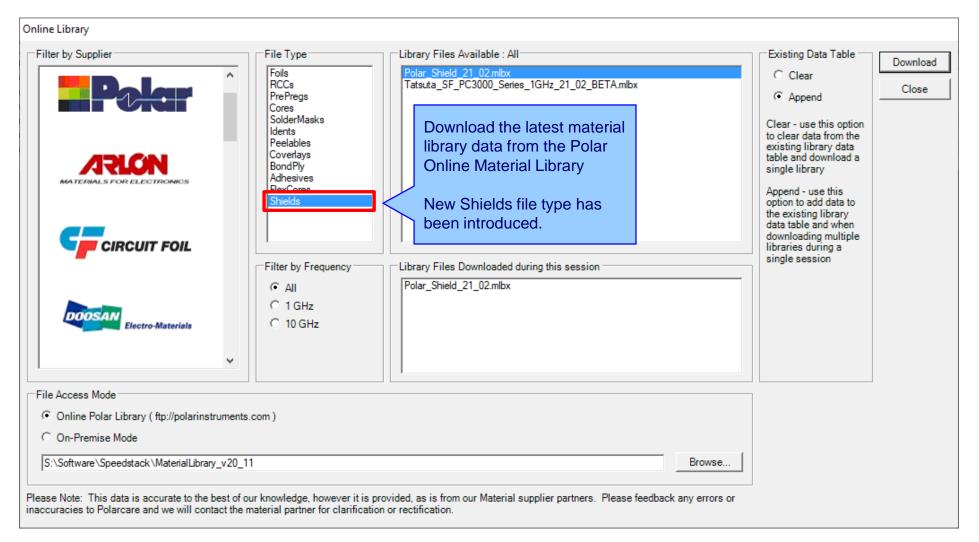

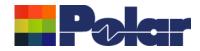

# Export / Import Shield library to Excel

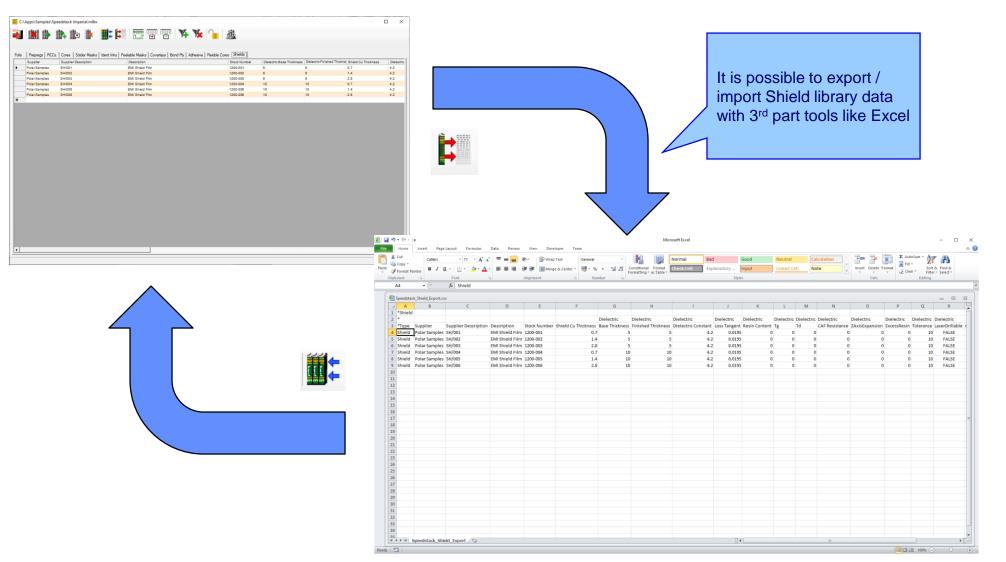

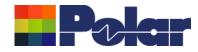

### Stack up editor enhancements

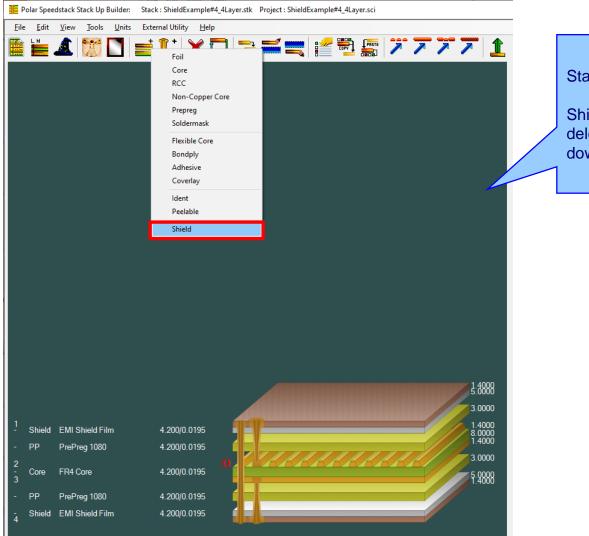

Stack Up editor enhancements:

Shield material options to add, delete, swap, move up, move down, symmetry and set properties

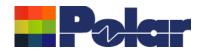

120

# Shield properties

| <u>File Edit View Tools Unit</u> | ts External Utility <u>H</u> elp | .stk Project : ShieldExample#4_4Layer.sci           |                            |                                                            | _                |              | View and customise the Shield properties. Useful |
|----------------------------------|----------------------------------|-----------------------------------------------------|----------------------------|------------------------------------------------------------|------------------|--------------|--------------------------------------------------|
| 🗎 🗾 🎊 🔔 📲                        | 📑 🚺 🕈 🔁 👎                        | = 🛋 🗮 💒 🛃 🌆 🔰                                       | 77717                      | Fiel 🗓 🎽 🗂 I                                               | 🎬 🥼 🏹            | <u>7</u> 📌 🖊 | in 'what-if' scenarios                           |
|                                  |                                  | Shield Properties                                   |                            |                                                            |                  |              |                                                  |
|                                  |                                  | Main Notes Attributes                               |                            |                                                            |                  |              |                                                  |
|                                  |                                  | General Information                                 |                            |                                                            |                  | Apply        |                                                  |
|                                  |                                  | Supplier                                            | Polar Samples              |                                                            |                  | Cancel       |                                                  |
|                                  |                                  | Supplier Description                                | SH/002                     |                                                            |                  | Close        |                                                  |
|                                  |                                  | Description                                         | EMI Shield Film            |                                                            |                  |              |                                                  |
|                                  |                                  | Stock Number                                        | 1200-002                   |                                                            |                  |              |                                                  |
|                                  |                                  | Туре                                                | Shield                     |                                                            |                  |              |                                                  |
|                                  |                                  | Shield Copper                                       |                            |                                                            |                  |              |                                                  |
|                                  |                                  | Base Thickness                                      | 1.4000                     | Copper Coverage %                                          | 0.00             |              |                                                  |
|                                  |                                  | Finished Thickness                                  | 1.4000                     | Graphical Colour                                           |                  |              |                                                  |
|                                  |                                  | Data Filename                                       |                            |                                                            |                  |              |                                                  |
|                                  |                                  | Trace Inverted                                      | Г                          | Remove Copper                                              | _                |              |                                                  |
|                                  |                                  | Finishing Applied                                   | Γ                          | (disabled if structures or sub                             | o-stacks exist)  |              |                                                  |
|                                  |                                  | Shield Dielectric                                   |                            |                                                            |                  |              |                                                  |
|                                  |                                  | Base Thickness                                      | 5.0000                     | Td                                                         | 0.0              |              |                                                  |
|                                  |                                  | Finished Thickness                                  | 5.0000                     | CAF Resistance                                             | 0.0              |              |                                                  |
|                                  |                                  | Dielectric Constant                                 | 4.2000                     | Z Axis Expansion                                           | 0.0              |              |                                                  |
|                                  |                                  | Loss Tangent                                        | 0.0195                     | Excess Resin                                               | 0.0000           |              |                                                  |
|                                  |                                  | Resin Content %                                     | 0.00                       | Isolation Distance                                         | 5.0000           |              |                                                  |
|                                  |                                  | Tg                                                  | 0.0                        | Graphical Colour                                           |                  |              |                                                  |
|                                  |                                  |                                                     |                            | Data Filenames                                             |                  |              |                                                  |
| 1<br>- Shield EMI Shield Film    | 4.200/0.0195                     | 1.410                                               | 1:4000                     |                                                            |                  |              |                                                  |
|                                  | · ·                              |                                                     |                            | Dielectric Base Thickness<br>Dielectric Finished Thickness | 5.0000<br>5.0000 |              |                                                  |
| - PP PrePreg 1080                | 4.200/0.0195                     |                                                     | 3.0000                     | Dielectric Constant                                        | 4.2              |              |                                                  |
| 2<br>- Core FR4 Core             | 4.200/0.0195                     |                                                     | 1.4000<br>8.0000<br>1.4000 | Loss Tangent<br>Resin Content                              | 0.0195           |              |                                                  |
| 3                                | 1.200/0.0100                     | <u>μπ</u>                                           | 1.4000                     | Tg                                                         | 0                |              |                                                  |
| - PP PrePreg 1080                | 4.200/0.0195                     |                                                     | 3.0000                     | Td                                                         | 0                |              |                                                  |
| - Shield EMI Shield Film         | 4.200/0.0195                     |                                                     | 5.0000                     | CAF Resistance<br>Z Axis Expansion                         | 0                |              |                                                  |
| 4                                |                                  |                                                     | 1.4000                     | Excess Resin                                               | 0.0000           | -            |                                                  |
|                                  |                                  |                                                     |                            |                                                            |                  |              |                                                  |
|                                  | Mils/Thous Target S              | Stack Up Thickness = 30.0000 Stack Up Thickness = 2 | 29.6000 Stack Up Thickness | with Soldermask = 29.6000 Beta V21.02                      | 2.01             | //           |                                                  |

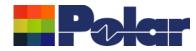

### Controlled impedance and insertion loss calculations

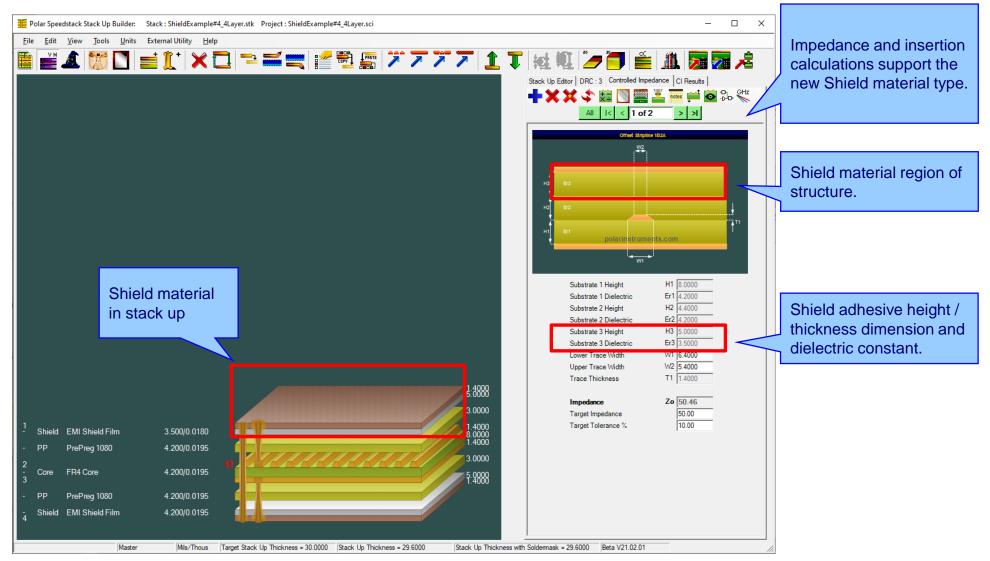

Copyright © Polar Instruments 2024

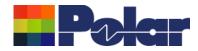

### **Controlled impedance and insertion loss calculations**

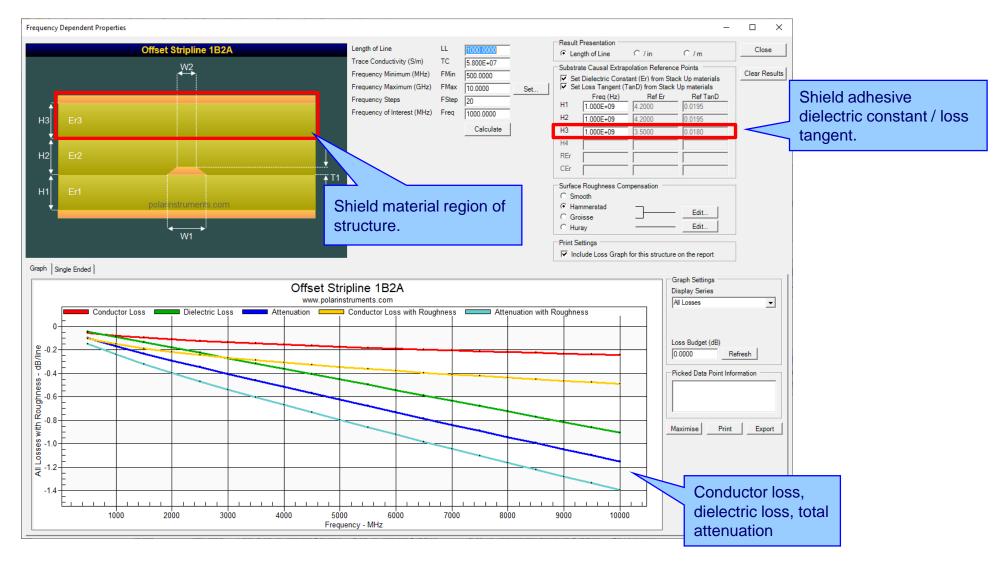

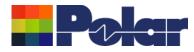

### Controlled impedance and insertion loss calculations

Please note: Speedstack is capable of supporting many shield types for stack up design and documentation. However, it is important to use the correct type of shield material for controlled impedance and insertion loss applications. They are often designated by the shield vendor as 'for high speed signal transmission applications'.

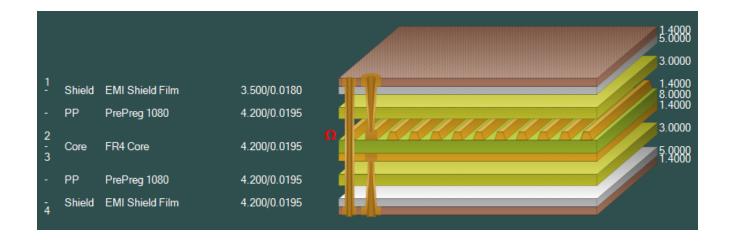

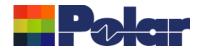

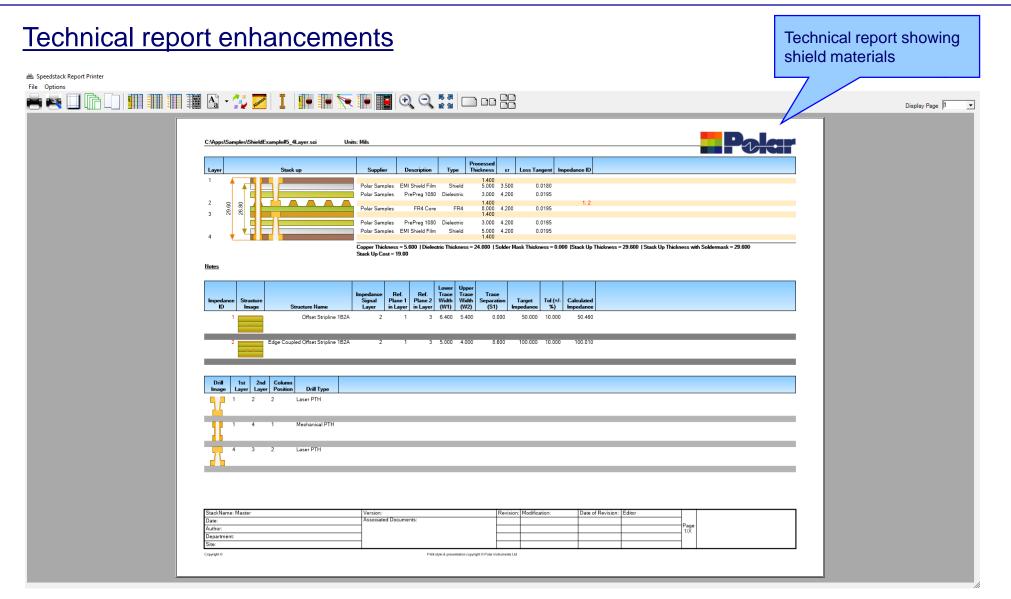

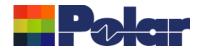

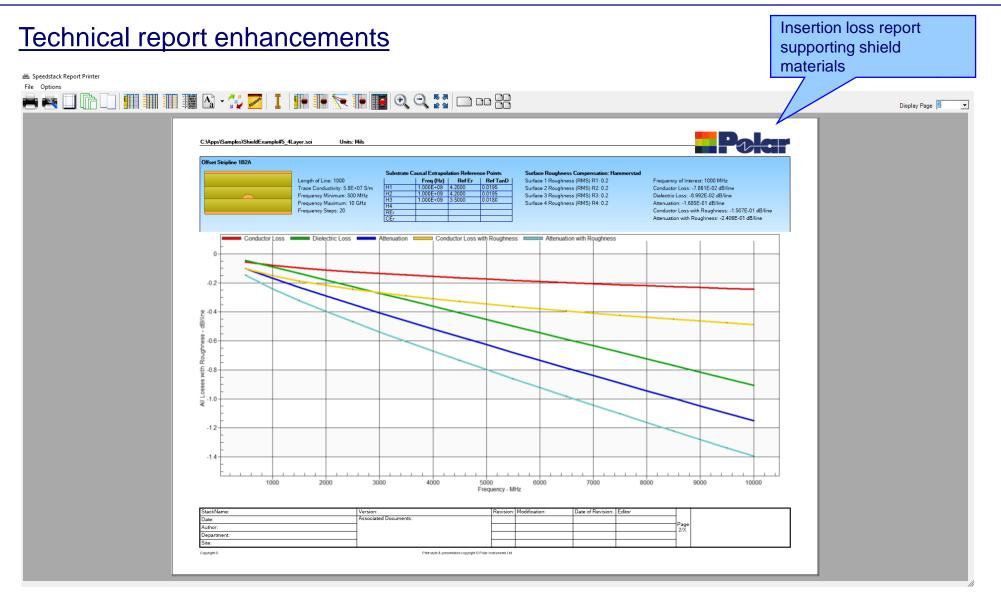

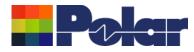

### Import / Export enhancements

The following Import / Export options have been updated to support the new shield material introduced with Speedstack 2021:

- XML STKX v20.00 and SSX v10.00 import / export options
- CSV export option
- Gerber / DXF export option

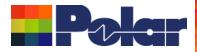

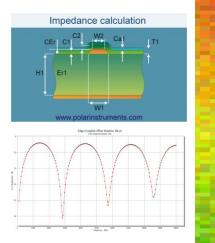

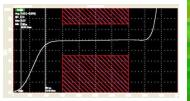

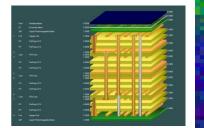

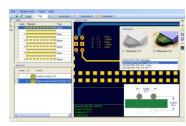

Thank you for viewing this Speedstack 2021 - 2023 preview. If you have questions we would be delighted to help you. Your local contact information is contained on the following slide

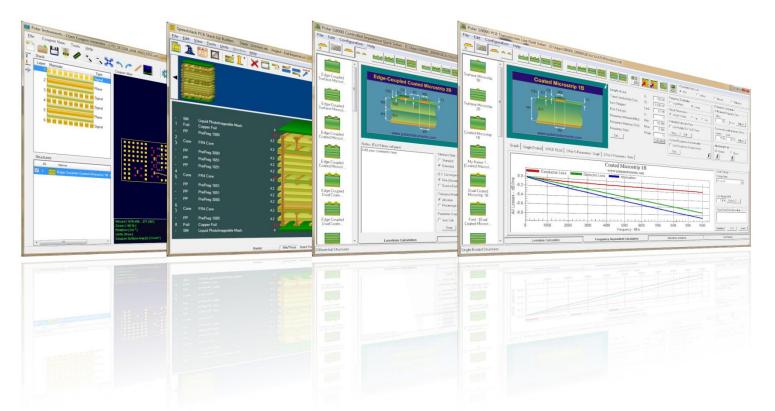

Polar Logo & graphic devices are registered trade marks of Polar Instruments Ltd. Copyright Polar Instruments Ltd (c) 2024

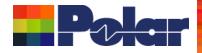

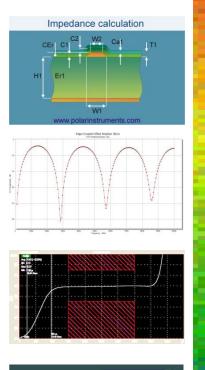

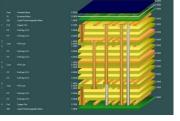

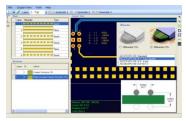

| For more information.                               |                   |
|-----------------------------------------------------|-------------------|
| For more information:<br>Contact Polar now:         | Phone             |
| Contact i olar now.                                 | Thone             |
| USA / Canada / Mexico                               |                   |
| Erik Bateham                                        | (503) 356 5270    |
| Asia / Pacific                                      |                   |
| Terence Chew                                        | +65 6873 7470     |
| UK / Europe                                         |                   |
| Neil Chamberlain                                    | +44 23 9226 9113  |
|                                                     |                   |
| Germany / Austria / Switzerland<br>Hermann Reischer | +43 7666 20041-0  |
|                                                     | THO 1000 2004 1-0 |
| www.polarinstruments.com                            |                   |

2 E/2

Q EQ C3

Polar Logo & graphic devices are registered trade marks of Polar Instruments Ltd. Copyright Polar Instruments Ltd (c) 2024